# **8 Referências bibliográficas**

ASHER, Andrew D. Search Magic. **Discovering how Undergraduates Find Information**. In: American Anthropological Association, Annual Meeting. 2011. Disponível em [<http://www.erialproject.org/wp](http://www.erialproject.org/wp-content/uploads/2011/11/Asher_AAA2011_Search-magic.pdf)[content/uploads/2011/11/Asher\\_AAA2011\\_Search-magic.pdf>](http://www.erialproject.org/wp-content/uploads/2011/11/Asher_AAA2011_Search-magic.pdf). Acesso em: 10 jan. 2015, 16:30:00.

ASK. Help Center: **How does Ask.com search for answers to my questions?**, [S.l.]: 2012. Disponível em [<http://help.ask.com/link/portal/](http://help.ask.com/link/portal/30015/30018/Article/7/How-does-Ask-com-search-for-answers-to-my-questions) [30015/30018/Article/7/How-does-Ask-com-search-for-answers-to-my-](http://help.ask.com/link/portal/30015/30018/Article/7/How-does-Ask-com-search-for-answers-to-my-questions)

[questions>](http://help.ask.com/link/portal/30015/30018/Article/7/How-does-Ask-com-search-for-answers-to-my-questions). Acesso em: 10 jan. 2015, 16:50:00.

ANDERSSON, Oivind. **Experiment!Planning, implementing and interpreting**. John Wiley & Sons, 2012.

BALATSOUKAS, Panos; RUTHVEN, Ian. **The use of relevance criteria during predictive judgment: an eye tracking approach**. Proceedings of the American Society for Information Science and Technology, v. 47, n. 1, p. 1-10, 2010. Disponível em [<http://onlinelibrary.wiley.com/enhanced/doi/](http://onlinelibrary.wiley.com/enhanced/doi/10.1002/meet.14504701145/) [10.1002/meet.14504701145/>](http://onlinelibrary.wiley.com/enhanced/doi/10.1002/meet.14504701145/). Acesso em: 10 jan. 2015, 16:30:00.

BALATSOUKAS, Panos; RUTHVEN, Ian. **An eye**‐**tracking approach to the analysis of relevance judgments on the Web: The case of Google search engine**. Journal of the American Society for Information Science and Technology, v. 63, n. 9, p. 1728-1746, 2012. Disponível em [<http://onlinelibrary.wiley.com/enhanced/doi/10.1002/asi.22707/>](http://onlinelibrary.wiley.com/enhanced/doi/10.1002/asi.22707/). Acesso em: 10 jan. 2015, 16:30:00.

BAR‐ILAN, Judit et al. **Presentation bias is significant in determining user preference for search results - A user study**. Journal of the American Society for Information Science and Technology, v. 60, n. 1, p. 135-149, 2009. Disponível em <http://onlinelibrary.wiley.com/enhanced/ doi/10.1002/asi.20941/>. Acesso em: 10 jan. 2015, 16:30:00.

BOEREE, C. George. **Moral Development**, [S.l.]: 2009. Disponível em [<http://webspace.ship.edu/cgboer/genpsymoraldev.html>](http://webspace.ship.edu/cgboer/genpsymoraldev.html). Acesso em: 15 jun. 2013, 20:30:00.

CARVALHO, Marcelo. Gaston **Bachelard e a renovação da episteme no século XX**. Ensaios Filosóficos, Volume II, Rio de Janeiro: out. 2010. Disponível em [<http://www.ensaiosfilosoficos.com.br/Artigos/Artigo2/](http://www.ensaiosfilosoficos.com.br/Artigos/Artigo2/Marcelo_Carvalho.pdf) [Marcelo\\_Carvalho.pdf>](http://www.ensaiosfilosoficos.com.br/Artigos/Artigo2/Marcelo_Carvalho.pdf). Acesso em: 21 set. 2014, 20:00:00.

CODERRE, Sylvain P. et al. **The impact of two multiple-choice question formats on the problem-solving strategies used by novices and experts**. BMC medical education, v. 4, n. 1, p. 23, 2004. Disponível em <http://www.biomedcentral.com/1472-6920/4/23/>. Acesso em: 21 set. 2015, 17:30:00.

COMITÊ GESTOR DA INTERNET NO BRASIL. **TIC Educação 2010**, São Paulo: 2011. Disponível em [<http://www.slideshare.net/ontheclass/](http://www.slideshare.net/ontheclass/indicadores-comite-gestor-uso-da-internet-na-educao) [indicadores-comite-gestor-uso-da-internet-na-educao>](http://www.slideshare.net/ontheclass/indicadores-comite-gestor-uso-da-internet-na-educao). Acesso em: 25 jun. 2013, 17:30:00.

COMITÊ GESTOR DA INTERNET NO BRASIL. **Pesquisa sobre o uso das tecnologias de informação e comunicação nas escolas brasileiras: TIC Educação 2013**, São Paulo: 2014. Disponível em [<http://www.cgi.br/media/docs/publicacoes/2/tic-educacao-2013.pdf>](http://www.cgi.br/media/docs/publicacoes/2/tic-educacao-2013.pdf).

Acesso em: 10 jan. 2015, 17:30:00.

COMSCORE. **Brazil Digital Future in Focus 2013**, São Paulo: 2013. Disponível em [<http://www.slideshare.net/iFulvio/2013-brazil-future](http://www.slideshare.net/iFulvio/2013-brazil-futureinfocusfinalportuguese) [infocusfinalportuguese>](http://www.slideshare.net/iFulvio/2013-brazil-futureinfocusfinalportuguese). Acesso em: 25 jun. 2013, 17:30:00.

COUVERING, Elizabeth V. **Is Relevance Relevant? Market, Science, and War: Discourses of Search Engine Quality**. In: Journal of Computer-Mediated Communication, 12. London: International Communication Association, 2007.

DAVISON, Anthony Christopher; HINKLEY, David Victor. **Bootstrap methods and their application**. Cambridge university press: 1997.

FACEBOOK.**2012 Annual Report**. California: 2013. Disponível em <http://investor.fb.com/common/download/download.cfm?companyid=AM DA-NJ5DZ&fileid=658233&filekey=46826077-D2FD-4E84-9BBE-

C3F844B547A0&filename=FB\_2012\_10K.pdf>. Acesso em: 03 ago. 2013, 16:00:00.

FISHKIN, Rand. **Google vs. Bing: Correlation Analysis of Ranking Elements**, [S.l.]: 2010. Disponível em [<http://moz.com/blog/google-vs](http://moz.com/blog/google-vs-bing-correlation-analysis-of-ranking-elements)[bing-correlation-analysis-of-ranking-elements>](http://moz.com/blog/google-vs-bing-correlation-analysis-of-ranking-elements). Acesso em: 10 jan. 2015, 20:30:00.

GIL, Antônio Carlos. **Como elaborar projetos de pesquisa**. 4. ed. São Paulo: Atlas, 2002.

GILLESPIE, Tarleton. **The Relevance of Algorithms**. In: Media Technologies: Essays on Communication, Materiality, and Society. MIT Press, 2014, p. 167-194. Disponível em [<http://www.tarletongillespie.org/](http://www.tarletongillespie.org/essays/Gillespie%20-%20The%20Relevance%20of%20Algorithms.pdf) [essays/Gillespie%20-%20The%20Relevance%20of%20Algorithms.pdf>](http://www.tarletongillespie.org/essays/Gillespie%20-%20The%20Relevance%20of%20Algorithms.pdf). Acesso em: 25 jan. 2015, 20:30:00.

GOLDSTEIN, E. Bruce. **Cognitive Psychology: Connecting Mind,Research, and Everyday Experience**, 3. ed. Belmont: Wadsworth, 2011.

GOOGLE. **How Search Works: The Story**, [S.l.]: 2013a. Disponível em <http://www.google.com/insidesearch/howsearchworks/thestory/>. Acesso em: 20 jun. 2013, 19:50:00.

GOOGLE. **Como a pesquisa funciona: Rastreamento e indexação**, [S.l.]: 2013b. Disponível em [<http://www.google.com/insidesearch/how](http://www.google.com/insidesearch/how) searchworks/crawling-indexing.html >. Acesso em: 10 jan. 2015, 13:00:00. GOOGLE. **Por que usar o Google**, [S.l.]: 2011. Disponível em [<http://www.google.com.br/why\\_use.html>](http://www.google.com.br/why_use.html). Acesso em: 20 jun. 2013, 19:30:00.

GOOGLE. **Search Quality Rating Guidelines**, [S.l.]: 2012. Disponível em <https://static.googleusercontent.com/media/www.google.com/pt-BR//in sidesearch/howsearchworks/assets/searchqualityevaluatorguidelines.pdf>. Acesso em: 16 set. 2015, 15:00:00.

GRAY, M. **Measuring the Growth of the Web**, [S.l.]: 1995. Disponível em [<http://www.mit.edu/people/mkgray/growth/>](http://www.mit.edu/people/mkgray/growth/). Acesso em: 10 jan. 2015, 13:00:00.

HALADYNA, Thomas M.; RODRIGUEZ, Michael C. **Developing and validating test items**. Routledge, 2013.

HANNAK, Aniko et al. **Measuring personalization of web search**. In:Proceedings of the 22nd international conference on World Wide Web. International World Wide Web Conferences Steering Committee, 2013. p. 527-538. Disponível em <http://dl.acm.org/citation.cfm?id=2488435>. Acesso em: 21 set. 2015, 13:00:00.

JANSEN, Bernard J.; ZHANG, Mimi; SCHULTZ, Carsten D. **Brand and its effect on user perception of search engine performance**. Journal of the American Society for Information Science and Technology, v. 60, n. 8, p. 1572-1595, 2009. Disponível em [<http://onlinelibrary.wiley.com/](http://onlinelibrary.wiley.com/enhanced/doi/10.1002/asi.21081/) [enhanced/doi/10.1002/asi.21081/>](http://onlinelibrary.wiley.com/enhanced/doi/10.1002/asi.21081/). Acesso em: 10 jan. 2015, 13:00:00.

JANSEN, Bernard J.; ZHANG, Lu; MATTILA, Anna S. **User reactions to search engines logos: investigating brand knowledge of web search engines**.Electronic Commerce Research, v. 12, n. 4, p. 429-454, 2012. Disponível em [<http://link.springer.com/article/10.1007%2Fs10660-012-](http://link.springer.com/article/10.1007%2Fs10660-012-9101-0) [9101-0#>](http://link.springer.com/article/10.1007%2Fs10660-012-9101-0). Acesso em: 10 jan. 2015, 13:00:00.

KAMMERER, Yvonne; GERJETS, Peter. **How search engine users evaluate and select Web search results: The impact of the search engine interface on credibility assessments**. Web search engine research, p. 251-279, 2010. Disponível em [<http://www.emeraldinsight.com/doi/abs/10.](http://www.emeraldinsight.com/doi/abs/10.1108/S1876-0562%282012%29002012a012)

[1108/S1876-0562%282012%29002012a012>](http://www.emeraldinsight.com/doi/abs/10.1108/S1876-0562%282012%29002012a012). Acesso em: 10 jan. 2015, 17:30:00.

KIM, Kyung Hee. The Creativity Crisis: **The Decrease in Creative Thinking Scores on the Torrance Tests of Creative Thinking**. Londres: Creativity Research Journal, 2011, p. 285-295. Disponível em [<http://kkim.](http://kkim.wmwikis.net/file/view/Kim_2011_Creativity_crisis.pdf) [wmwikis.net/file/view/Kim\\_2011\\_Creativity\\_crisis.pdf>](http://kkim.wmwikis.net/file/view/Kim_2011_Creativity_crisis.pdf). Acesso em: 15 jun. 2013, 20:30:00.

LAKATOS, Eva Maria; MARCONI, Marina de Andrade. **Fundamentos de Metodologia Científica**. 5. ed. São Paulo: Atlas, 2003.

LAVILLE, Christian; DIONNE, Jean. **A construção do saber: manual de metodologia da pesquisa em ciências humanas**. Artmed; UFMG, 1999. LORIGO, Lori et al. **Eye tracking and online search: Lessons learned and challenges ahead**. Journal of the American Society for Information Science and Technology, v. 59, n. 7, p. 1041-1052, 2008. Disponível em [<http://onlinelibrary.wiley.com/enhanced/doi/10.1002/asi.20794/>](http://onlinelibrary.wiley.com/enhanced/doi/10.1002/asi.20794/). Acesso em: 10 jan. 2015, 16:30:00.

MARTINS, Gilberto de Andrade; FONSECA, Jairo Simon da. **Curso de estatística**. Atlas, 6ª Edição, 1996.

MAURER, H. et al. **Report on dangers and opportunities posed by large search engines, particularly Google**.Graz: 2007. Disponível em [<http://www.iicm.tugraz.at/iicm\\_papers/dangers\\_google.pdf>](http://www.iicm.tugraz.at/iicm_papers/dangers_google.pdf). Acesso em: 25 jun. 2013, 17:30:00.

PAN, Bing et al. **In google we trust: Users' decisions on rank, position, and relevance**. Journal of Computer‐Mediated Communication, v. 12, n. 3, p. 801-823, 2007. Disponível em [<http://onlinelibrary.wiley.com/](http://onlinelibrary.wiley.com/enhanced/doi/10.1111/j.1083-6101.2007.00351.x/) [enhanced/doi/10.1111/j.1083-6101.2007.00351.x/>](http://onlinelibrary.wiley.com/enhanced/doi/10.1111/j.1083-6101.2007.00351.x/). Acesso em: 10 jan. 2015, 16:30:00.

PANTANO, Telma; ZORZI, Jaime Luiz. **Neurociência aplicada á aprendizagem**. São José dos Campos: Pulso, 2009.

PARISER, Eli. **O Filtro Invisível**. Tradução Diego Alfaro. [S.l.]: Zahar, 2012.

PENNA, Leonardo; QUARESMA, Manuela. **How We Perceive Search Engines**. Design, User Experience, and Usability: Interactive Experience Design. Springer International Publishing, 2015. 74-81. Disponível em <http://link.springer.com/chapter/10.1007%2F978-3-319-20889-3\_8>.

Acesso em: 20 out. 2015, 16:30:00.

PENNA, Leonardo; QUARESMA, Manuela. **Incongruências entre os mecanismos de buscas e a aprendizagem**. In: Estudos em Design, v. 23, n. 3, p. 101-111, 2015. Disponível em [<http://estudosemdesign.em](http://estudosemdesign.emnuvens.com.br/design/article/view/273/200) [nuvens.com.br/design/article/view/273/200>](http://estudosemdesign.emnuvens.com.br/design/article/view/273/200) Acesso em: 12 jan. 2016, 16:30:00.

PURCELL, K.; BRENNER, J; RAINIE, L. **Search engine use 2012**, [S.l.]: 2012. Disponível em [<http://www.pewinternet.org/files/oldmedia//Files/](http://www.pewinternet.org/files/oldmedia/Files/Reports/2012/PIP_Search_Engine_Use_2012.pdf) [Reports/2012/PIP\\_Search\\_Engine\\_Use\\_2012.pdf>](http://www.pewinternet.org/files/oldmedia/Files/Reports/2012/PIP_Search_Engine_Use_2012.pdf)

PARK, Shinyoung; HARADA, Akira; IGARASHI, Hiroya. **Influences of personal preference on product usability**. In: CHI'06 Extended Abstracts on Human Factors in Computing Systems. ACM, 2006. p. 87-92.

Disponível em [<http://dl.acm.org/citation.cfm?id=1125475>](http://dl.acm.org/citation.cfm?id=1125475). Acesso em: 10 jan. 2015, 16:30:00.

ROUE, Leah Christine. **A Study of Grade Level and Gender Differences in Divergent Thinking among 8th and 11th Graders in a Mid-Western School District**. Minnesota: 2011. Disponível em [<http://www.ncete.org/](http://www.ncete.org/flash/pdfs/Roue%20Dissertation%20Final%20Upload.pdf) [flash/pdfs/Roue%20Dissertation%20Final%20Upload.pdf>](http://www.ncete.org/flash/pdfs/Roue%20Dissertation%20Final%20Upload.pdf). Acesso em: 15 jun. 2013, 20:30:00.

RUIZ, João Álvaro. **Metodologia científica: guia para eficiência nos estudos**. 4. ed. São Paulo: Atlas, 1996.

RUXTON, Graeme; COLEGRAVE, Nick. **Experimental design for the life sciences**. 2. ed. Oxford University Press, 2006.

SALMERÓN, Ladislao; KAMMERER, Yvonne; GARCÍA-CARRIÓN, Pilar. **Searching the Web for conflicting topics: Page and user factors. Computers in Human Behavior**, v. 29, n. 6, p. 2161-2171, 2013. Disponível em [<http://www.sciencedirect.com/science/article/pii/S0747563](http://www.sciencedirect.com/science/article/pii/S0747563213001465) [213001465>](http://www.sciencedirect.com/science/article/pii/S0747563213001465). Acesso em: 10 jan. 2015, 17:10:00.

SERASA EXPERIAN. **Google Brasil lidera buscas na internet em março, de acordo com dados da Hitwise**, [S.l.]: 2014. Disponível em [<http://noticias.serasaexperian.com.br/google-brasil-lidera-buscas-na-](http://noticias.serasaexperian.com.br/google-brasil-lidera-buscas-na-internet-em-marco-de-acordo-com-dados-da-hitwise)

[internet-em-marco-de-acordo-com-dados-da-hitwise>](http://noticias.serasaexperian.com.br/google-brasil-lidera-buscas-na-internet-em-marco-de-acordo-com-dados-da-hitwise). Acesso em: 10 jun. 2015, 10:30:00.

SEOMOZ. **2013 Search Engine Ranking Factors**, [S.l.]: 2013. Disponível em [<http://moz.com/search-ranking-factors>](http://moz.com/search-ranking-factors). Acesso em: 10 jun. 2015, 10:30:00.

SHESKIN, David J. **Handbook of parametric and nonparametric statistical procedures**. crc Press, 2003.

SIMPSON, Thomas W. Evaluating **Google as an epistemic tool**. In: Metaphilosophy, Vol. 43, No. 4. Malden: Blackwell Publishing Ltd, jul. 2012.

SLONE, Debra J. **The influence of mental models and goals on search patterns during web interaction**. Journal of the American society for information science and technology, v. 53, n. 13, p. 1152-1169, 2002.Disponível em < http://onlinelibrary.wiley.com/doi/10.1002/asi.10141/full>. Acesso em: 21 set. 2015, 10:30:00.

SOUSA, David. **How the Brain Learns**, 6. ed. [S.l.]: Corwin, 2011.

STATCOUNTER. **StatCounter Global Stats: Top 5 Mobile Search Engines on Sept 2015**, [S.l.]: 2015. Disponível em [<http://gs.statcounter](http://gs.statcounter/) .com/#mobile\_search\_engine-ww-monthly-201509-201509-bar>. Acesso em: 15 out. 2015, 12:00:00.

TEEVAN, Jaime. How People Recall, Recognize, and Reuse Search Results. [S.I.]: 2008. Disponível em [<http://people.csail.mit.edu/](http://people.csail.mit.edu/teevan/work/publications/papers/tois08.pdf) [teevan/work/publications/papers/tois08.pdf>](http://people.csail.mit.edu/teevan/work/publications/papers/tois08.pdf). Acesso em: 26 jun. 2013, 17:30:00.

VILAS BOAS, Crisoston. **Para Ler Michel Foucault**, 2. ed. Ouro Preto: Imprensa Universitária da Ufop, 2002.

# **Apêndices**

### **Apêndice A – Termo de consentimento do experimento**

# **TERMO DE CONSENTIMENTO LIVRE E ESCLARECIDO**

# **LEUI | Laboratório de Ergodesign e Usabilidade de Interfaces da PUC-Rio**

**Título da Pesquisa:** A relação do Google com o acesso às informações disponíveis na internet

**Nome do Pesquisador Responsável:** Leonardo Penna

Você está sendo convidado a ser um participante/voluntário de uma atividade prática que oferecerá dados para a pesquisa citada acima.

#### **Objetivo**

O objetivo da atividade é coletar dados que permitam compreender como os usuários interagem com os mecanismos de buscas e quais as consequências dessa interação para a aprendizagem. Terminada a investigação, os pesquisadores pretendem publicar a pesquisa em revistas acadêmicas e em anais de congressos acadêmicos.

#### **Justificativa**

Com esta pesquisa, pretende-se gerar novos conhecimentos a respeito da aquisição de conhecimento decorrente da utilização dos mecanismos de buscas. O resultado deste trabalho abre caminho para o desenvolvimento de ferramentas de pesquisa mais eficazes para aprendizagem e pode contribuir com a difusão informacional no ambiente digital.

#### **Procedimentos**

Se você decidir fazer parte da atividade, vamos solicitar que faça pesquisas no mecanismo de busca Google e responda a algumas questões de múltipla escolha. A atividade possui tempo de conclusão estimado de 50 minutos e será realizada nas instalações da PUC-Rio (Pontifícia Universidade Católica do Rio de Janeiro).

#### **Riscos**

Não há riscos previsíveis nem desconfortos durante a atividade.

#### **Benefícios**

Você não obterá benefícios por participar desta atividade. No entanto, sua participação é muito importante para a compreensão da interação dos usuários com os mecanismos de buscas.

#### **Compensação**

Não há remuneração por sua participação nesta atividade, mas os participantes/voluntários receberão como forma de agradecimento um brinde.

#### **Informações coletadas**

Todas as ações realizadas durante as pesquisas no Google serão monitoradas e gravadas automaticamente. As respostas dos questionários também serão armazenadas para análise futura.

#### **Sigilo**

Para proteger o sigilo de sua identidade, seu nome não aparecerá em nenhuma publicação. Você receberá um pseudônimo (um nome falso) que será usado em vez de seu nome. Todo o material coletado será tratado como confidencial e restrito para fins acadêmicos.

#### **Autorização para uso de dados**

Ao assinar este termo, você autoriza o uso dos dados coletados durante a atividade (registros das pesquisas no Google e respostas dos questionários) para finalidades acadêmicas (artigos acadêmicos, aulas, publicações, sites, apresentações em simpósios e congressos científicos relacionados ao tema).

### **Custos para você**

Os participantes da pesquisa não terão nenhum custo como resultado de seu consentimento em realizar a atividade.

### **Direitos dos participantes**

Sua participação nesta atividade é voluntária. Não existe nenhuma obrigação de participar. Se necessitar de uma pausa a qualquer momento, por favor, avise. Você tem o direito de mudar de ideia e interromper a atividade a qualquer momento, sem apresentar motivos e sem qualquer penalização. Qualquer nova informação que possa fazê-lo(a) mudar de ideia sobre sua participação na pesquisa será fornecida. Você receberá uma cópia deste documento de consentimento. Ao assiná-lo, você não renunciará a nenhum de seus direitos legais.

#### **Perguntas**

Você poderá intervir e questionar o pesquisador responsável sempre que achar necessário. Após a execução da atividade, você poderá entrar em contato pelo telefone (21) 98686-2408 ou pelo e-mail leo.mep@gmail.com.

Seu nome (por extenso):

\_\_\_\_\_\_\_\_\_\_\_\_\_\_\_\_\_\_\_\_\_\_\_\_\_\_\_\_\_\_\_\_\_\_

\_\_\_\_\_\_\_\_\_\_\_\_\_\_\_\_\_\_\_\_\_\_\_\_\_\_\_\_\_\_\_\_\_\_

\_\_\_\_\_\_\_\_\_\_\_\_\_\_\_\_\_\_\_\_\_\_\_\_\_\_\_\_\_\_\_\_\_\_

Assinatura do pesquisador responsável:

\_\_\_\_\_\_\_\_\_\_\_\_\_\_\_\_\_\_\_\_\_\_\_\_\_\_\_\_\_\_\_\_

Leonardo Penna

Data:  $/$  /

Assinatura:

# **Apêndice B – Descrição da atividade do experimento**

# **Pesquisa Acadêmica - Atividade**

Leia o cenário abaixo:

*No trabalho, você teve a oportunidade de atuar em um projeto para elaboração de um sapato feminino. O contratante especificou que o produto é para uso diário / recorrente e deve atender mulheres adultas de várias faixas etárias. No momento, sua tarefa é decidir se o calçado possuirá ou não salto.*

Com o intuito de auxiliar e embasar melhor sua decisão no projeto, você deverá realizar pesquisas no Google durante 15 a 25 minutos. É importante que você:

- **- Leve em consideração as especificações mencionadas pelo cliente;**
- **- Entenda as consequências dos sapatos com salto para a saúde dos**
- **consumidores;**
- **- Entenda as adaptações do corpo (posturais e musculares) durante o uso de salto;**
- **- Informe-se sobre as mudanças na distribuição do peso corporal durante o uso de**
- **salto;**
- **- Conheça os impactos no corpo dos diferentes tipos e alturas de salto.**

Após as pesquisas, um questionário deverá ser respondido. O objetivo é avaliar seu grau de conhecimento para tomar a decisão.

#### **Importante:**

Para realização das pesquisas, pedimos que:

- Somente o navegador Google Chrome seja utilizado.
- Somente seja utilizado o mecanismo de busca Google.
- Todos os sites sejam acessados pelo Google ou através de uma página encontrada

nele.

- Sejam utilizadas nas buscas apenas palavras-chave em português.

Durante o preenchimento do questionário, pedimos que:

- Os computadores permaneçam desligados.
- Não sejam consultados materiais físicos nem virtuais.

# **Apêndice C – Questionário de opinião entregue no início do experimento**

# **Pesquisa Acadêmica - Dados iniciais**

**Questão 1 -** Como você definiria seu conhecimento para tomar a decisão sobre o salto?

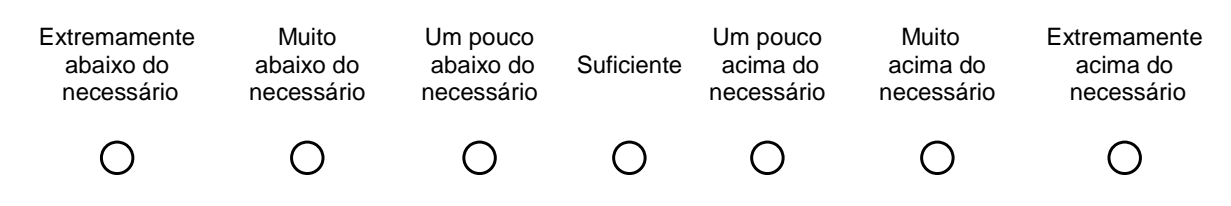

**Questão 2 -** Em sua opinião, qual o grau dos impactos **negativos** exercidos pelo salto na saúde do usuário?

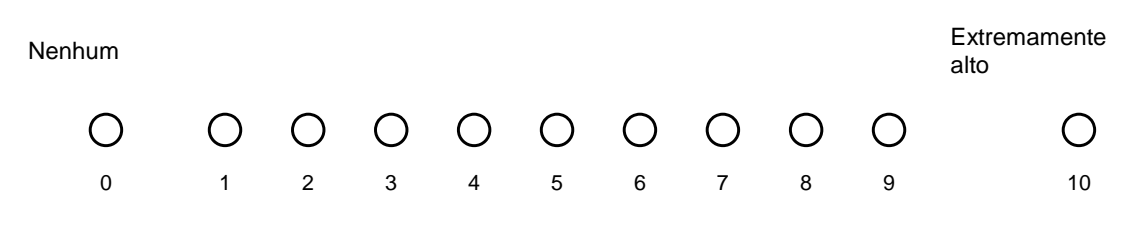

**Questão 3 -** Em sua opinião, qual o grau dos impactos **positivos** exercidos pelo salto na saúde do usuário?

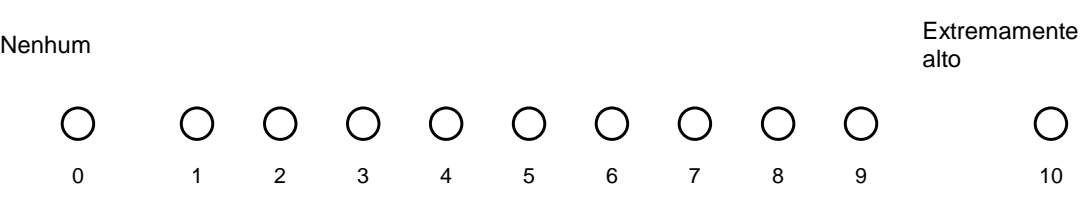

**Questão 4 -** Em relação ao projeto, você recomendaria que o sapato tivesse algum salto?

( ) Sim

( ) Não

# **Apêndice D – Avaliação de conhecimento utilizada no experimento presencial**

# **Pesquisa Acadêmica - Questionário**

**Questão 1:**

*Carolina é uma maratonista de projeção internacional. Além de sua rotina de treinamentos físicos, ela cumpre deveres diários em relação à divulgação de sua carreira e de seus patrocinadores. Nos eventos sociais, procura sempre se vestir bem e não dispensa o uso de salto alto. Preocupado, seu treinador alerta que o uso prolongado desse tipo calçado pode causar futuros incômodos durante os exercícios.*

**a)** Identifique quais dos itens abaixo são verdadeiros (V) e quais são falsos (F).

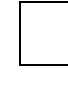

**1.** O salto alto transfere até 90% da pisada para a parte dianteira do pé, fazendo com que a musculatura próxima aos dedos seja mais trabalhada que a da parte posterior (região do calcanhar). A consequência do uso recorrente desse tipo de calçado é uma musculatura desigual que prejudica a movimentação durante as atividades de corrida de alta intensidade.

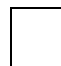

**2.** Por elevar o calcanhar, o salto alto força a musculatura da panturrilha a ficar retraída e pode causar seu encurtamento, gerando incômodos durante a corrida.

**3.** A memória motora associada à pisada com o salto alto interfere nos padrões de corrida. A atleta - acostumada com a elevação do calcanhar pelo salto - tem seu equilíbrio afetado quando o retropé (área do calcanhar) e os dedos precisam lidar com quantidades similares de carga.

Qual é a sua confiança de que as respostas acima estão corretas?

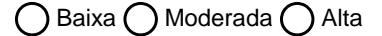

**b)** Identifique qual das afirmativas é a **mais correta** e condizente com as preocupações do treinador.

 $\Box$ <sup>1</sup>  $\Box$ <sup>2</sup>  $\Box$ <sup>3</sup>

Qual é a sua confiança de que a resposta acima está correta?

**Questão 2:**

*Cristina é uma prestigiada estilista brasileira. Grávida de seu primeiro filho, ela tem se preocupado bastante com a necessidade de mudar seu visual, usualmente requintado. Sua maior dúvida é se poderá continuar a usar salto alto, uma vez que* a gravidez promove a frouxidão dos ligamentos*. Há semanas que ela vem escutando conselhos de pessoas próximas sobre o assunto.*

**a)** Identifique quais dos itens abaixo são verdadeiros (V) e quais são falsos (F).

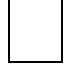

**1.** Durante a gravidez, os saltos com até 3 cm devem ser privilegiados pela capacidade que possuem de oferecer estabilidade e por propiciarem uma melhor distribuição da pressão sobre a região do pé.

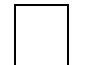

**2.** O crescimento da barriga durante a gravidez desloca o corpo para frente e empurra o tronco para trás, podendo ocasionar uma sobrecarga na região lombar. Caso a mulher precise usar esporadicamente sapatos com salto, uma boa opção para esse período são os saltos do tipo plataforma, que também elevam a parte dianteira do pé, diminuem a inclinação do calcanhar e reduzem o impacto na coluna.

**3.** Caso optem por usar salto alto, as mulheres grávidas devem reduzir o tempo de utilização desses calçados e diminuir a altura dos saltos. Dessa forma, existe uma redução no risco de problemas musculares associados à utilização dos sapatos.

Qual é a sua confiança de que as respostas acima estão corretas?

Baixa ∩ Moderada ∩ Alta

**b)** Presumindo-se que a estilista deseja utilizar salto alto, ao menos esporadicamente, identifique qual das afirmativas é a **mais correta** e relevante para sua saúde.

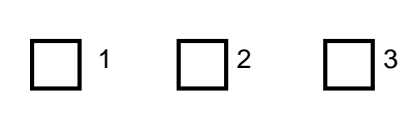

Qual é a sua confiança de que a resposta acima está correta?

**Questão 3:**

*Angélica está organizando a festa de formatura da faculdade. Sabendo que muitas das alunas ficam desconfortáveis após utilizar salto alto por períodos prolongados, ela optou por oferecer chinelos a todas as formandas para que possam trocar o calçado no meio da noite e aproveitar a festa por mais tempo.*

**a)** Identifique quais dos itens abaixo são verdadeiros (V) e quais são falsos (F).

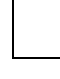

**1.** Quanto maior o salto, mais intensa é a concentração do peso sobre a parte dianteira dos pés e menor é a sustentação da carga corporal pelo calcanhar. Ao trocar o sapato de salto alto pelo chinelo, a distribuição de peso volta ao seu estado natural, em que os dedos recebem uma carga levemente superior a do calcanhar, reduzindo bastante o desconforto na região.

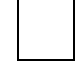

**2.** A inclinação do calcanhar traz mudanças na postura e distribuição do peso corporal que forçam as articulações do joelho, ocasionando dores. Ao trocar o sapato de salto alto por um chinelo, os joelhos param de ser sobrecarregados e os incômodos na região são reduzidos.

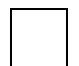

**3.** A redução da diferença de altura entre os dedos e a parte de trás do pé, obtida com a utilização do chinelo, permite que a musculatura do calcanhar seja menos exigida. Como consequência, a sensação de conforto é ampliada.

Qual é a sua confiança de que as respostas acima estão corretas?

○Baixa○Moderada○Alta

**b)** Identifique qual das afirmativas pode ser apontada como **menos correta** e condizente com o conforto gerado pela troca de calçado.

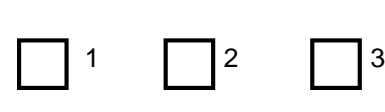

Qual é a sua confiança de que a resposta acima está correta?

**Questão 4:**

*Amanda é uma pessoa sedentária, mãe de dois filhos e secretária em um escritório de advocacia. Somente nos fins de semana ela deixa o salto alto de lado para calçar um tênis, ao relaxar com as crianças. Recentemente ela teve um problema de torção na região do calcanhar enquanto brincava com sua filha mais velha.*

**a)** Identifique quais dos itens abaixo são verdadeiros (V) e quais são falsos (F).

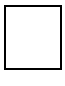

**1.** O uso intenso do salto alto pode encurtar a estrutura responsável por unir a panturrilha ao calcanhar. Nesse caso, até movimentos simples têm uma maior chance de gerar torção no local.

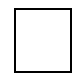

**2.** Durante o uso de salto alto, a elevação do calcanhar reduz o trabalho da musculatura da região. A longo prazo, essa baixa demanda muscular gera um enfraquecimento da área e facilita as torções.

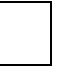

**3.** A utilização de salto alto associada à falta de atividades físicas e alongamentos permite que a musculatura se adapte a esses calçados e fique mais vulnerável a torções.

Qual é a sua confiança de que as respostas acima estão corretas?

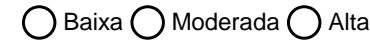

**b)** Identifique qual das afirmativas pode ser apontada como **menos correta** e condizente com a torção descrita.

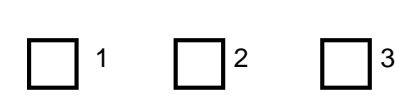

Qual é a sua confiança de que a resposta acima está correta?

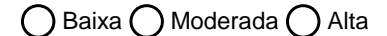

**Questão 5:**

*Em sua rotina diária de estudante de pós-graduação, Lívia desloca-se frequentemente entre os prédios da universidade. Por entender que o ambiente acadêmico exige um grau de formalidade incompatível com a utilização de um tênis de caminhada e considerar os calçados com saltos prejudiciais à saúde, ela costuma optar por sapatilhas ou sandálias rasteiras.*

**a)** Identifique quais dos itens abaixo são verdadeiros (V) e quais são falsos (F).

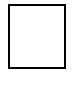

**1.** A escolha de sapatilhas e sandálias rasteiras não é recomendada para uso frequente. Elas ocasionam uma leve concentração do peso corporal na região do calcanhar e, por costumeiramente não possuírem amortecimento adequado, aumentam o impacto sobre o corpo durante as caminhadas.

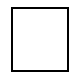

**2.** A escolha ideal para uso recorrente é o tênis de caminhada. Esse calçado permite que a distribuição do peso corporal sobre o pé seja equivalente a que estamos sujeitos quando descalços. Dessa forma, reduzimos o risco de dores na região lombar e de problemas musculares na panturrilha e no calcanhar.

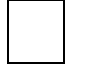

**3.** Calçados com saltos devem ser a primeira opção para uso diário recorrente. Quando pequenos, eles são eficientes em equilibrar a distribuição do peso corporal entre o calcanhar e a região dos dedos do pé.

Qual é a sua confiança de que as respostas acima estão corretas?

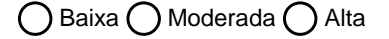

**b)** Identifique qual das afirmativas é a **mais correta** e relevante a respeito dos calçados para uso rotineiro.

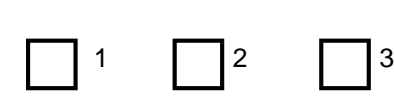

Qual é a sua confiança de que a resposta acima está correta?

**Questão 6:**

*Ao completar 50 anos, Luísa decidiu fazer uma série de visitas a seus médicos para se assegurar de que sua saúde estava boa e checar se seus hábitos diários ajudavam ou atrapalhavam seu bem-estar físico. Em todas as consultas, ela fez questão de perguntar a opinião dos especialistas a respeito do uso de calçados com salto. Habituada a utilizá-los diariamente para trabalhar, sempre teve dúvidas sobre sua relação com a saúde.*

**a)** Identifique quais dos itens abaixo são verdadeiros (V) e quais são falsos (F).

**1.** A utilização de calçados com salto muda a posição do tornozelo, causando uma inclinação pélvica que ajuda no fortalecimento da musculatura da região. Como consequência dessa alteração muscular, podem ocorrer melhorias na vida sexual feminina.

**2.** A utilização de calçados com salto faz que o centro de gravidade seja deslocado e o corpo fique inclinado para frente, aumentando a pressão sobre a área da bexiga. Essa sobrecarga na região pode facilitar o aparecimento de problemas de incontinência urinária nas mulheres.

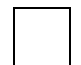

**3.** A utilização de calçados com salto proporciona maior contração muscular. Como consequência, o bombeamento do sangue nas pernas é mais eficiente e a pressão das veias da região é reduzida.

Qual é a sua confiança de que as respostas acima estão corretas?

○Baixa○Moderada○Alta

**b)** Identifique qual das afirmativas pode ser apontada como a **menos correta** e mencionada pelos médicos.

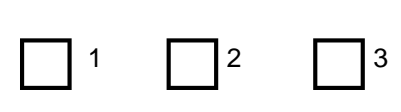

Qual é a sua confiança de que a resposta acima está correta?

# **Apêndice E – Questionário final de opinião do experimento**

# **Pesquisa Acadêmica - Dados finais**

**Após a realização das pesquisas:**

**Questão 1 -** Como você definiria seu conhecimento para tomar a decisão sobre o salto **antes das pesquisas** no Google?

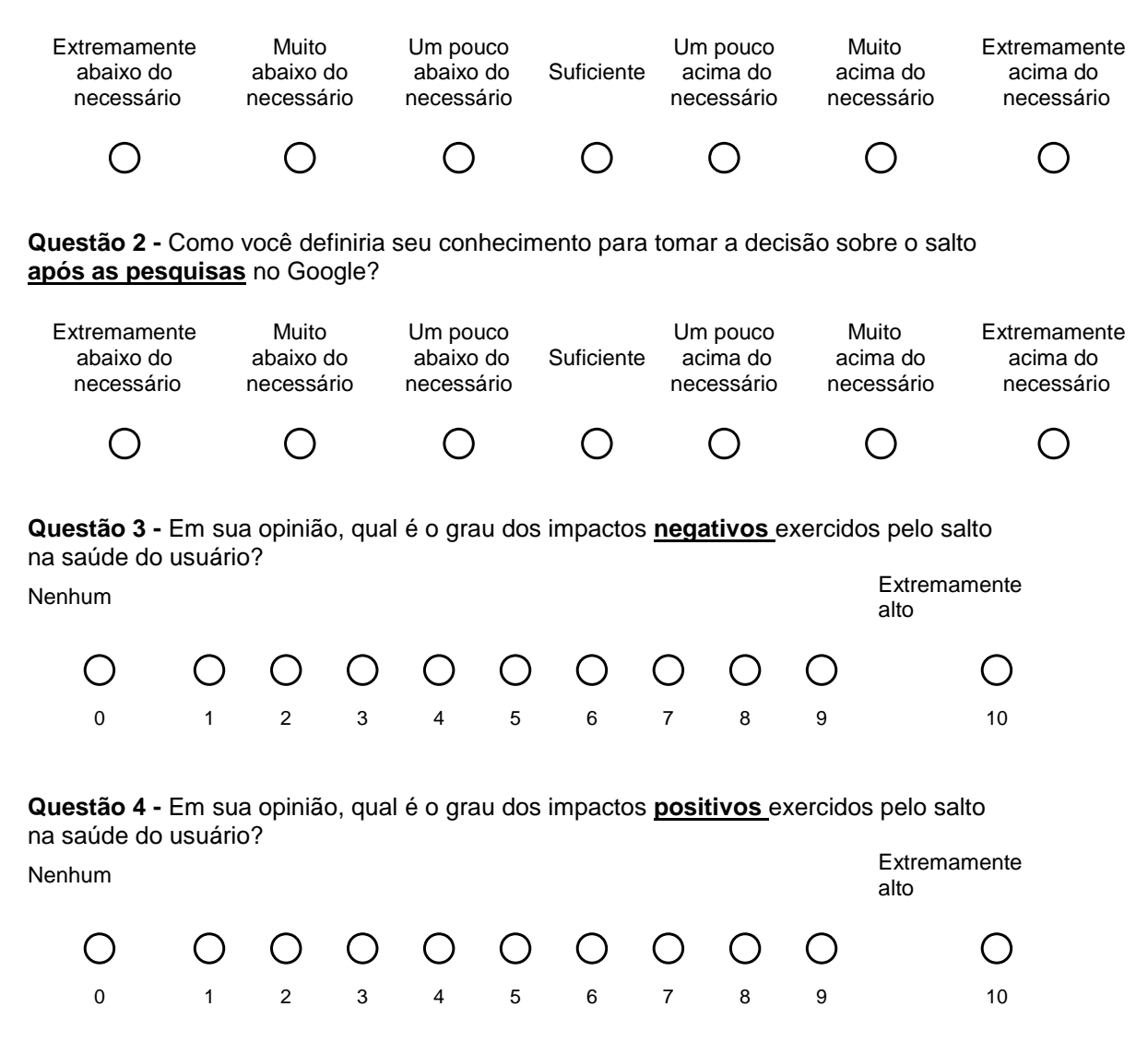

**Questão 5 -** Em relação ao projeto, você recomendaria que o sapato tivesse algum salto?

 $( )$  Sim

( ) Não

## **Apêndice F – Tela inicial do experimento remoto**

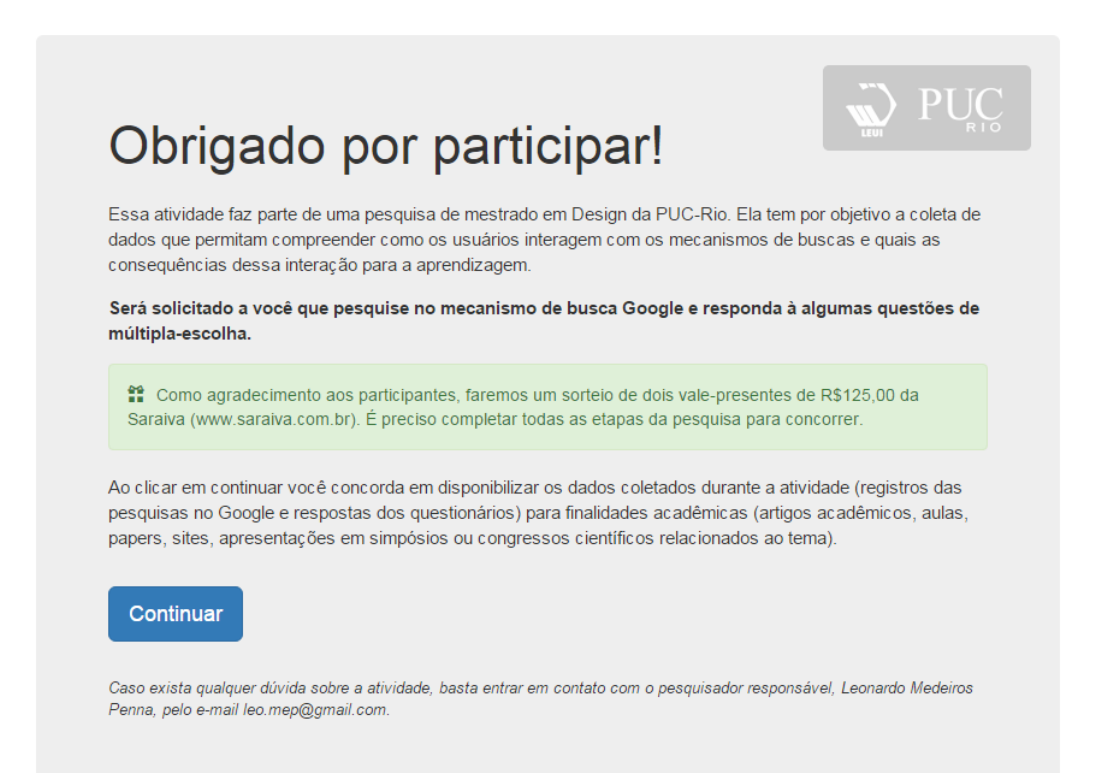

# **Apêndice G – Questionário para registro do perfil do participante (experimento remoto)**

Antes de começar, precisamos de alguns dados...

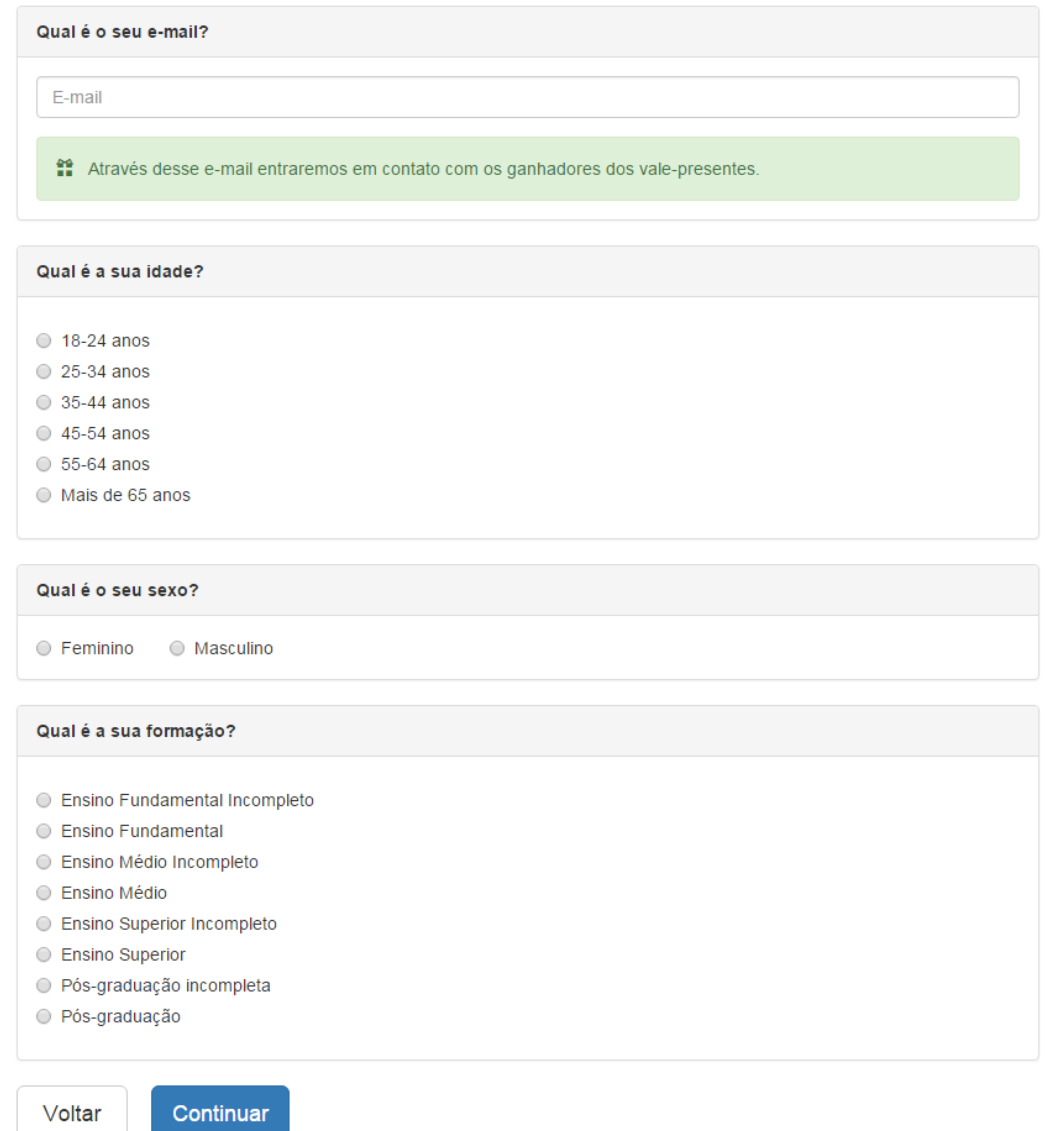

# **Apêndice H – Avaliação de conhecimento do experimento remoto**

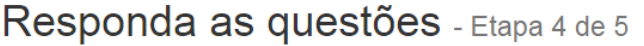

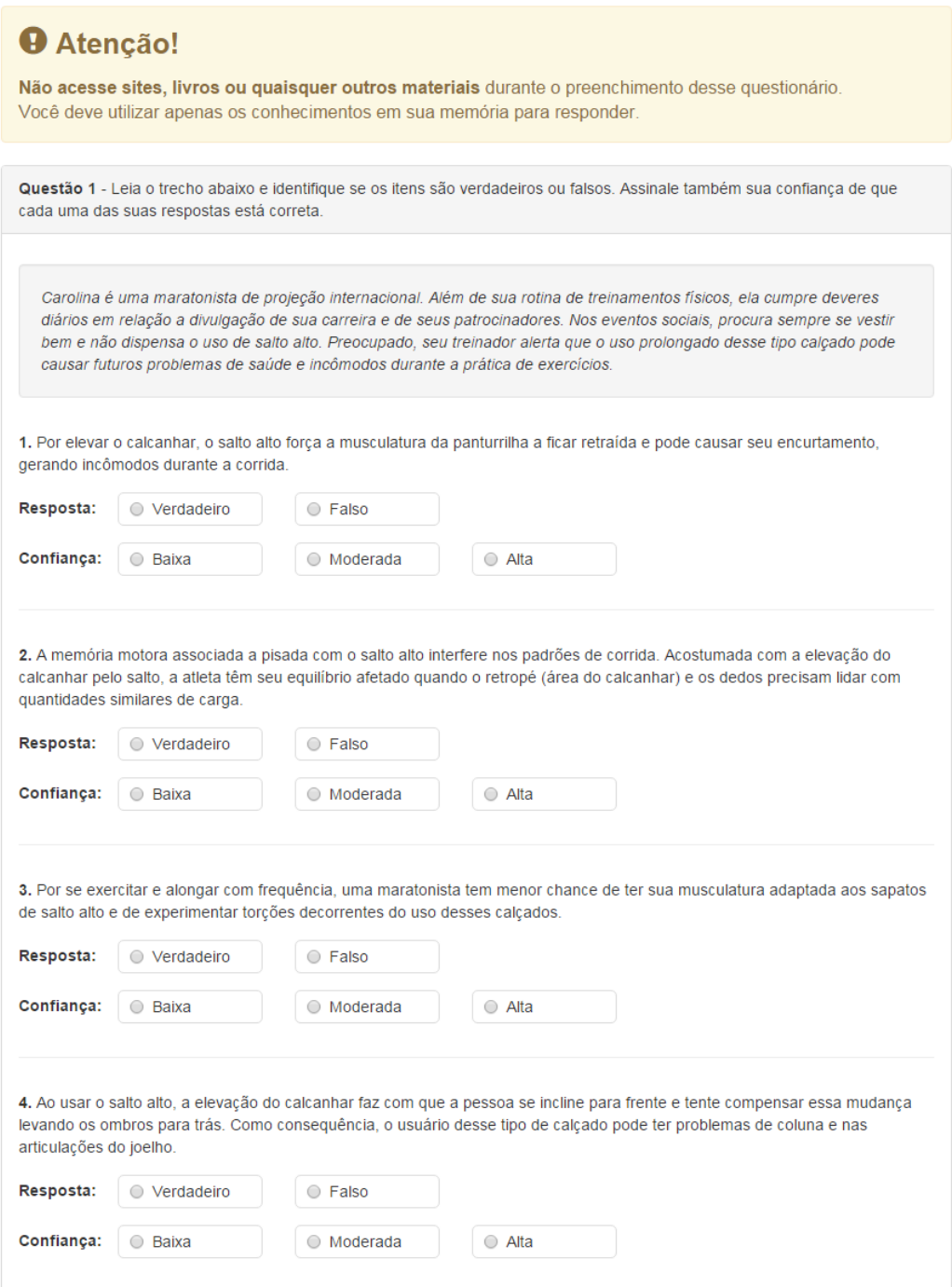

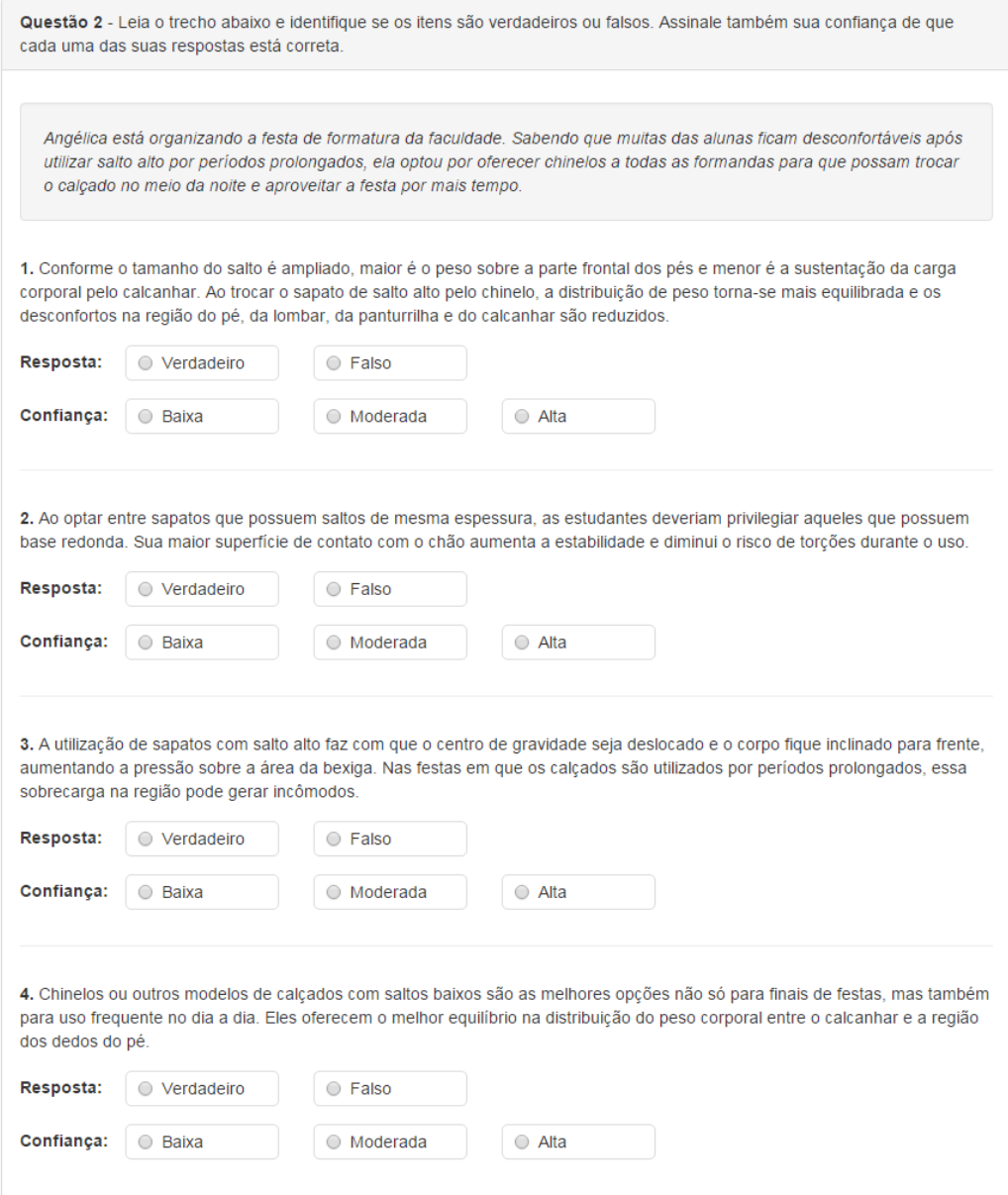

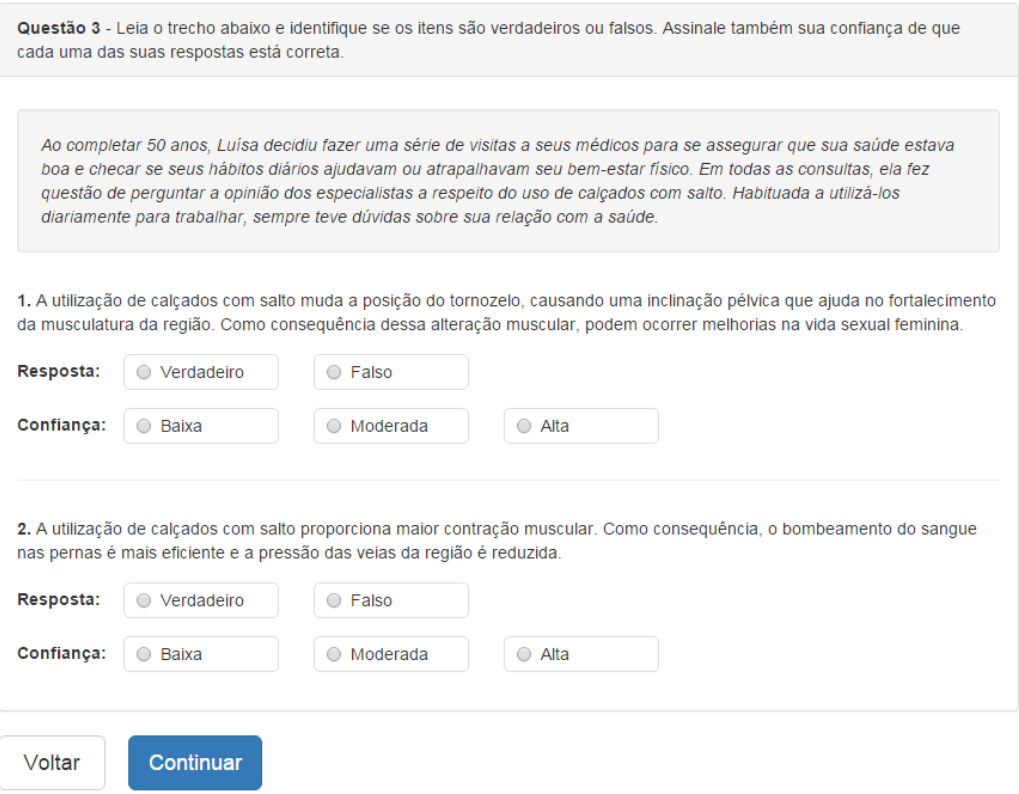

## **Apêndice I – Teste de igualdade da quantidade de resultados acessados nas situações experimentais**

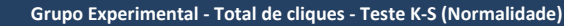

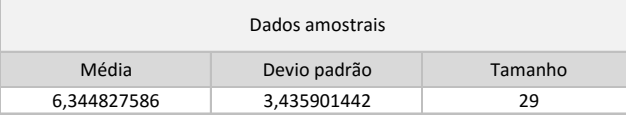

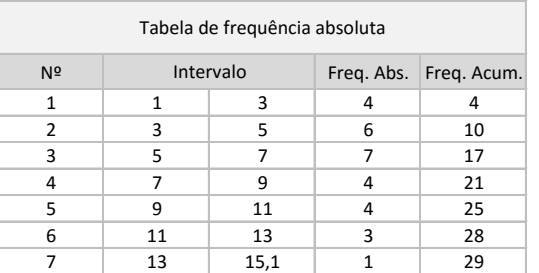

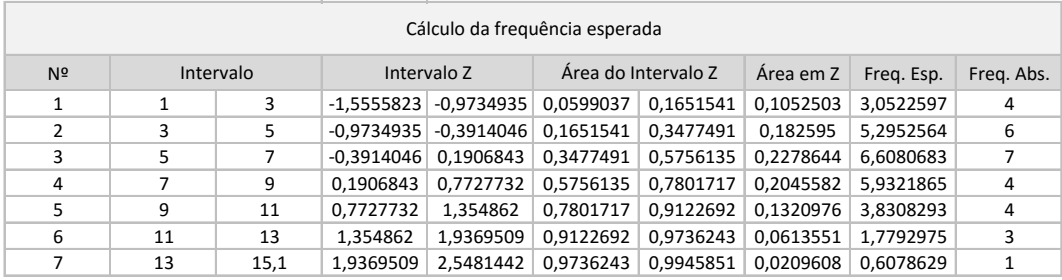

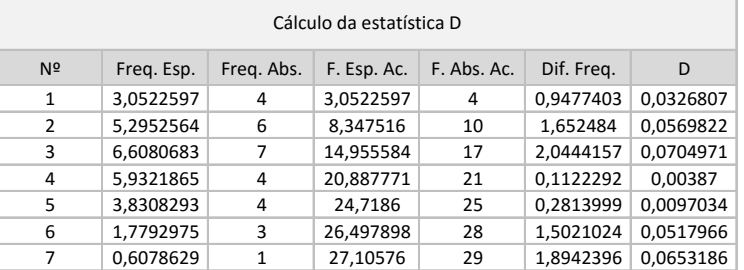

D max 0,070497093

#### **Grupo Controle - Total de cliques - Teste K-S (Normalidade)**

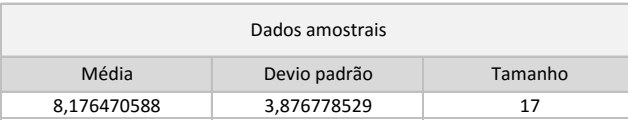

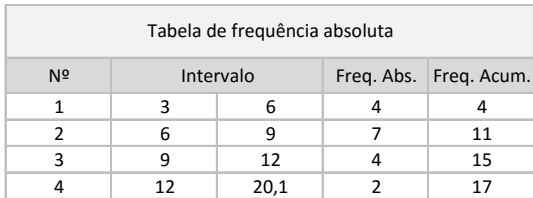

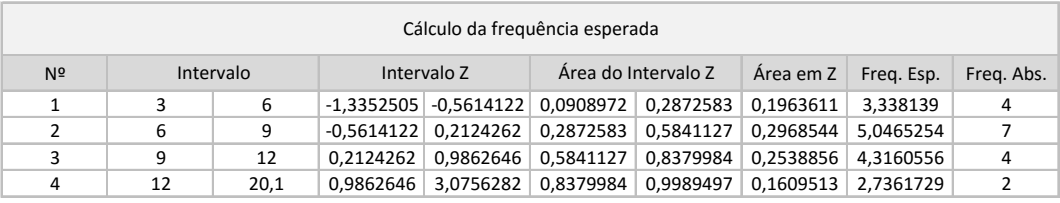

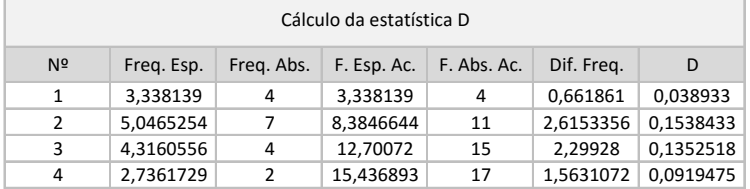

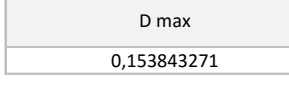

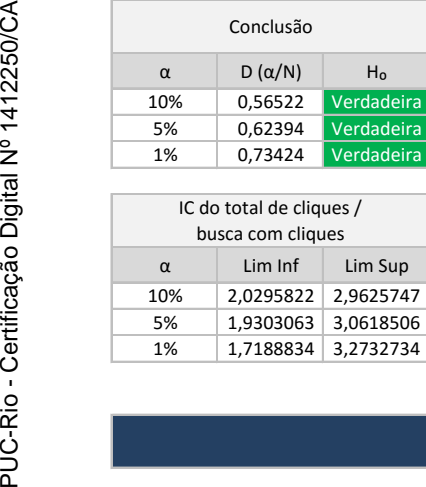

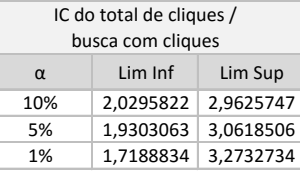

# **Dados Agregados - Teste F (Variâncias iguais)**

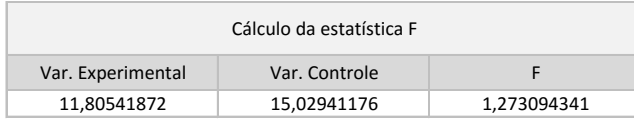

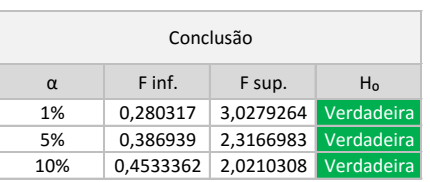

### **Dados Agregados - Teste t (Igualdade das médias)**

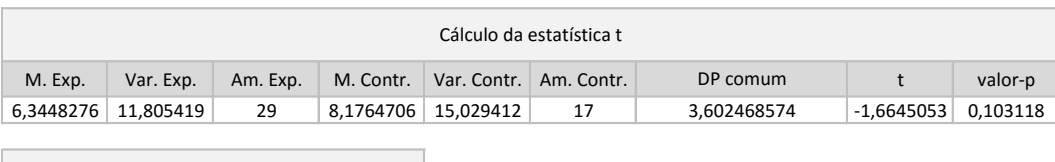

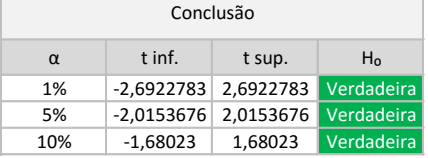

### **Dados Agregados - IC da diferença entre as médias**

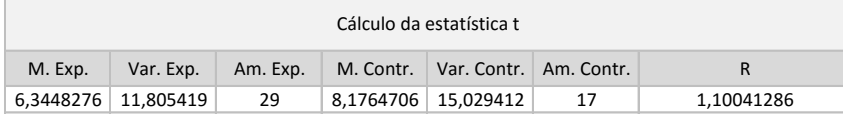

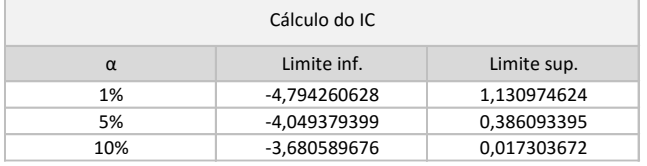

## **Apêndice J – Código utilizado no software R para cálculo do intervalo de confiança das médias de cliques iniciais nas posições**

#### library(boot)

Clicks.Number.Pos1 <- c(2,2,2,1,1,2,2,1,1,1,2,1,4,9,2,4,1) Clicks.Number.Pos2 <- c(0,0,1,1,1,0,1,1,0,3,1,1,1,2,0,0,1) Clicks.Number.Pos3 <- c(1,0,0,0,0,0,0,0,0,1,0,0,0,1,0,1,0) Clicks.Number.Pos4 <- c(0,0,0,0,0,0,0,0,0,0,0,1,0,0,0,0,0) Clicks.Number.Pos5 <- c(0,0,0,0,1,0,0,0,0,1,1,0,0,0,0,0,0) Clicks.Number.Pos9 <- c(0,0,0,0,0,0,0,0,0,0,1,0,0,0,0,0,0) Clicks.Number.Pos10 <- c(0,0,0,0,1,0,0,0,0,0,0,0,0,0,0,0,0) Group <- c(1,1,1,1,1,1,1,1,1,1,1,1,1,1,1,1,1)

```
clicks_pos1_df <- data.frame(Clicks.Number.Pos1, Group)
clicks_pos2_df <- data.frame(Clicks.Number.Pos2, Group)
clicks_pos3_df <- data.frame(Clicks.Number.Pos3, Group)
clicks_pos4_df <- data.frame(Clicks.Number.Pos4, Group)
clicks_pos5_df <- data.frame(Clicks.Number.Pos5, Group)
clicks_pos9_df <- data.frame(Clicks.Number.Pos9, Group)
clicks_pos10_df <- data.frame(Clicks.Number.Pos10, Group)
```

```
meanDiff = function(dataFrame, indexVector) {
```

```
m = mean(subset(dataFrame[indexVector, 1], dataFrame[indexVector, 2] == 1)) return(m)
```
}

```
totalBoot1 = boot(clicks_pos1_df, meanDiff, R = 50000, strata = clicks_pos1_df[,2])
totalBootCI1 = boot.ci(totalBoot1, type="bca")
print (totalBootCI1)
```

```
totalBoot2 = boot(clicks_pos2_df, meanDiff, R = 50000, strata = clicks_pos2_df[,2])
totalBootCI2 = boot.ci(totalBoot2, type="bca")
print (totalBootCI2)
```

```
totalBoot3 = boot(clicks_pos3_df, meanDiff, R = 50000, strata = clicks_pos3_df[,2])
totalBootCI3 = boot.ci(totalBoot3, type="bca")
print (totalBootCI3)
```
totalBoot4 = boot(clicks\_pos4\_df, meanDiff,  $R = 50000$ , strata = clicks\_pos4\_df[,2]) totalBootCI4 = boot.ci(totalBoot4, type="bca")

print (totalBootCI4)

totalBoot5 = boot(clicks\_pos5\_df, meanDiff, R = 50000, strata = clicks\_pos5\_df[,2]) totalBootCI5 = boot.ci(totalBoot5, type="bca") print (totalBootCI5)

 $totalBoost9 = boot(clicks\_pos9_df, meanDiff, R = 50000, strata = clicks\_pos9_df[,2])$ totalBootCI9 = boot.ci(totalBoot9, type="bca") print (totalBootCI9)

totalBoot10 = boot(clicks\_pos10\_df, meanDiff,  $R = 50000$ , strata = clicks\_pos10\_df[,2]) totalBootCI10 = boot.ci(totalBoot10, type="bca") print (totalBootCI10)

# **Apêndice K – Teste de igualdade do número de cliques iniciais nas situações experimentais**

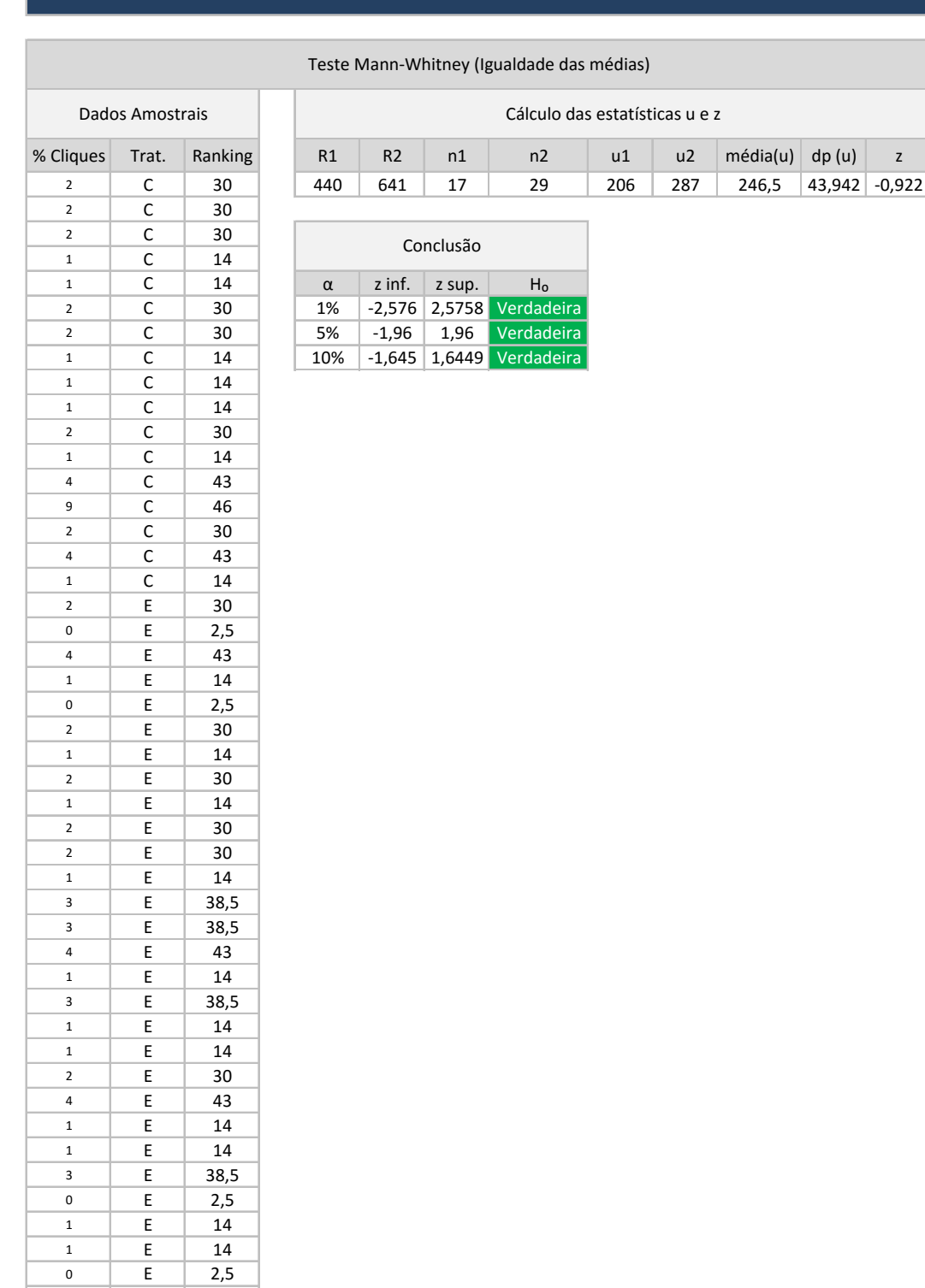

1 | E | 14

### **Cliques na posição 2 - Trat. Exp. e Contr.**

### Teste Mann-Whitney (Igualdade das médias)

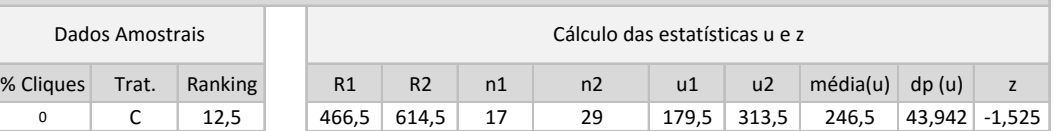

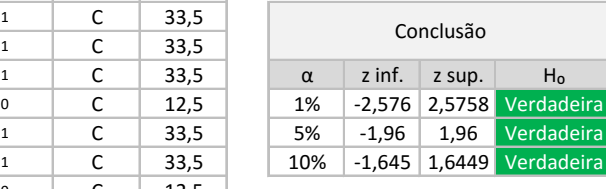

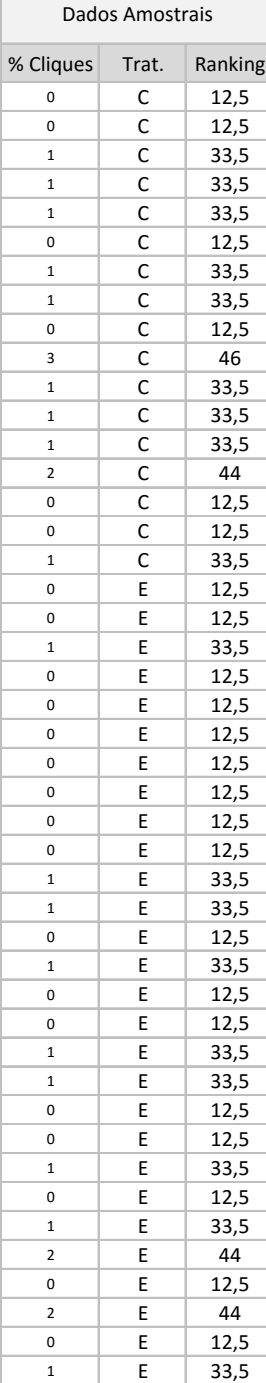

 $\overline{0}$  E 12,5

### **Cliques na posição 3 - Trat. Exp. e Contr.**

### Teste Mann-Whitney (Igualdade das médias)

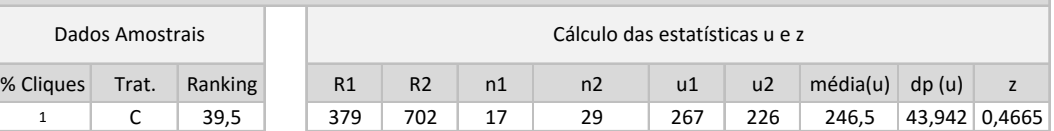

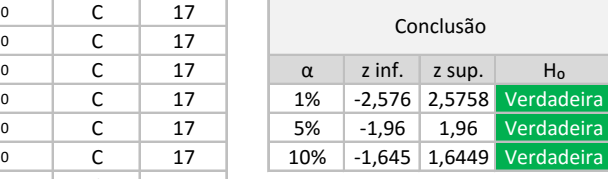

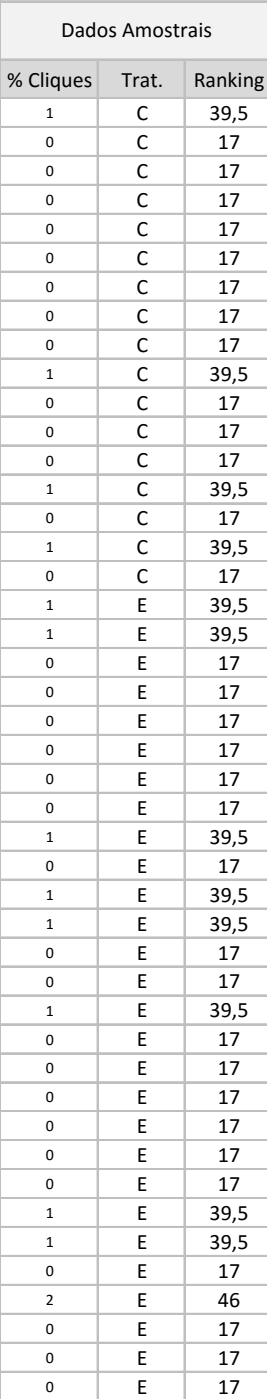

0 E 17

### **Cliques na posição 4 - Trat. Exp. e Contr.**

### Teste Mann-Whitney (Igualdade das médias)

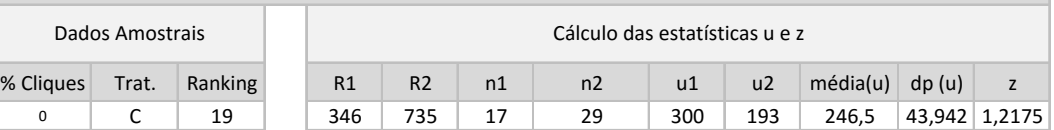

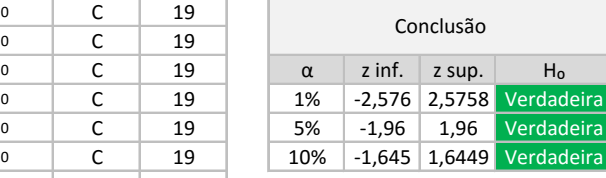

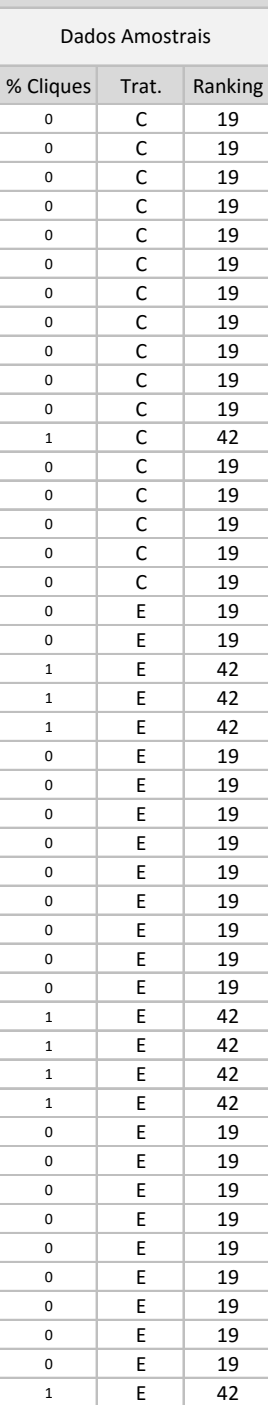

0 E 19

### **Cliques na posição 5 - Trat. Exp. e Contr.**

### Teste Mann-Whitney (Igualdade das médias)

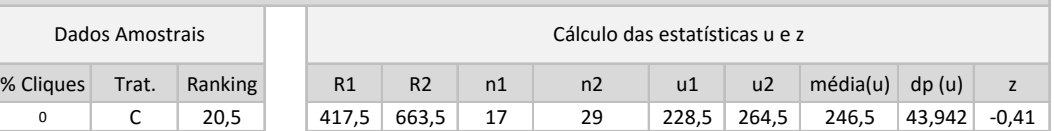

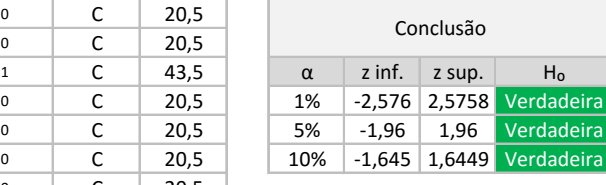

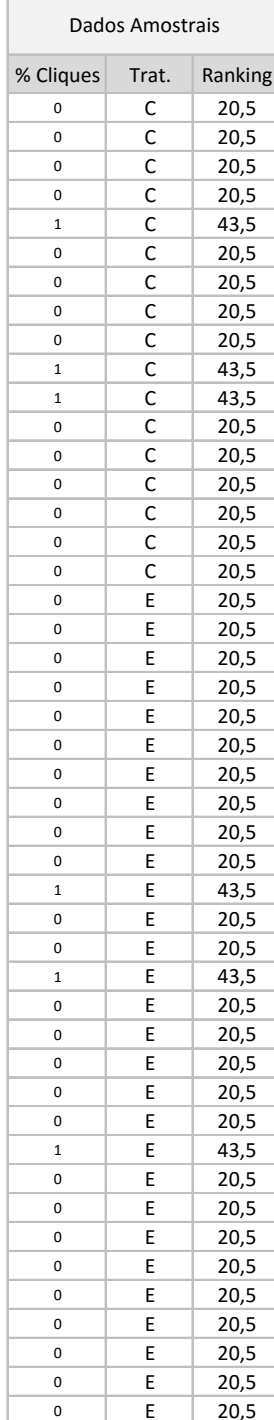

 $0 \quad \vert \quad E \quad \vert \quad 20.5$ 

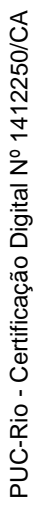

### **Cliques na posição 6 - Trat. Exp. e Contr.**

### Teste Mann-Whitney (Igualdade das médias)

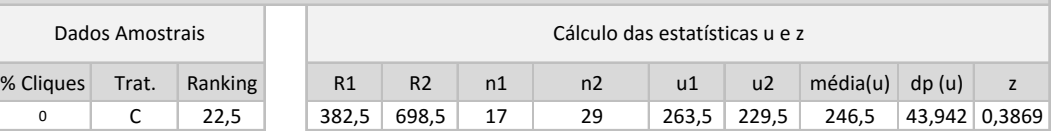

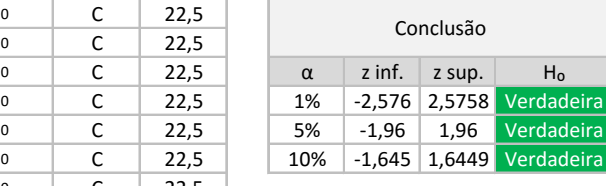

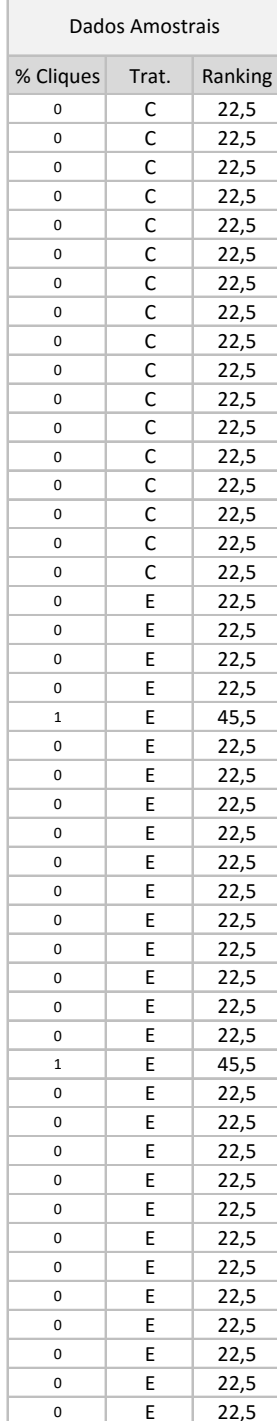

0 | E | 22,5

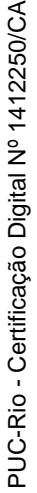

### **Cliques na posição 7 - Trat. Exp. e Contr.**

### Teste Mann-Whitney (Igualdade das médias)

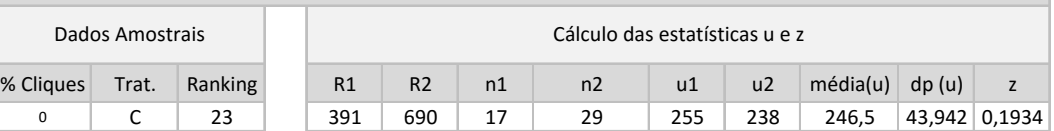

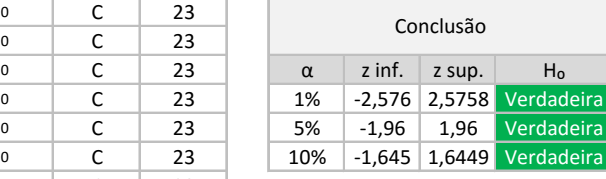

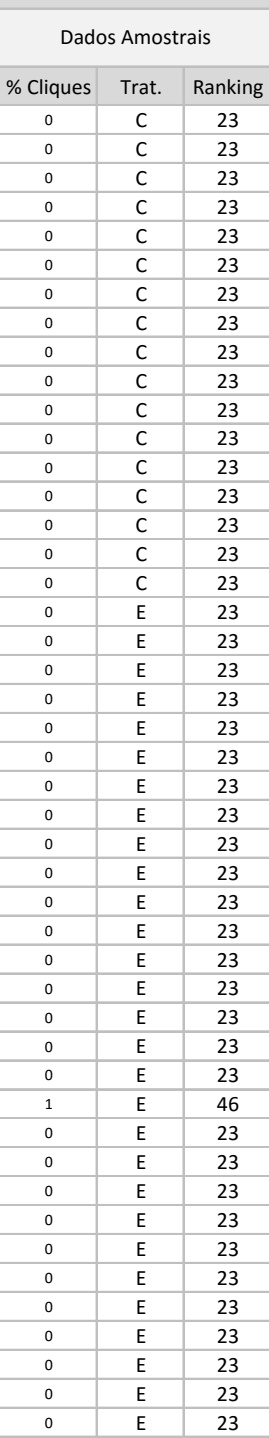

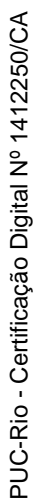

### **Cliques na posição 8 - Trat. Exp. e Contr.**

### Teste Mann-Whitney (Igualdade das médias)

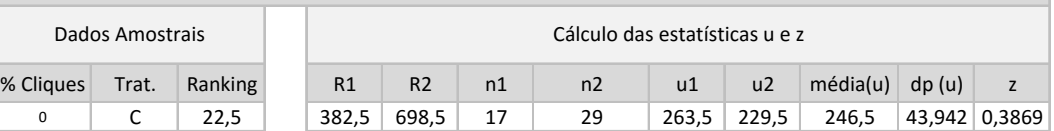

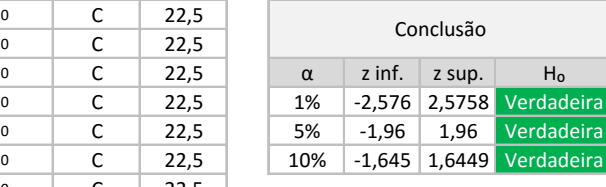

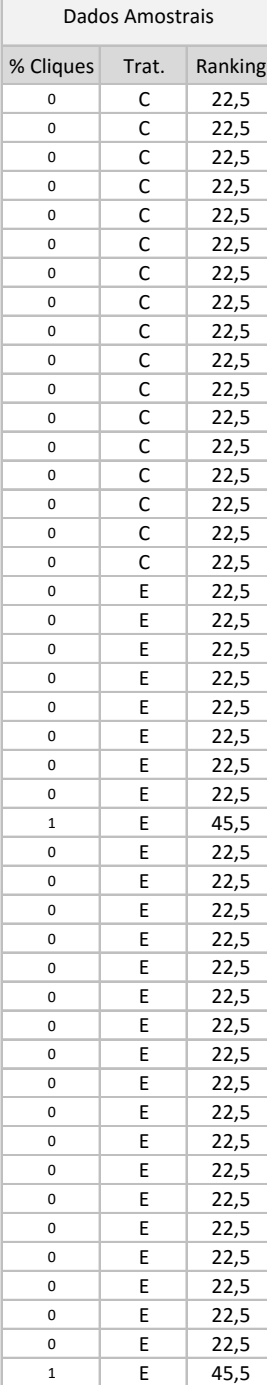

 $\overline{0}$  E 22,5
# **Cliques na posição 9 - Trat. Exp. e Contr.**

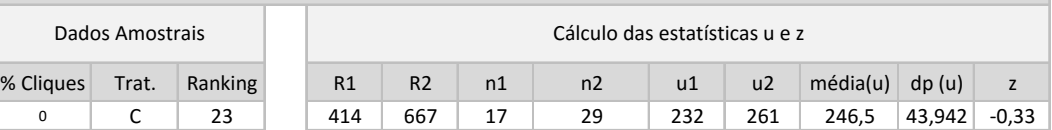

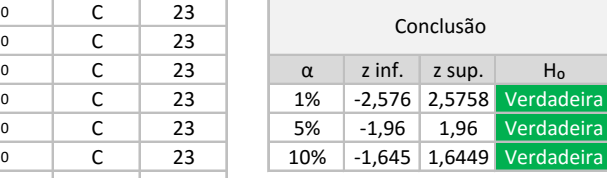

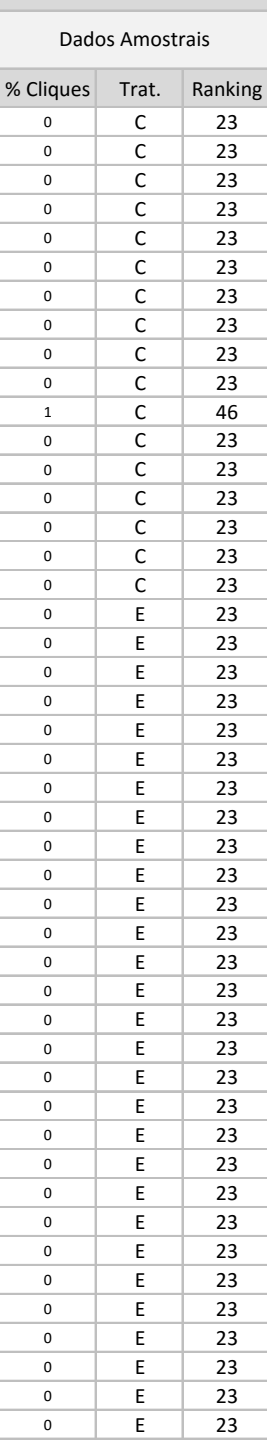

#### **Cliques na posição 10 - Trat. Exp. e Contr.**

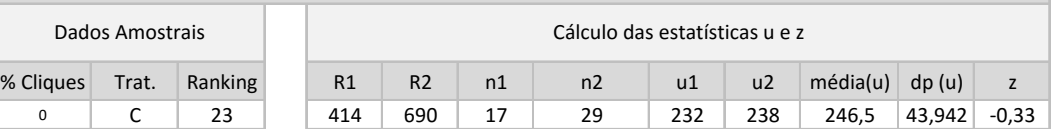

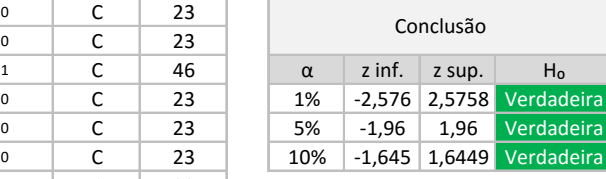

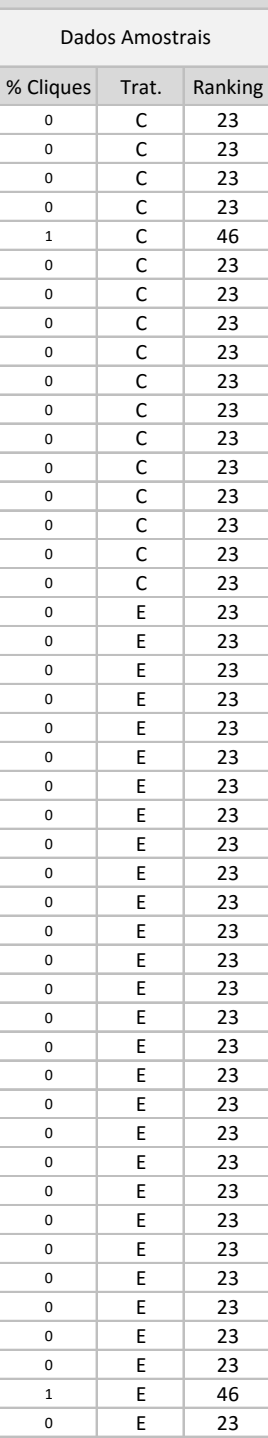

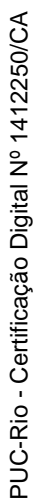

# **Apêndice L – Cálculos comparativos entre a frequência de cliques iniciais e totais (Grupo de controle)**

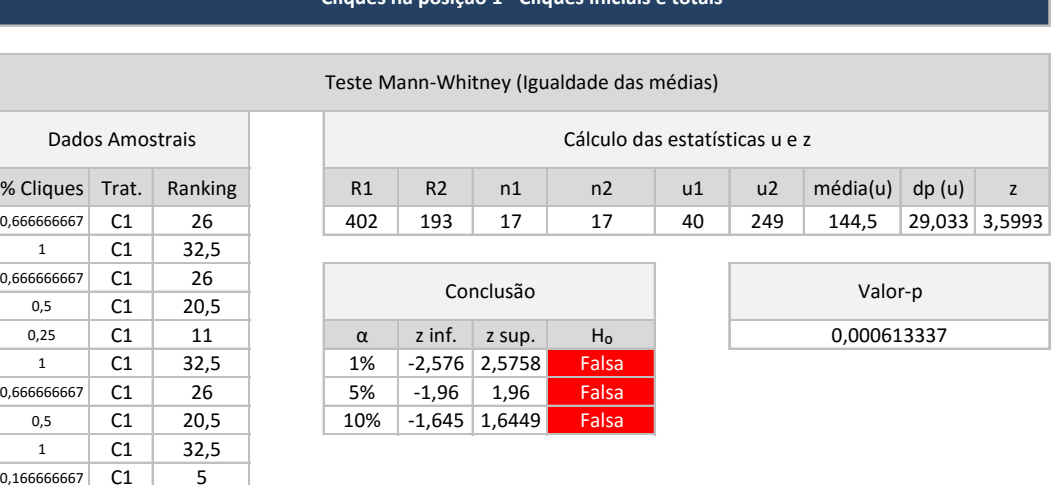

**Cliques na posição 1 - Cliques iniciais e totais**

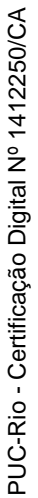

0,66666667

0,666666667

0,16666667

0,4 C1 16 0,333333333 C1 13,5 0,8 C1 29,5  $0,75$   $C1$  28 1  $\boxed{C1}$  32,5 0,8 C1 29,5 0,5 C1 20,5 0,5 CA 20,5  $0,2222222222$  CA 9 0,166666667 CA 5  $0,2$  CA 7,5  $0,2$  CA  $7,5$ 0,25 CA 11  $0,5$  CA 20,5 0,125 CA 2 0,3333333333 CA 13,5 0,142857143 CA 3  $0,25$  CA 11 0,166666667 CA 5  $0,4$  CA 16 0,6 CA 24 0,4 CA 16<br>0,5 CA 20,5 0,5 CA 20,5 0,1 CA 1

#### **Cliques na posição 2 - Cliques iniciais e totais**

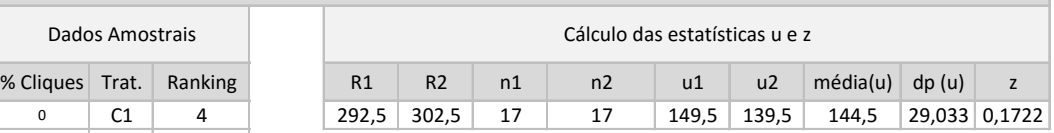

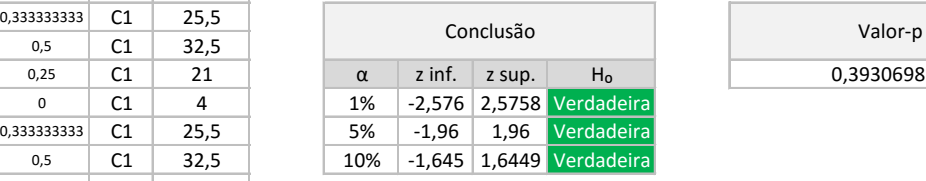

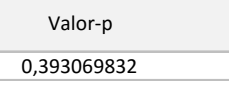

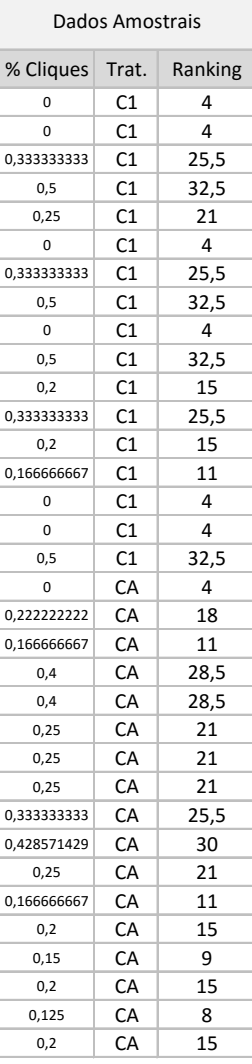

# **Cliques na posição 3 - Cliques iniciais e totais**

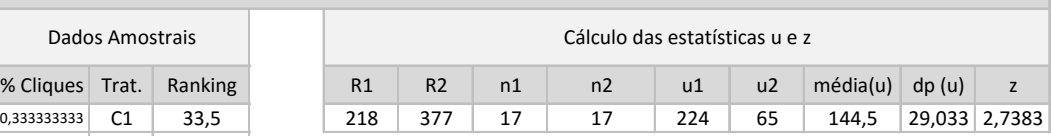

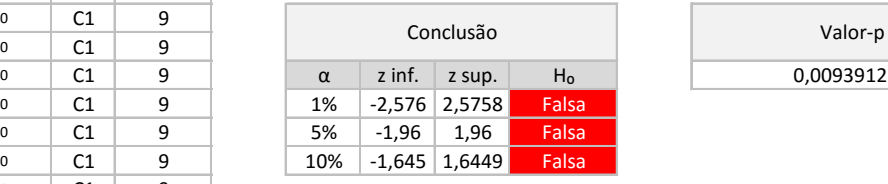

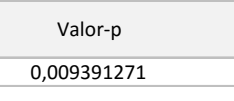

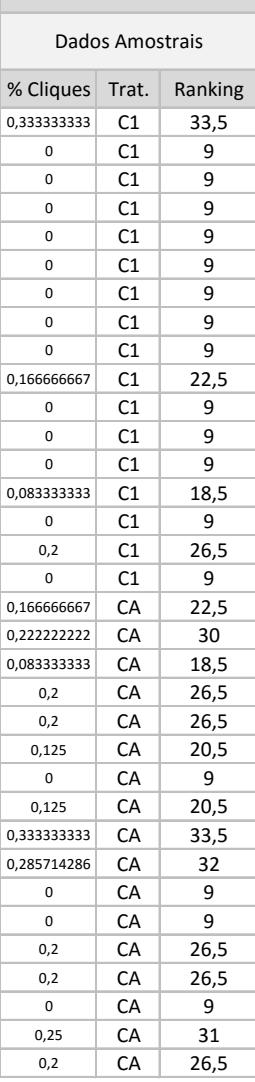

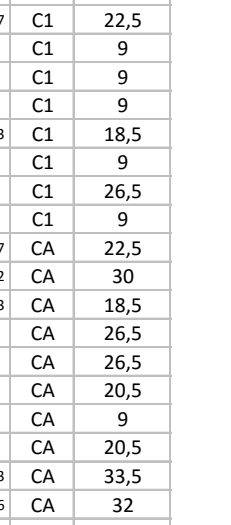

## **Cliques na posição 4 - Cliques iniciais e totais**

#### Teste Mann-Whitney (Igualdade das médias)

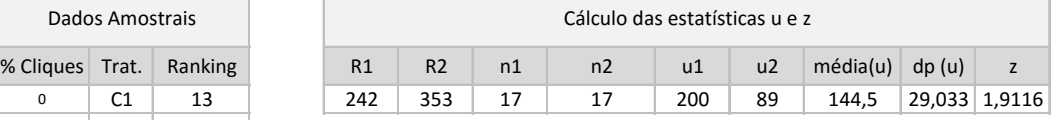

Valor-p 0,064179178

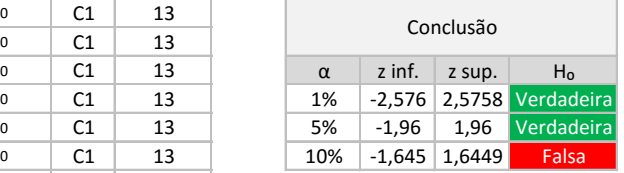

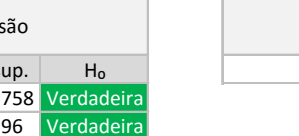

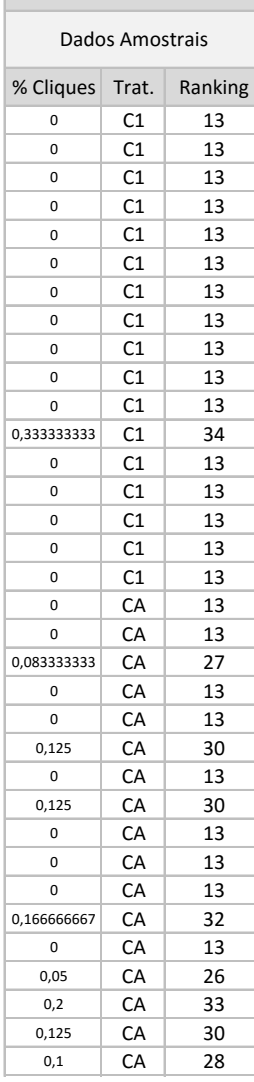

# **Cliques na posição 5 - Cliques iniciais e totais**

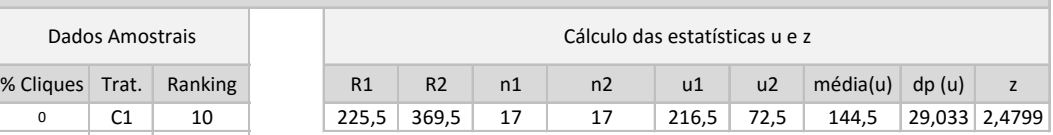

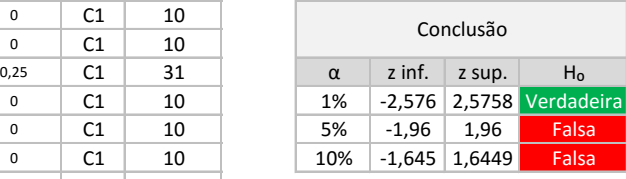

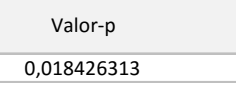

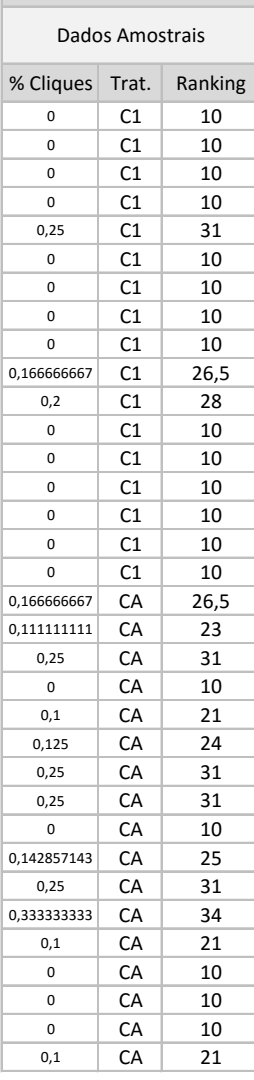

# **Cliques na posição 6 - Cliques iniciais e totais**

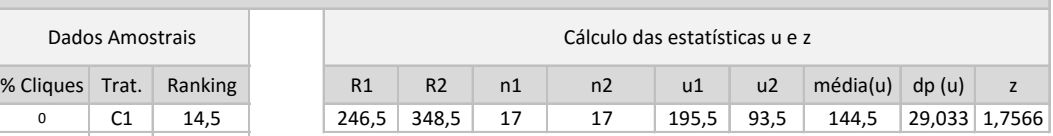

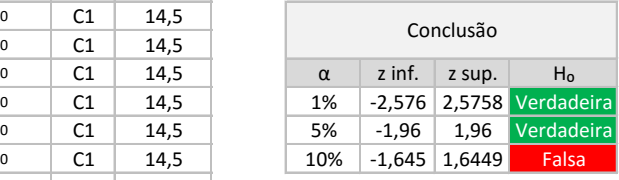

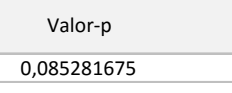

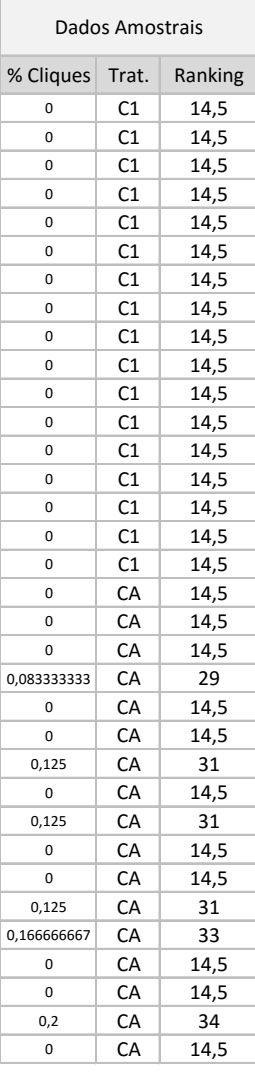

# **Cliques na posição 7 - Cliques iniciais e totais**

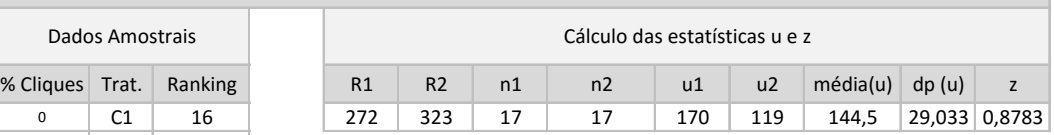

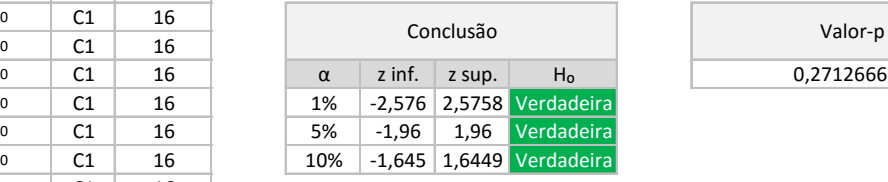

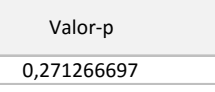

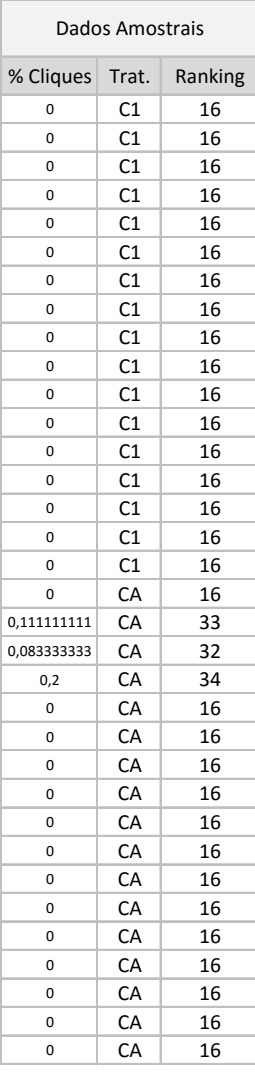

#### **Cliques na posição 8 - Cliques iniciais e totais**

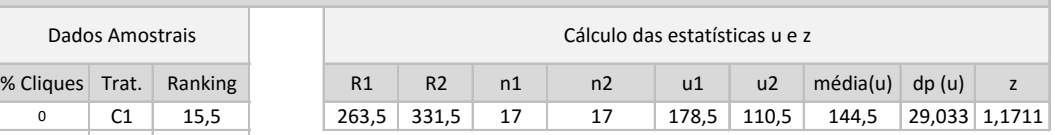

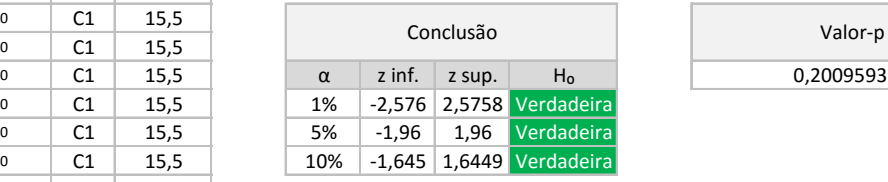

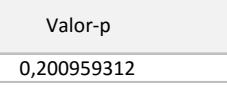

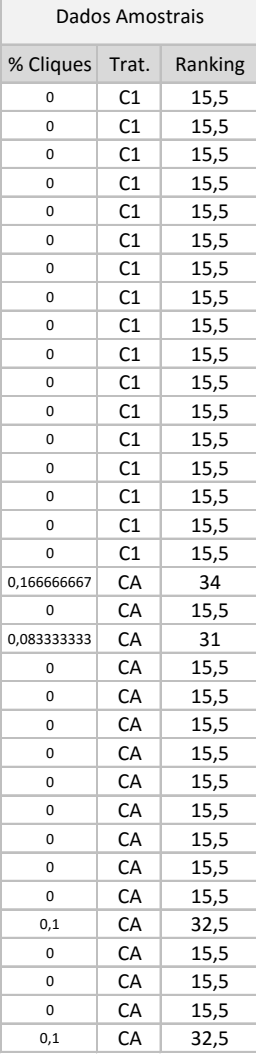

# **Cliques na posição 9 - Cliques iniciais e totais**

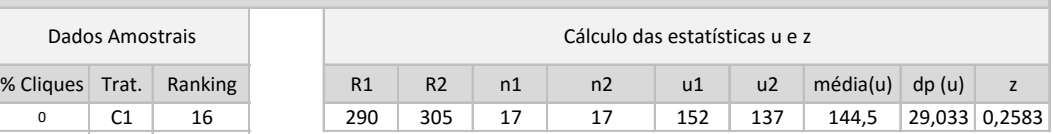

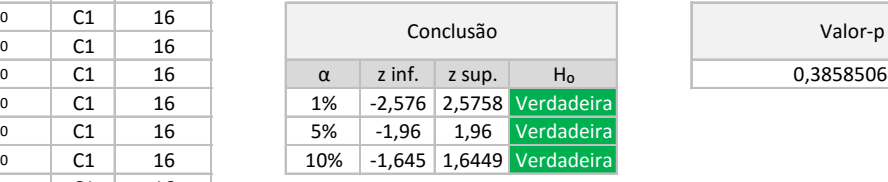

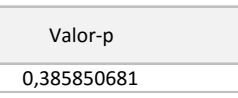

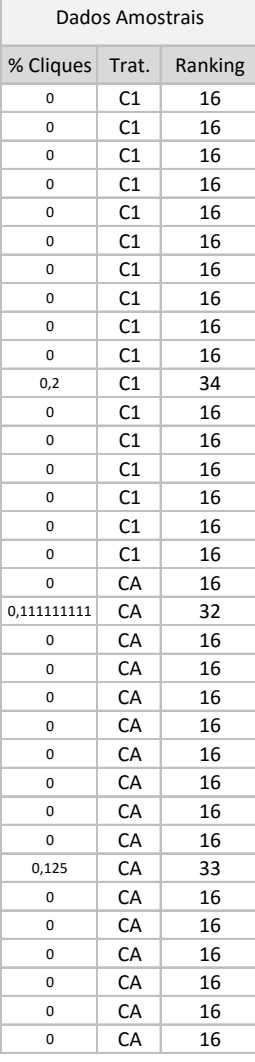

# **Cliques na posição 10 - Cliques iniciais e totais**

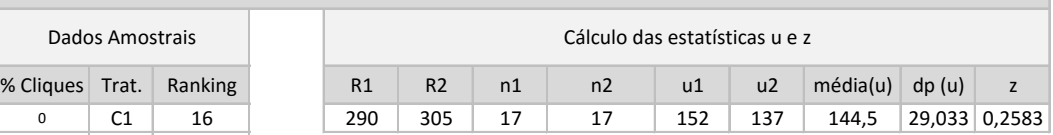

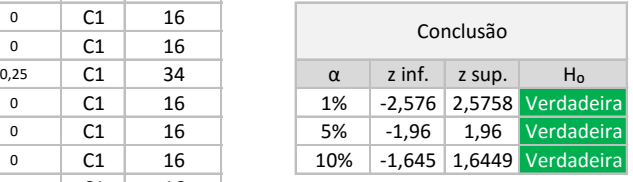

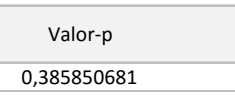

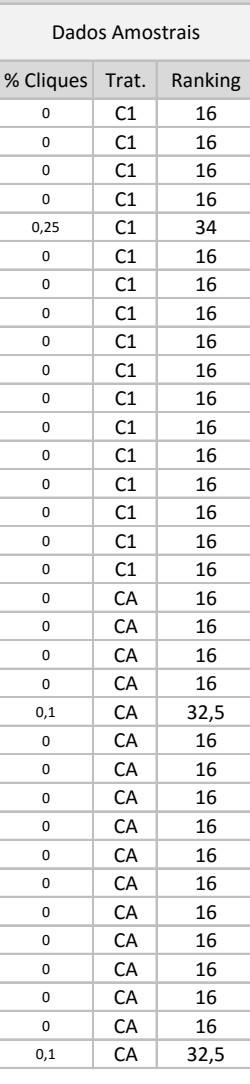

# **Apêndice M – Cálculos relativos à influência dos tratamentos de pesquisa na dispersão dos cliques**

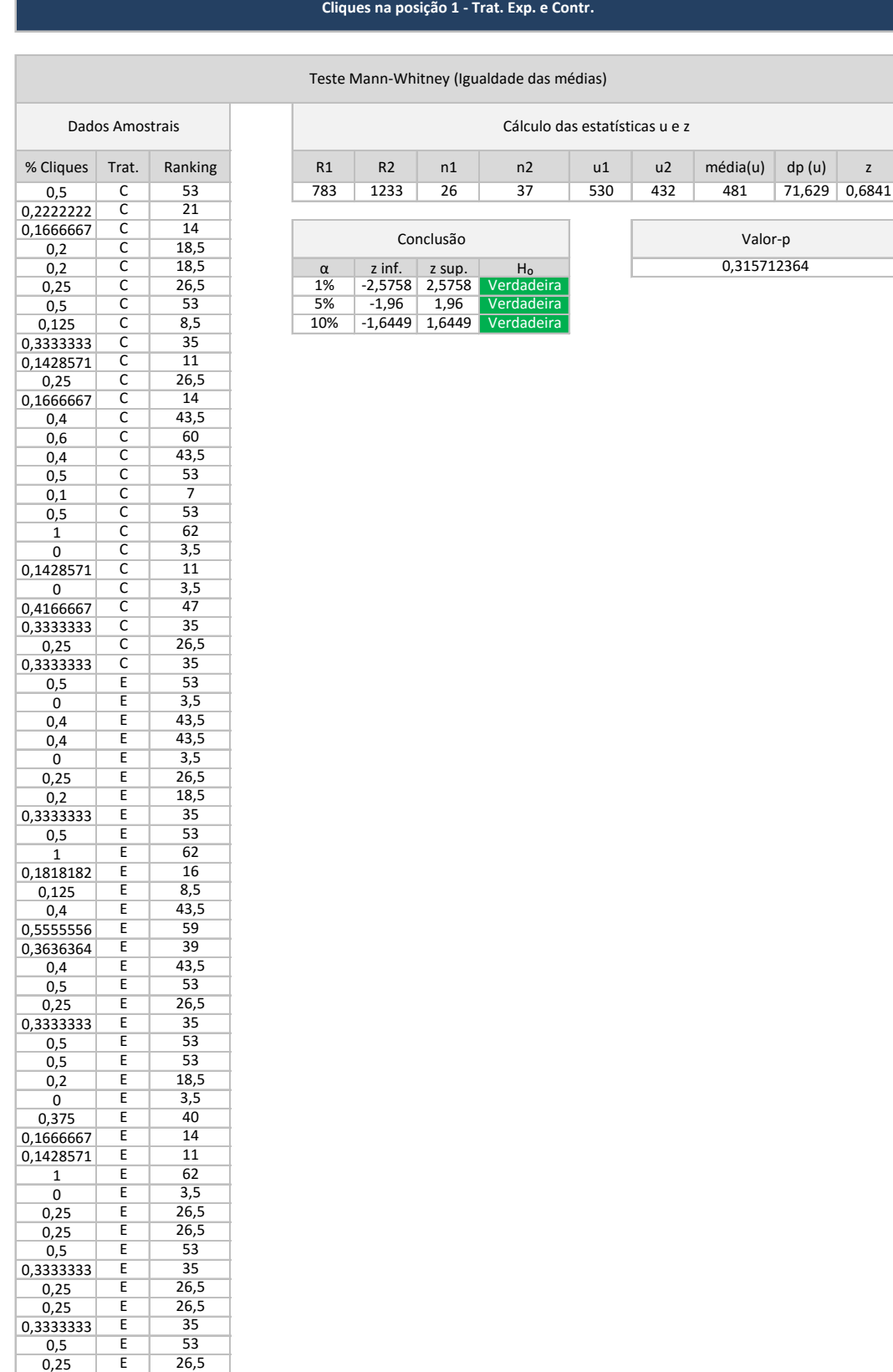

 $0,3333333$ <br> $0,5$ 

0,5 | E | 53 0,25 E 26,5

#### **Cliques na posição 2 - Trat. Exp. e Contr.**

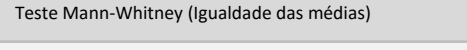

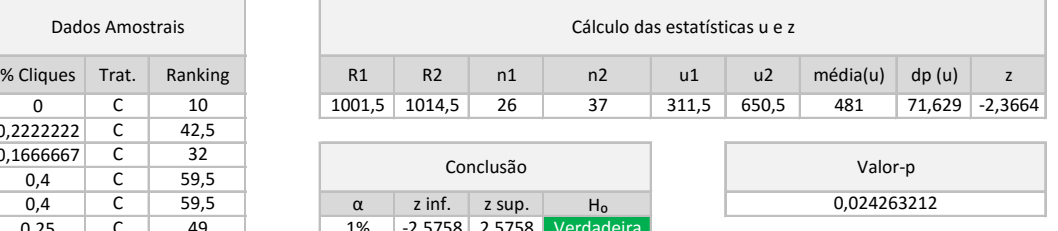

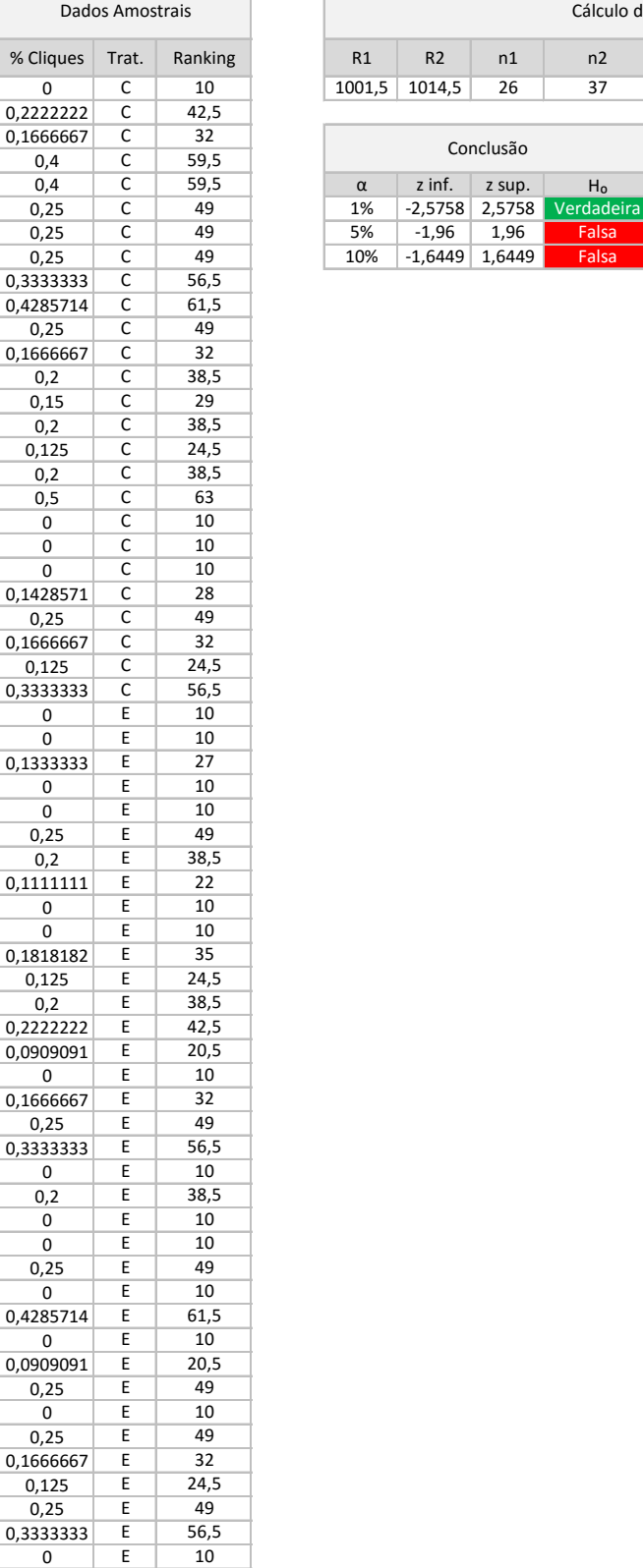

T

0 | E | 10

PUC-Rio - Certificação Digital Nº 1412250/CA

PUC-Rio - Certificação Digital Nº 1412250/CA

#### **Cliques na posição 3 - Trat. Exp. e Contr.**

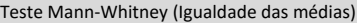

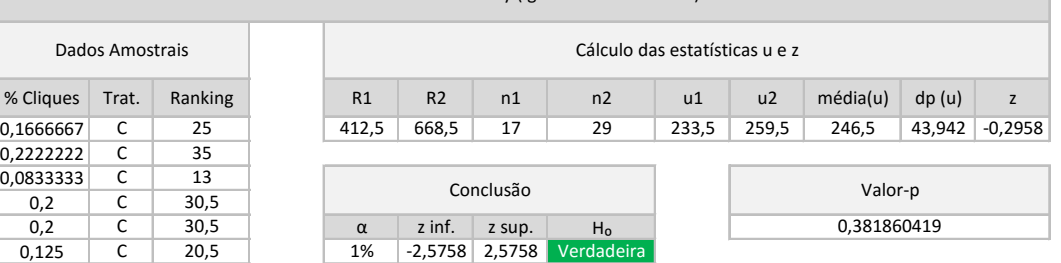

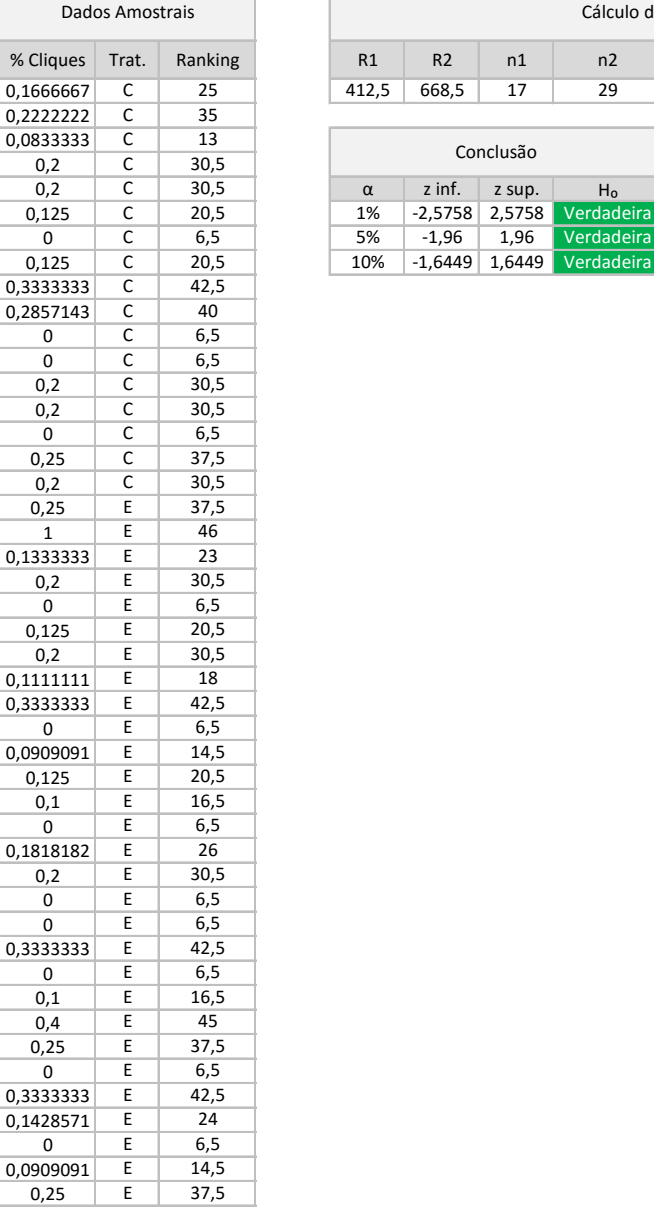

#### **Cliques na posição 4 - Trat. Exp. e Contr.**

#### Teste Mann-Whitney (Igualdade das médias)

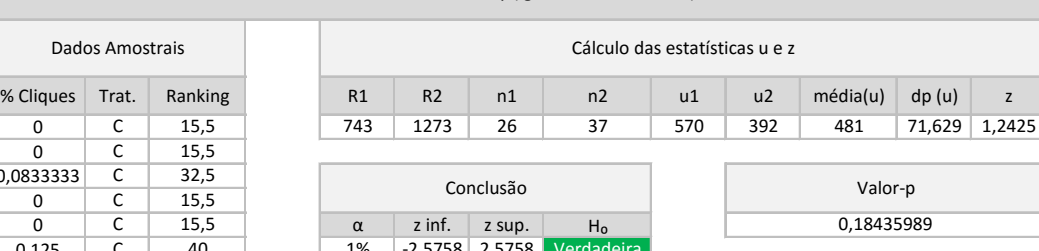

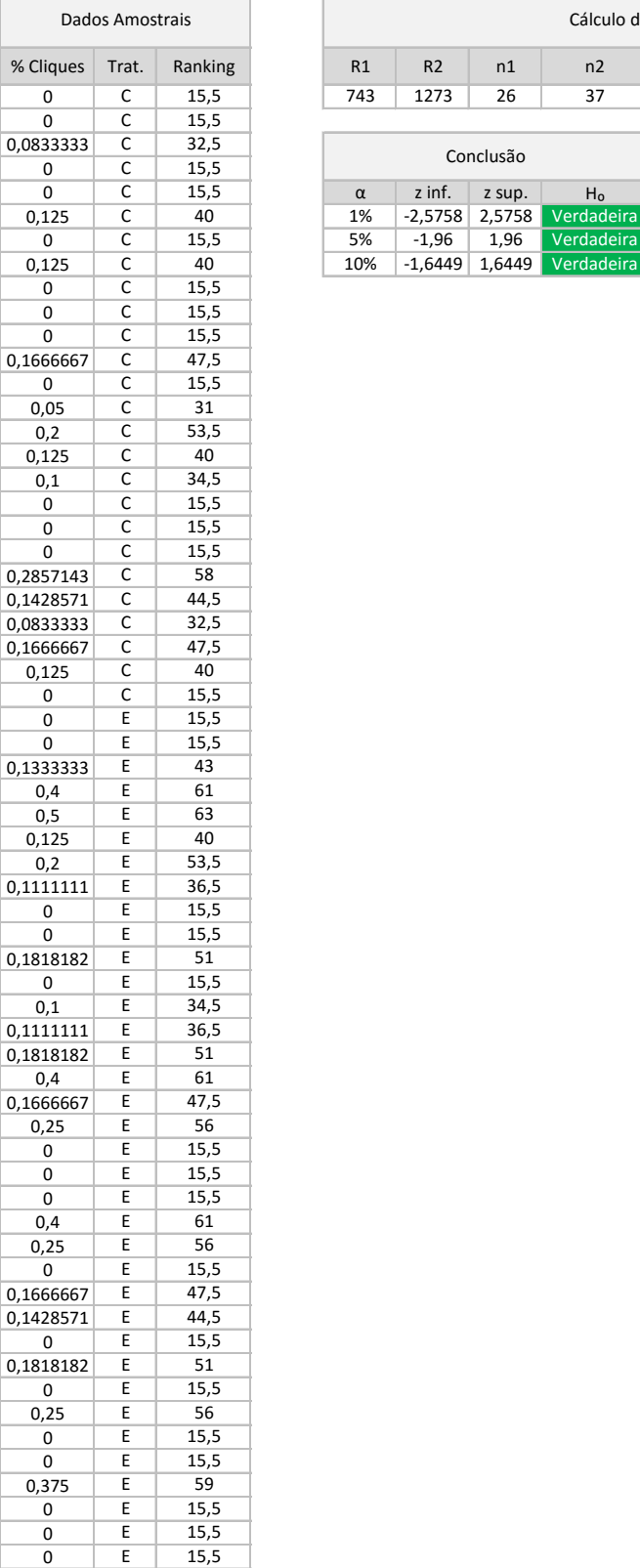

 $0 \mid E \mid 15,5$ 

#### **Cliques na posição 5 - Trat. Exp. e Contr.**

#### Teste Mann-Whitney (Igualdade das médias)

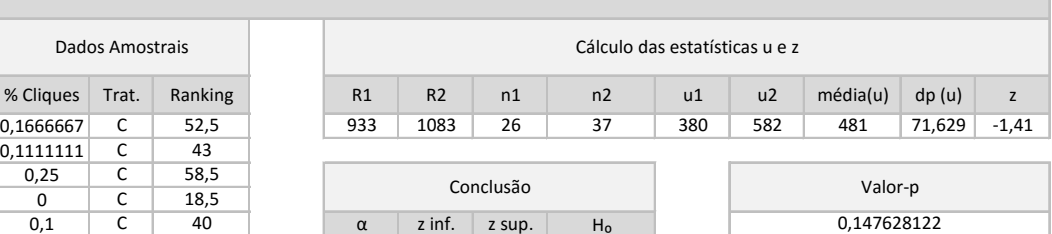

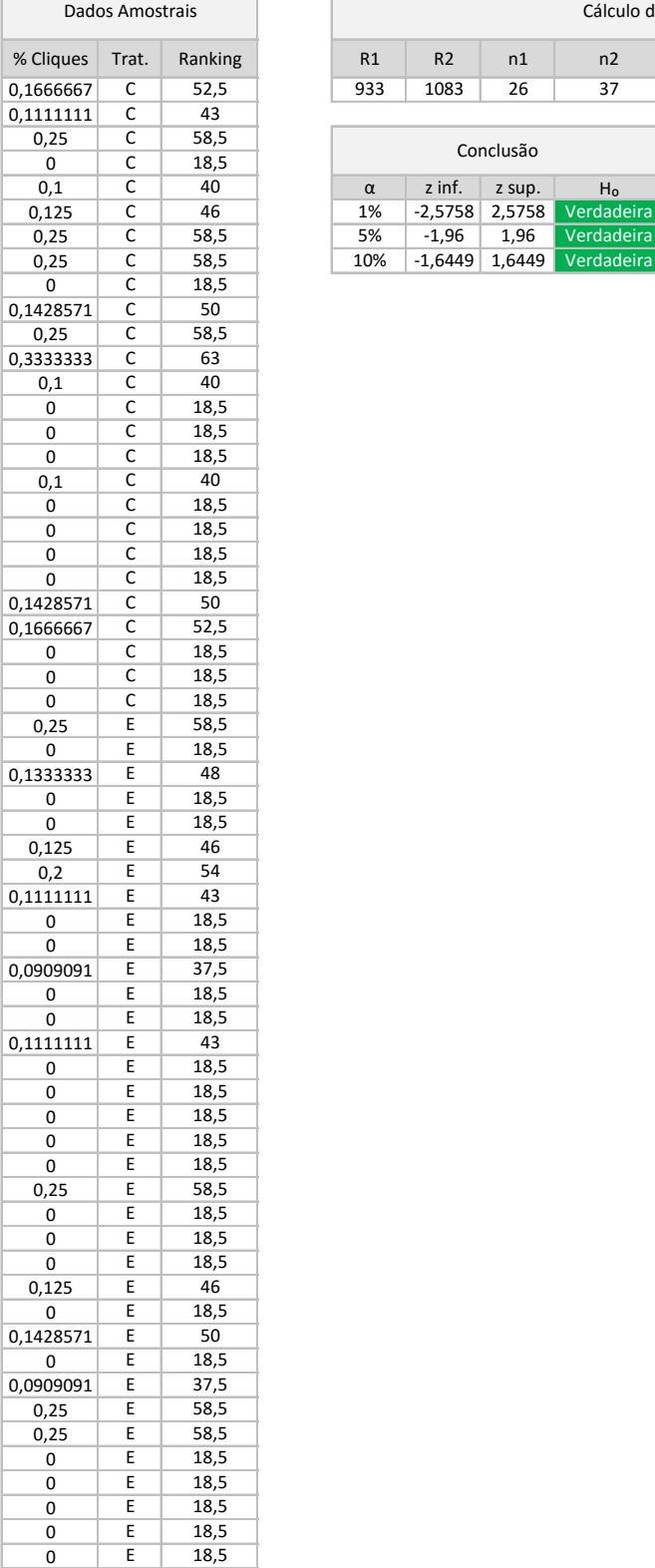

0 E 18,5  $0 \mid E \mid 18,5$ 

#### **Cliques na posição 6 - Trat. Exp. e Contr.**

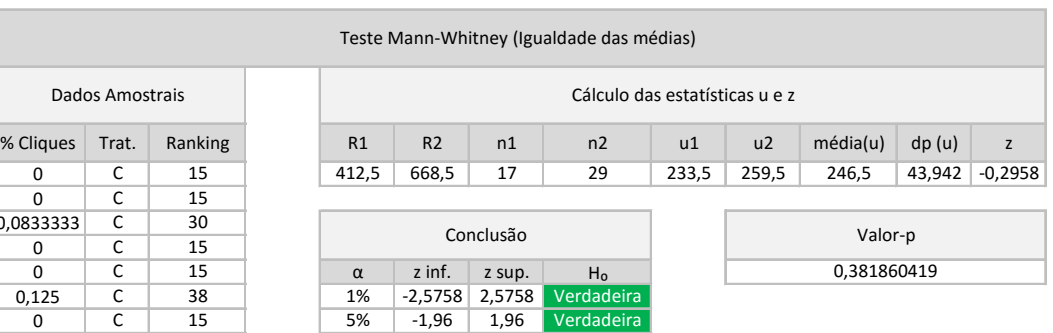

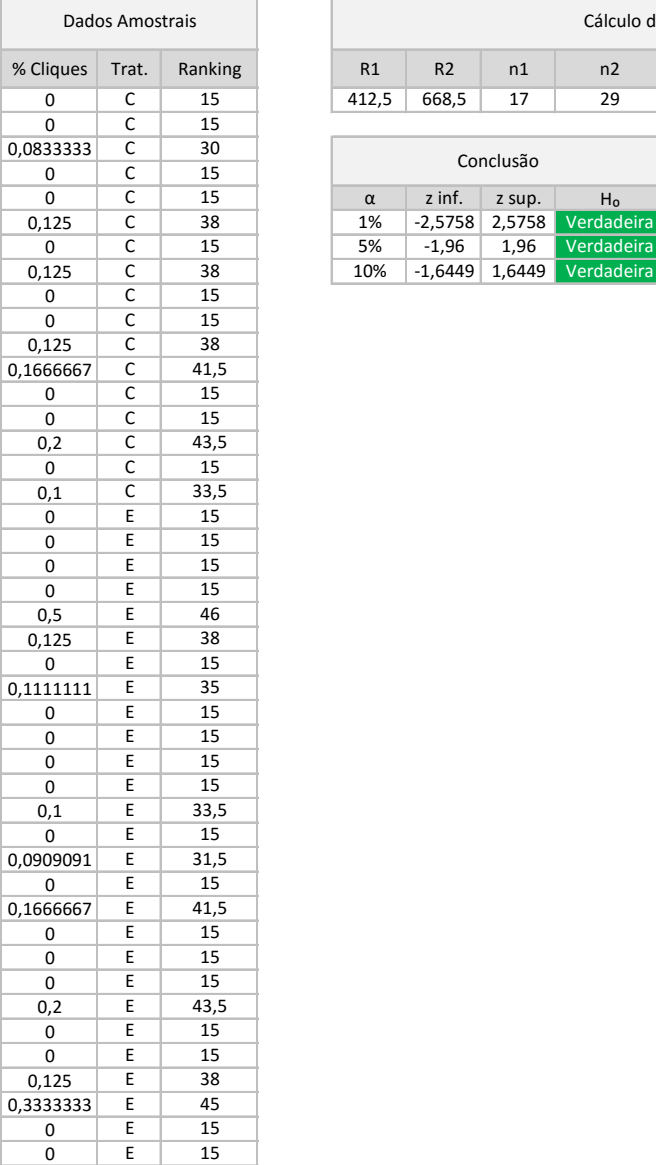

0,0909091 E 31,5 0 | E | 15

147

## **Cliques na posição 7 - Trat. Exp. e Contr.**

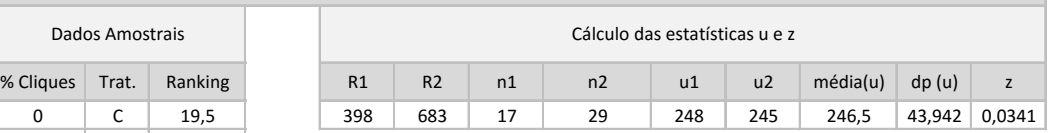

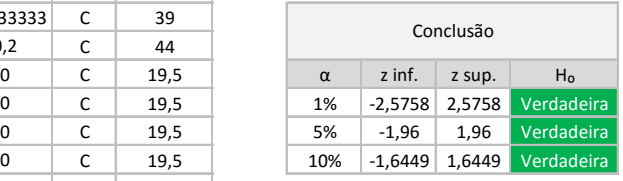

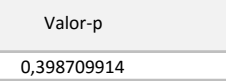

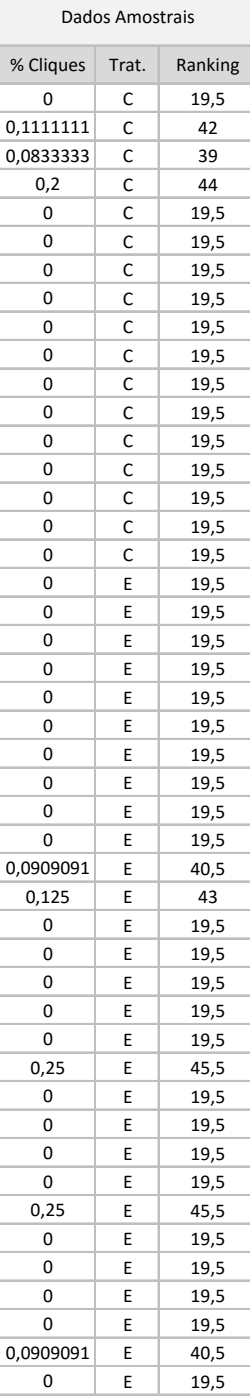

#### **Cliques na posição 8 - Trat. Exp. e Contr.**

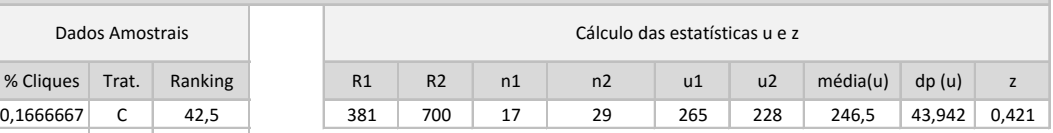

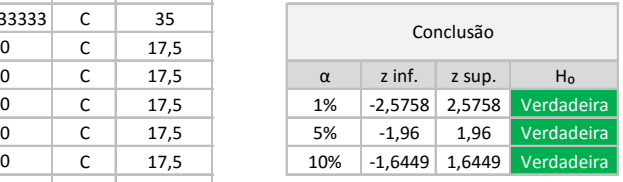

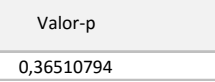

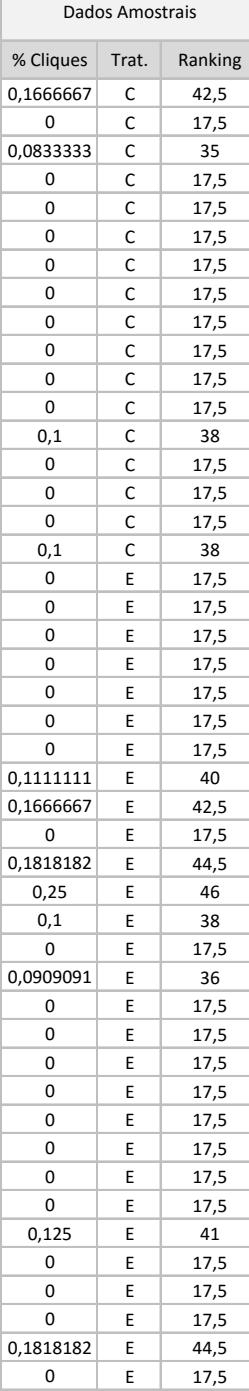

#### **Cliques na posição 9 - Trat. Exp. e Contr.**

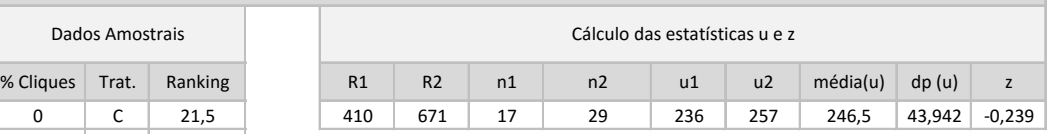

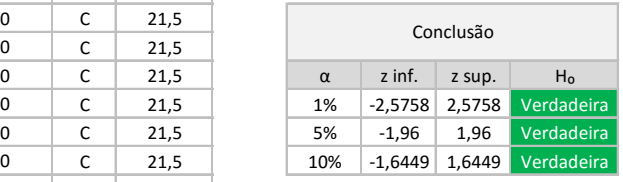

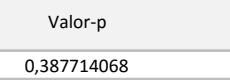

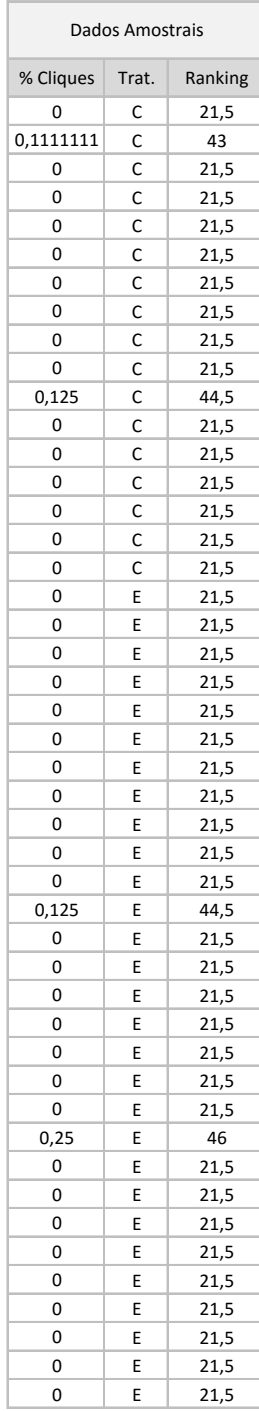

## **Cliques na posição 10 - Trat. Exp. e Contr.**

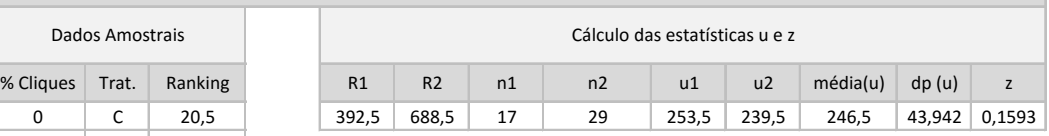

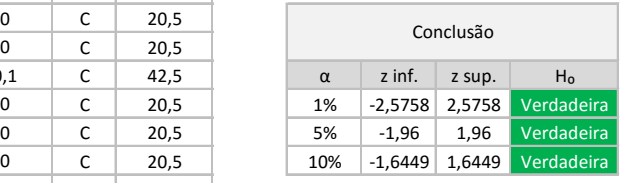

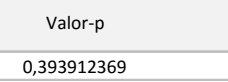

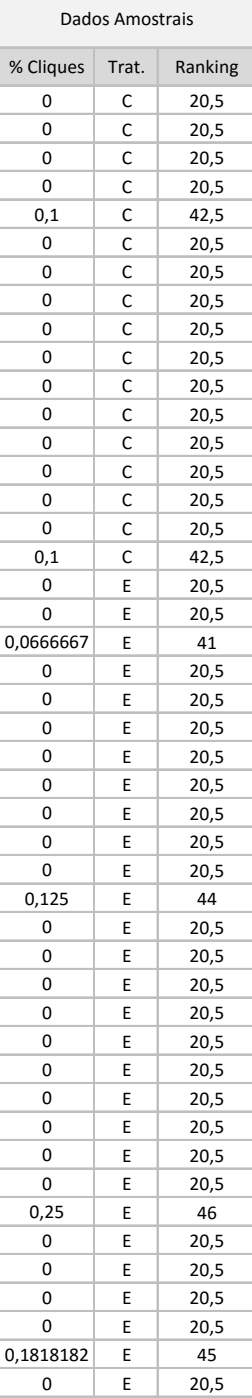

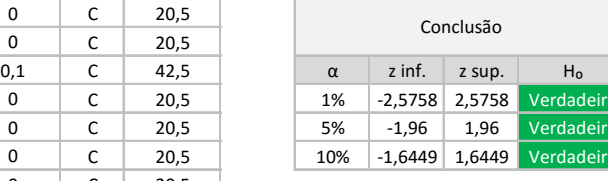

# **Apêndice N – Código (R) para cálculo do intervalo de confiança da diferença da probabilidade média de um clique na segunda posição**

library(boot)

```
Clicks.Number <- c(
```
0,0.222222222,0.166666667,0.4,0.4,0.25,0.25,0.25,0.333333333,0.428571429,0.25,0.16 6666667,0.2,0.15,0.2,0.125,0.2,0.5,0,0,0,0.142857143,0.25,0.166666667,0.125,0.33333 3333,0,0,0.133333333,0,0,0.25,0.2,0.111111111,0,0,0.181818182,0.125,0.2,0.22222222 2,0.090909091,0,0.166666667,0.25,0.333333333,0,0.2,0,0,0.25,0,0.428571429,0,0.0909 09091,0.25,0,0.25,0.166666667,0.125,0.25,0.333333333,0,0

)

```
Group <- c(
```
"C","C","C","C","C","C","C","C","C","C","C","C","C","C","C","C","C","C","C","C","C","C","C"," C","C","C","E","E","E","E","E","E","E","E","E","E","E","E","E","E","E","E","E","E","E","E","E", "E","E","E","E","E","E","E","E","E","E","E","E","E","E","E","E"

```
)
```
clicks2pos\_df <- data.frame(Clicks.Number, Group)

```
meanDiff = function(dataFrame, indexVector) {
```

```
m1 = mean(subset(dataFrame[indexVector, 1], dataFrame[indexVector, 2] == "C")m2 = mean(subset(dataFrame[indexVector, 1], dataFrame[indexVector, 2] == "E")m = m1 - m2 return(m)
}
```
totalBoot = boot(clicks2pos\_df, meanDiff,  $R = 50000$ , strata = clicks2pos\_df[,2]) totalBootCI = boot.ci(totalBoot, type="bca") print (totalBootCI)

# **Apêndice O – Cálculos relativos à quantidade de cliques em resultados inseridos artificialmente**

# **IC da Quantidade de Cliques (Grupo Experimental)**

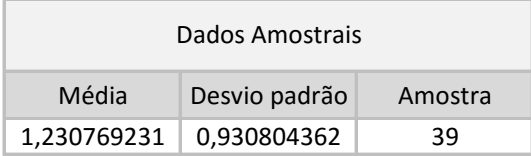

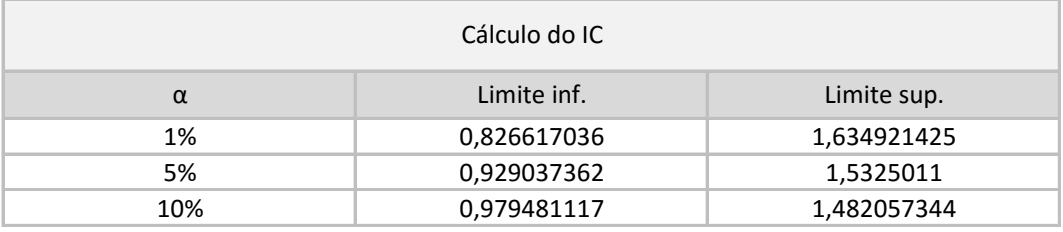

# **IC da probabilidade do clique ser divergente (Grupo Experimental)**

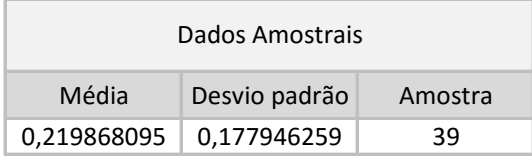

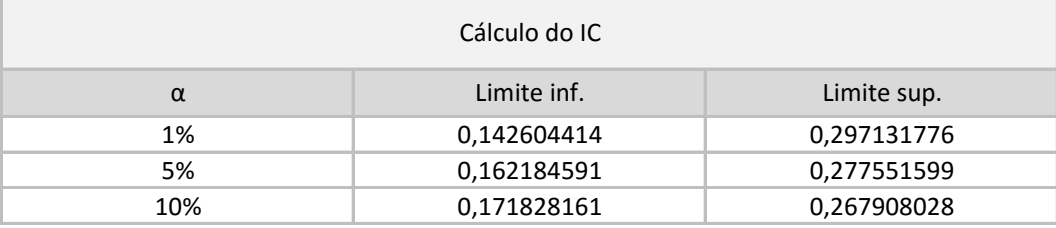

# **Apêndice P – Código (R) utilizado para o cálculo da porcentagem de acessos à conteúdos usualmente sub-representados**

```
Clicks.Number <- c(
```
0.5,0,0.2,0.4,0.5,0.125,0.4,0.222222222,0.166666667,0,0.181818182,0.375,0,0.2222222 22,0.272727273,0.2,0.166666667,0.75,0.333333333,0,0.1,0.2,0,0,0.166666667,0.28571 4286,0,0.181818182,0.25,0.5,0.25,0.166666667,0.25,0.25,0.333333333,0,0,0.125,0.5 )

```
clicks_df <- data.frame(Clicks.Number)
```

```
meanPerc = function(dataFrame, indexVector) { 
   m = mean(dataFrame[indexVector, 1])
   return(m)
}
```

```
totalBoot = boot(clicks_df, meanPerc, R = 50000)
totalBootCI = boot.ci(totalBoot, type="bca")
print (totalBootCI)
```
# **Apêndice Q – Cálculos relativos ao teste de igualdade entre as médias de conhecimento prévio (experimento presencial)**

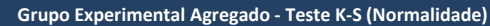

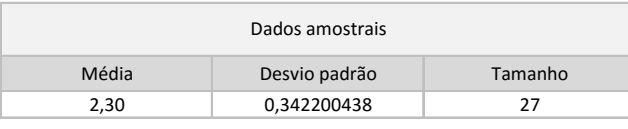

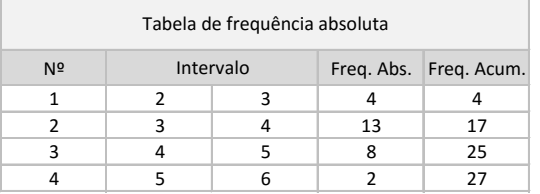

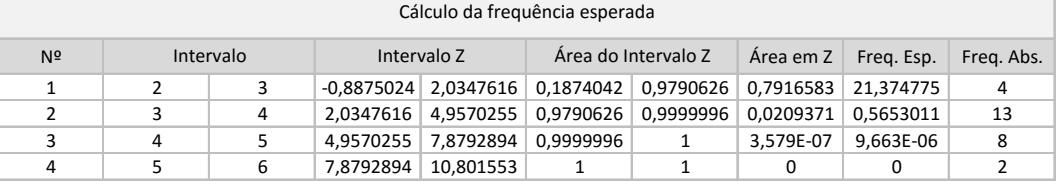

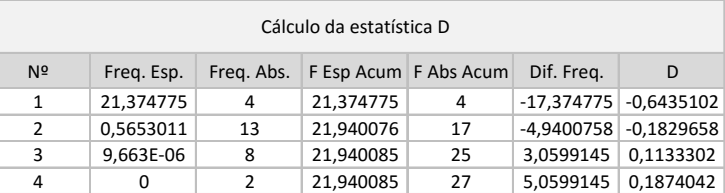

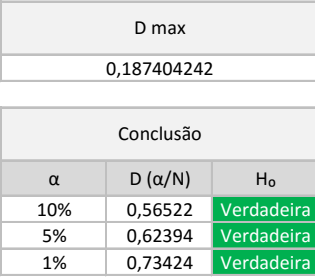

## **Grupo Controle Agregado - Teste K-S (Normalidade)**

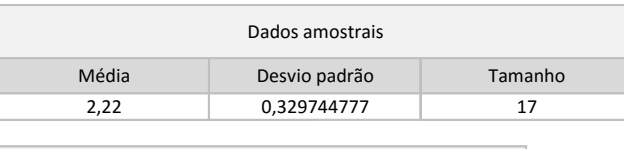

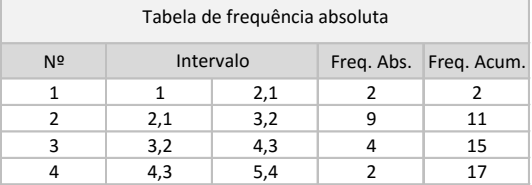

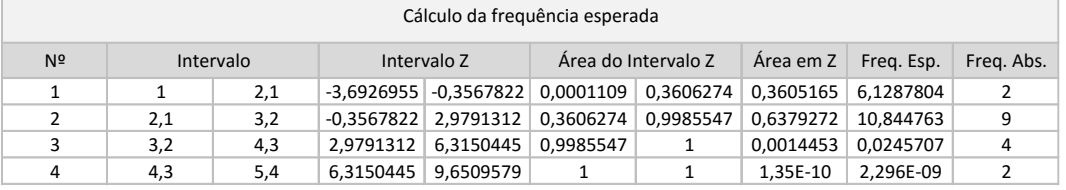

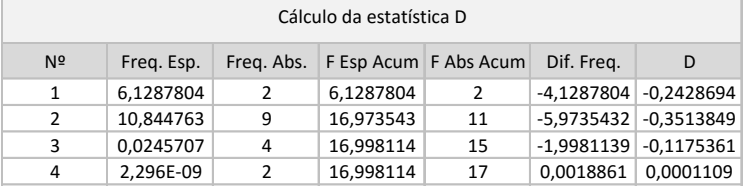

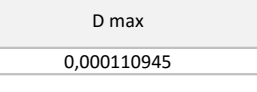

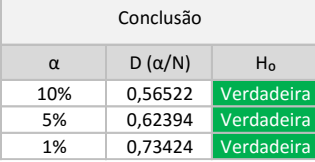

## **Dados Agregados - Teste F (Variâncias iguais)**

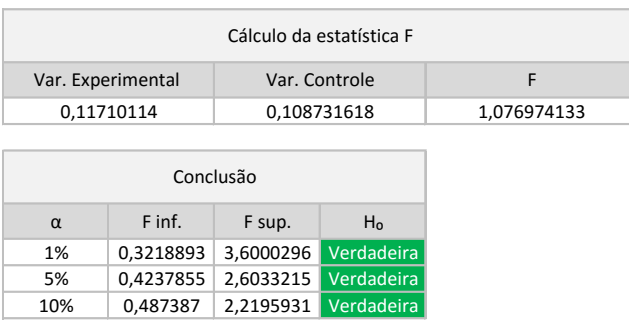

#### **Dados Agregados - Teste t (Igualdade das médias)**

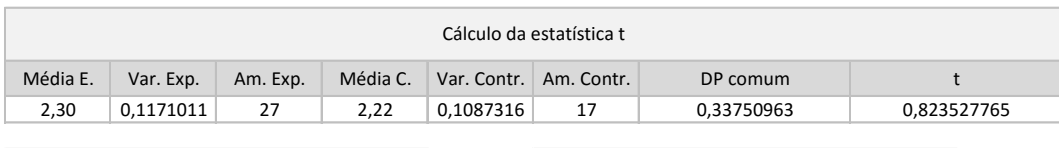

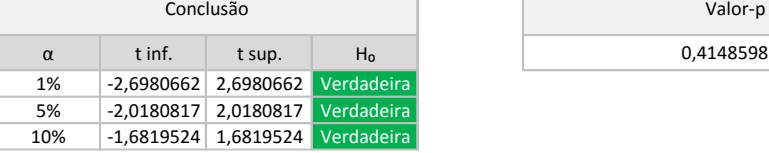

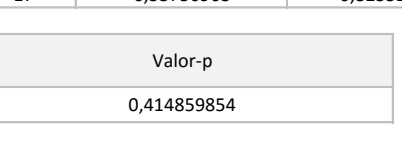

# **Apêndice R – Cálculos relativos à influência dos tratamentos de pesquisa na aquisição de conhecimento de conteúdos com baixa representatividade**

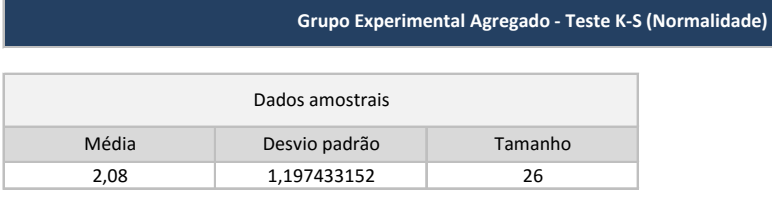

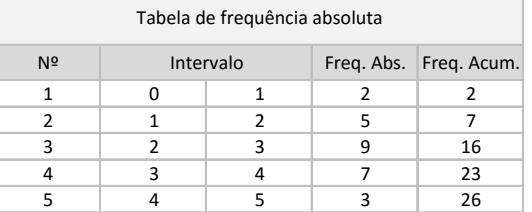

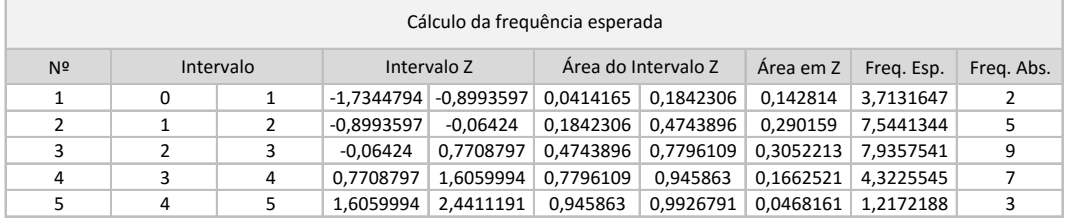

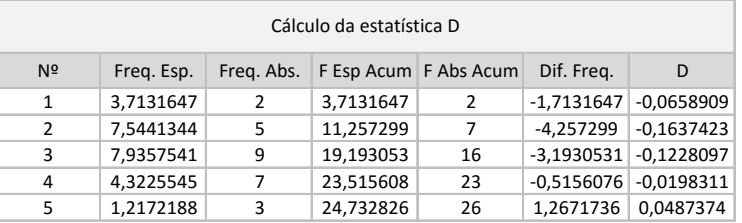

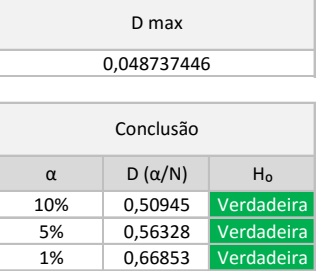

#### **Grupo Controle Agregado - Teste K-S (Normalidade)**

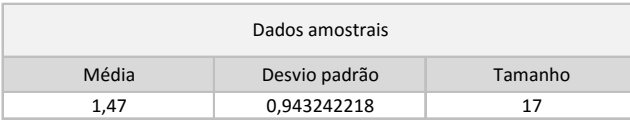

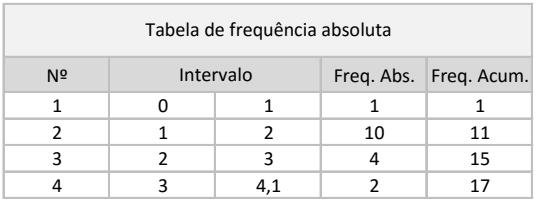

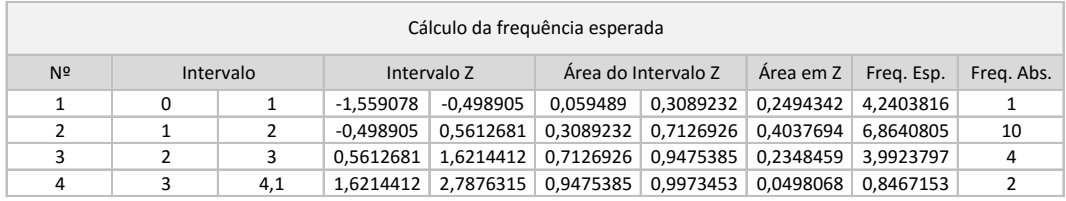

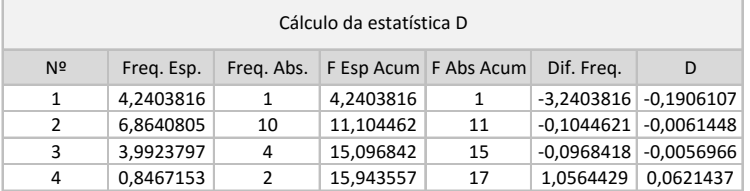

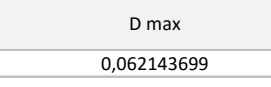

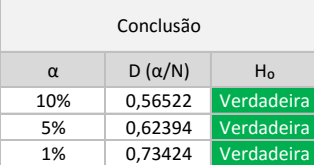

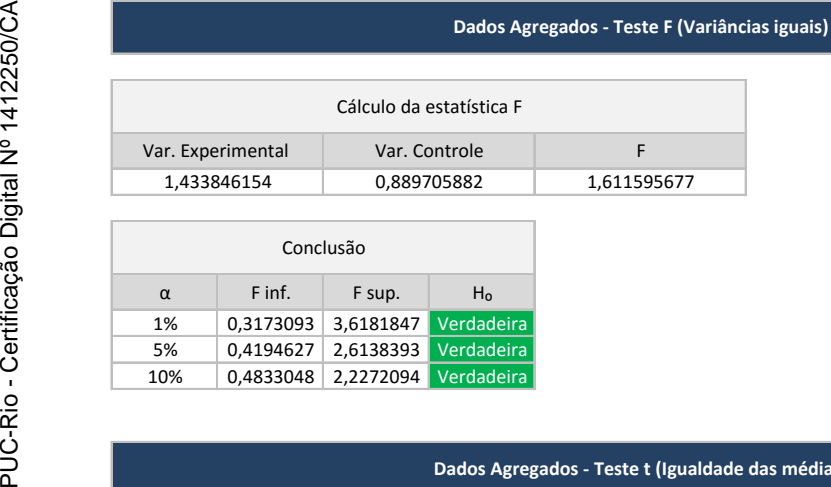

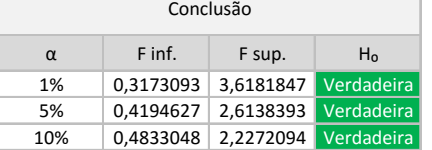

## **Dados Agregados - Teste t (Igualdade das médias)**

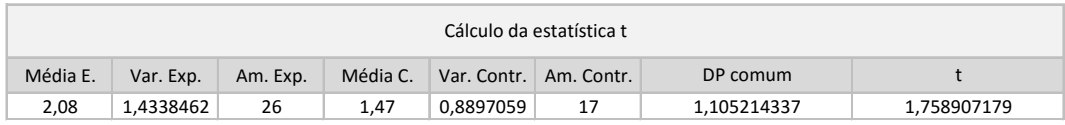

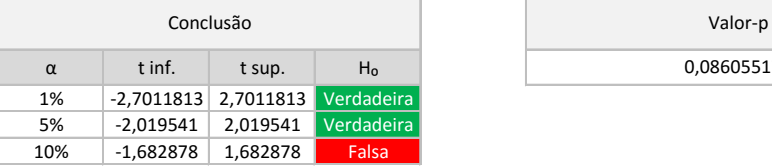

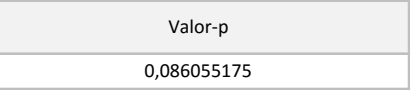

## **Dados Agregados - IC da diferença entre as médias**

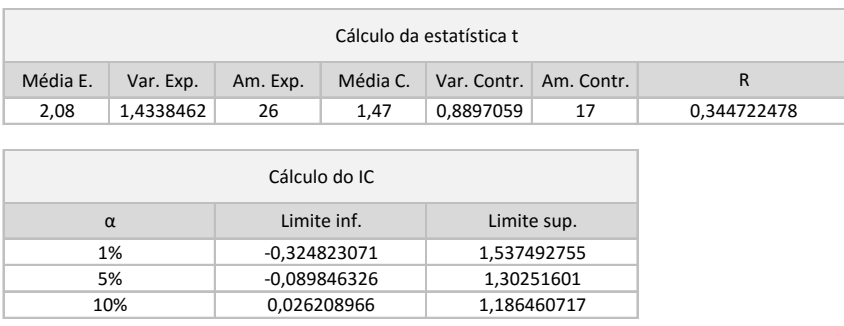

# **Apêndice S – Cálculos relativos à influência dos tratamentos de pesquisa na aquisição de conhecimento de conteúdos com média/alta representatividade**

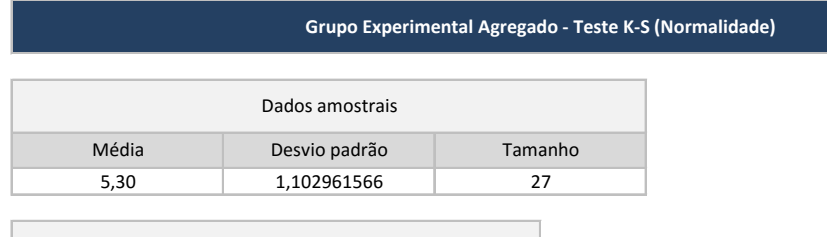

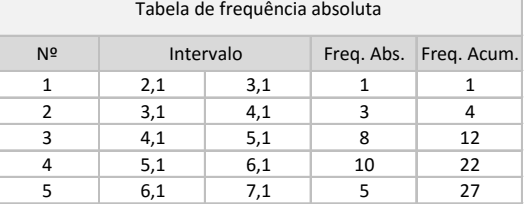

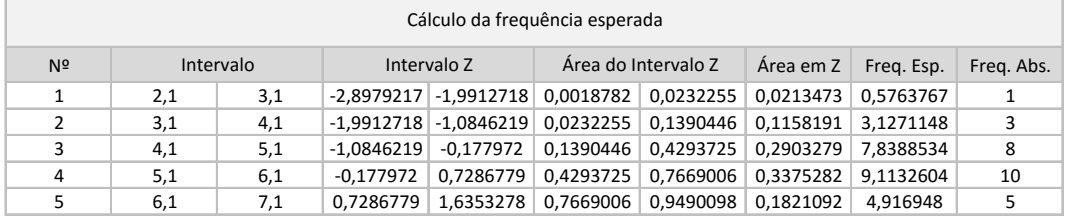

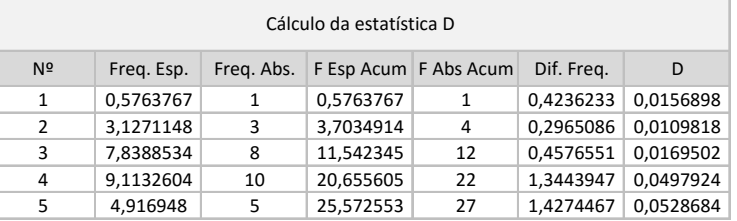

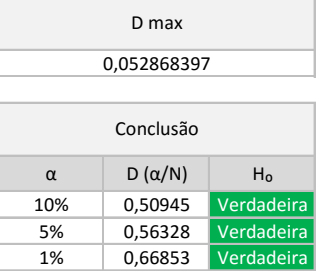

#### **Grupo Controle Agregado - Teste K-S (Normalidade)**

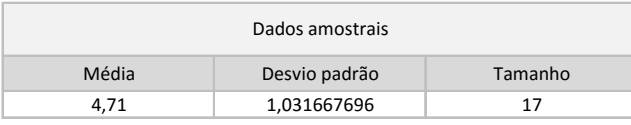

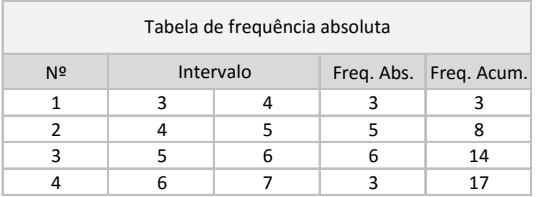

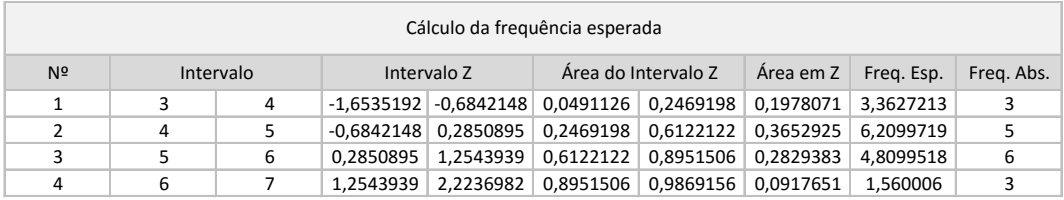

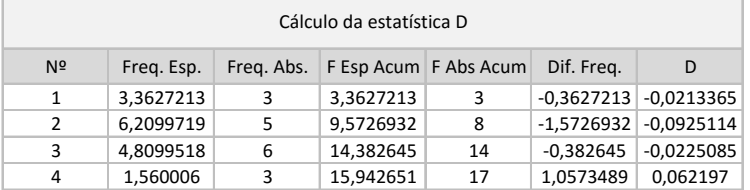

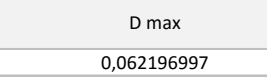

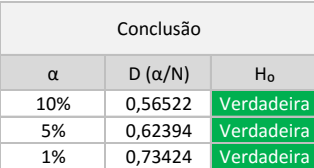

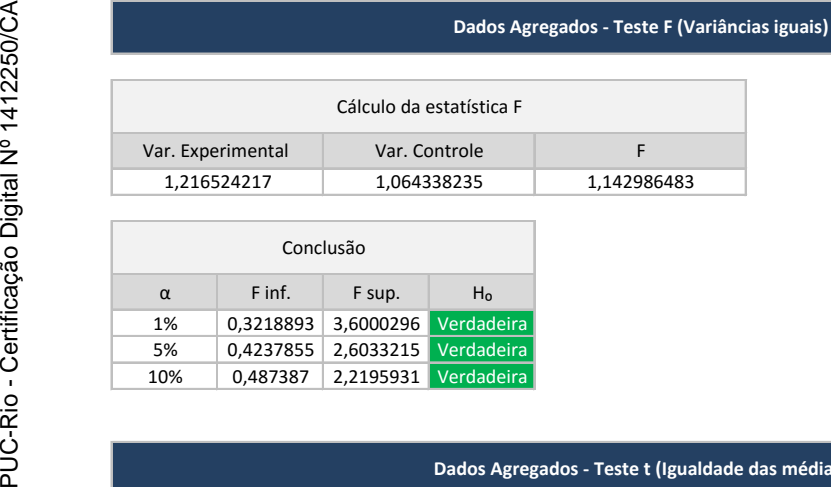

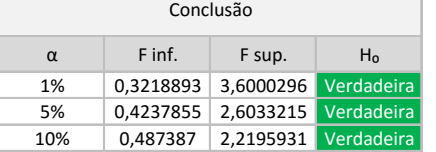

## **Dados Agregados - Teste t (Igualdade das médias)**

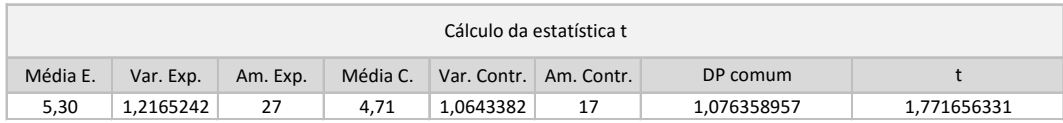

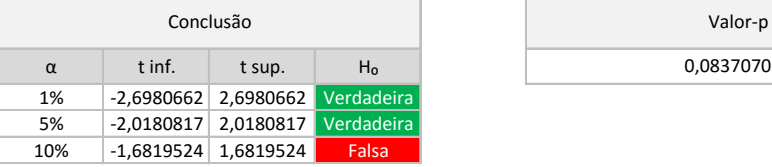

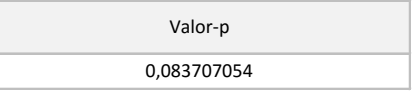

## **Dados Agregados - IC da diferença entre as médias**

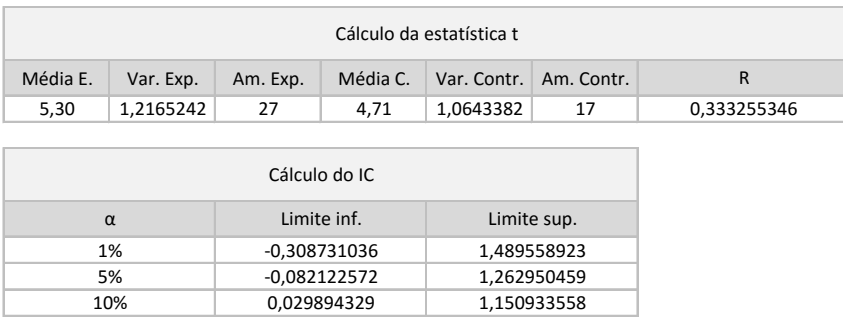

# **Apêndice T – Cálculos relativos ao teste de igualdade entre as médias de conhecimento prévio (experimento remoto)**

**Mormalidade)** 

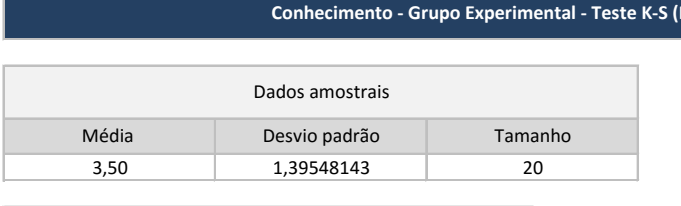

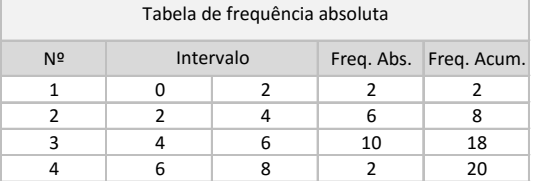

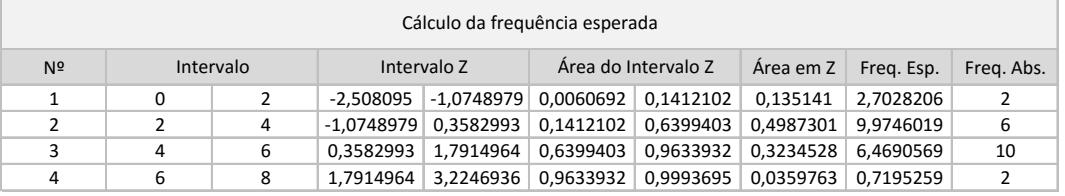

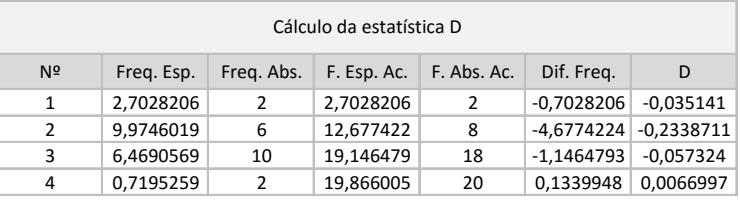

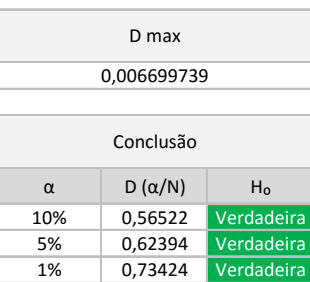

#### **Conhecimento - Grupo Controle - Teste K-S (Normalidade)**

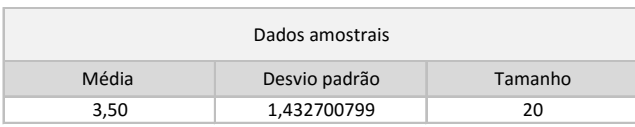

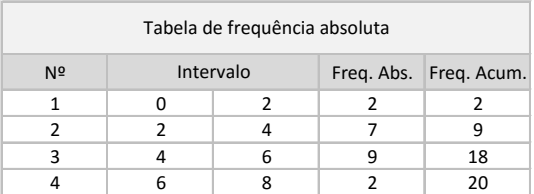

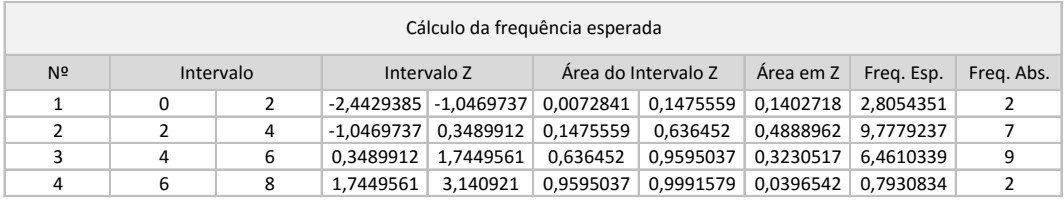

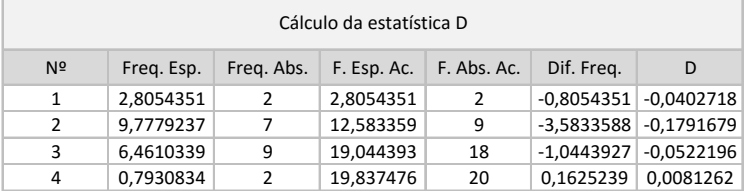

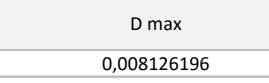

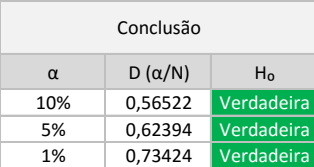

## **Dados Agregados - Teste F (Variâncias iguais)**

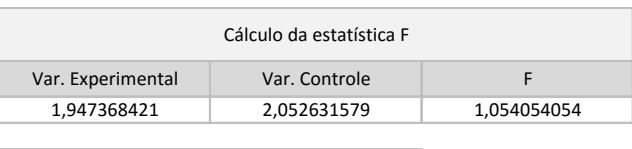

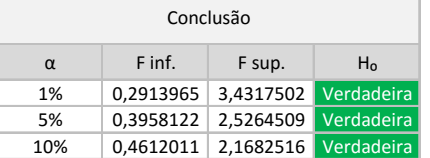

## **Dados Agregados - Teste t (Igualdade das médias)**

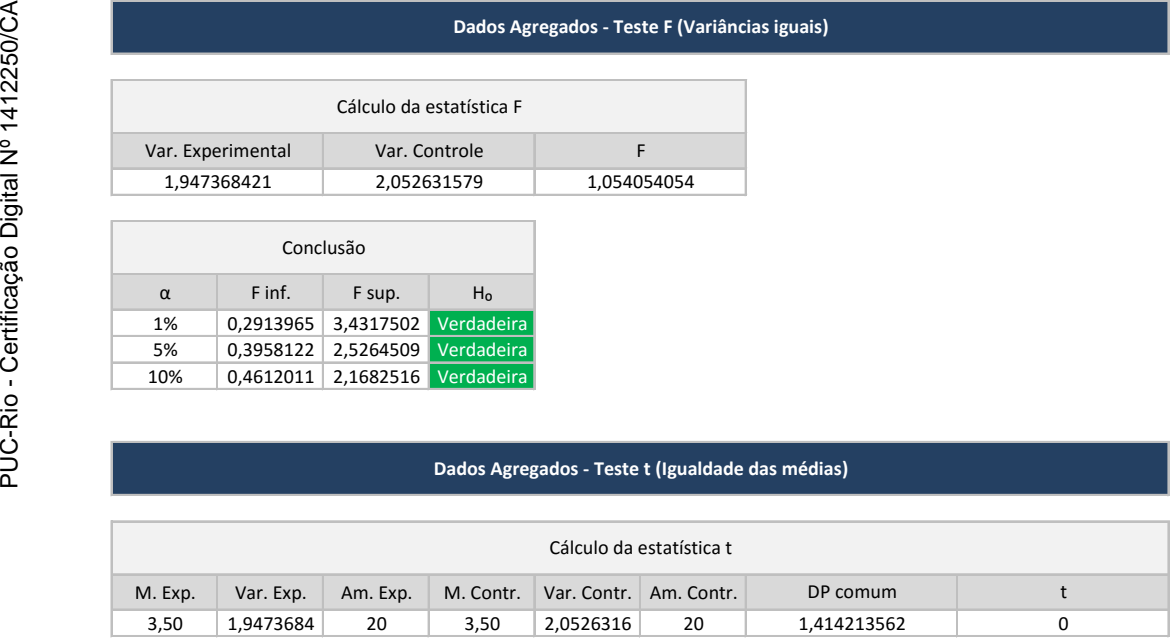

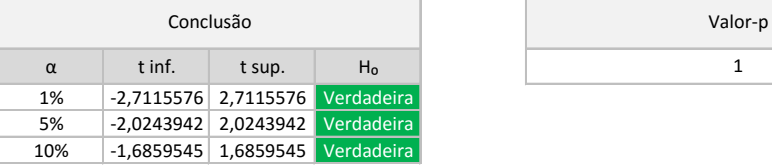

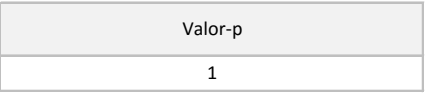
### **Apêndice U – Cálculos relativos ao teste de igualdade entre as médias de idade (experimento remoto)**

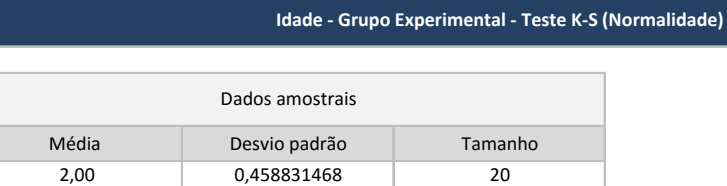

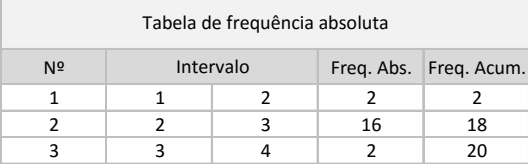

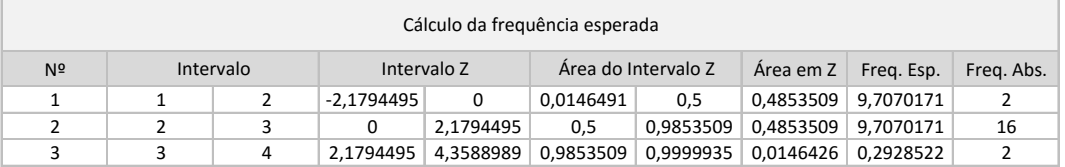

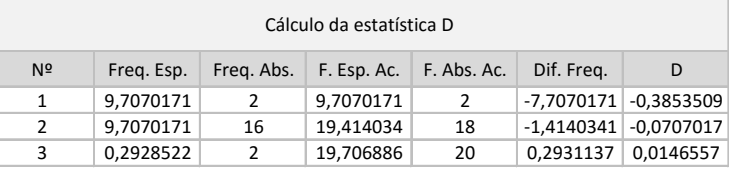

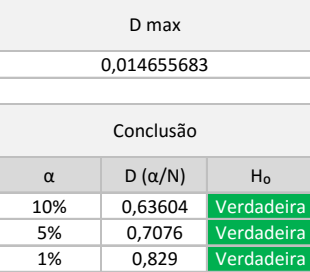

#### **Idade - Grupo Controle - Teste K-S (Normalidade)**

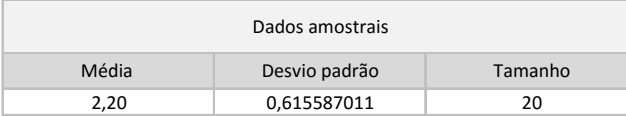

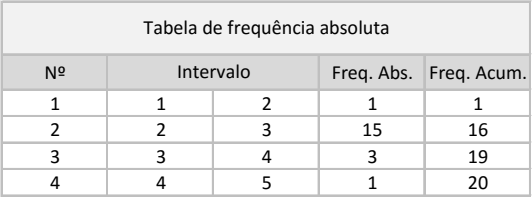

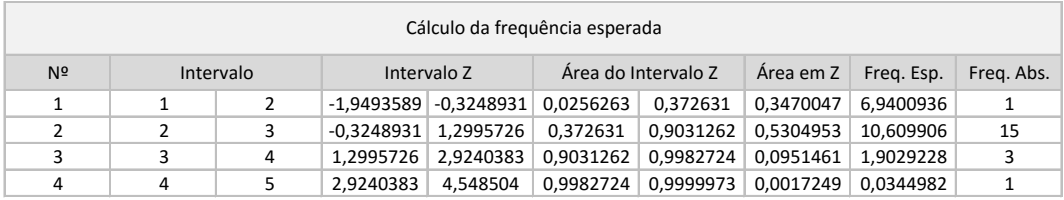

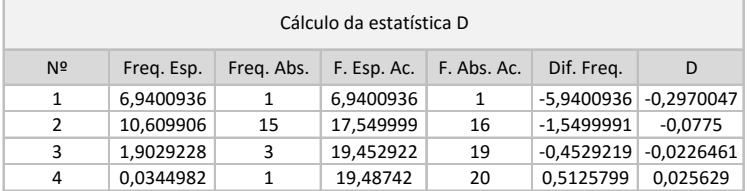

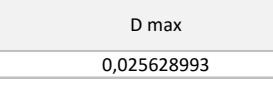

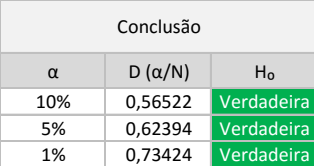

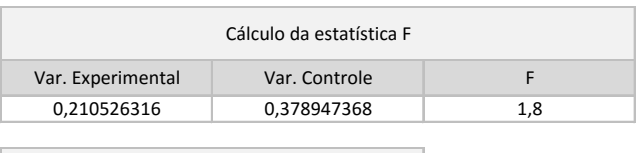

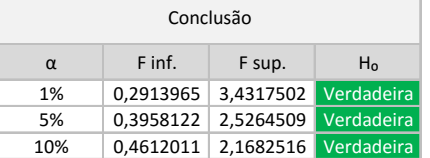

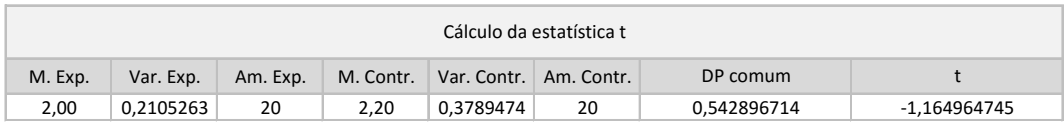

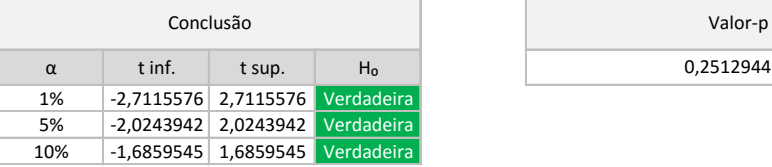

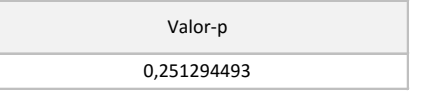

## **Apêndice V – Cálculos relativos ao teste de igualdade entre as médias da formação acadêmica dos participantes (experimento remoto)**

**Formação - Trat. Exp. e Contr.**

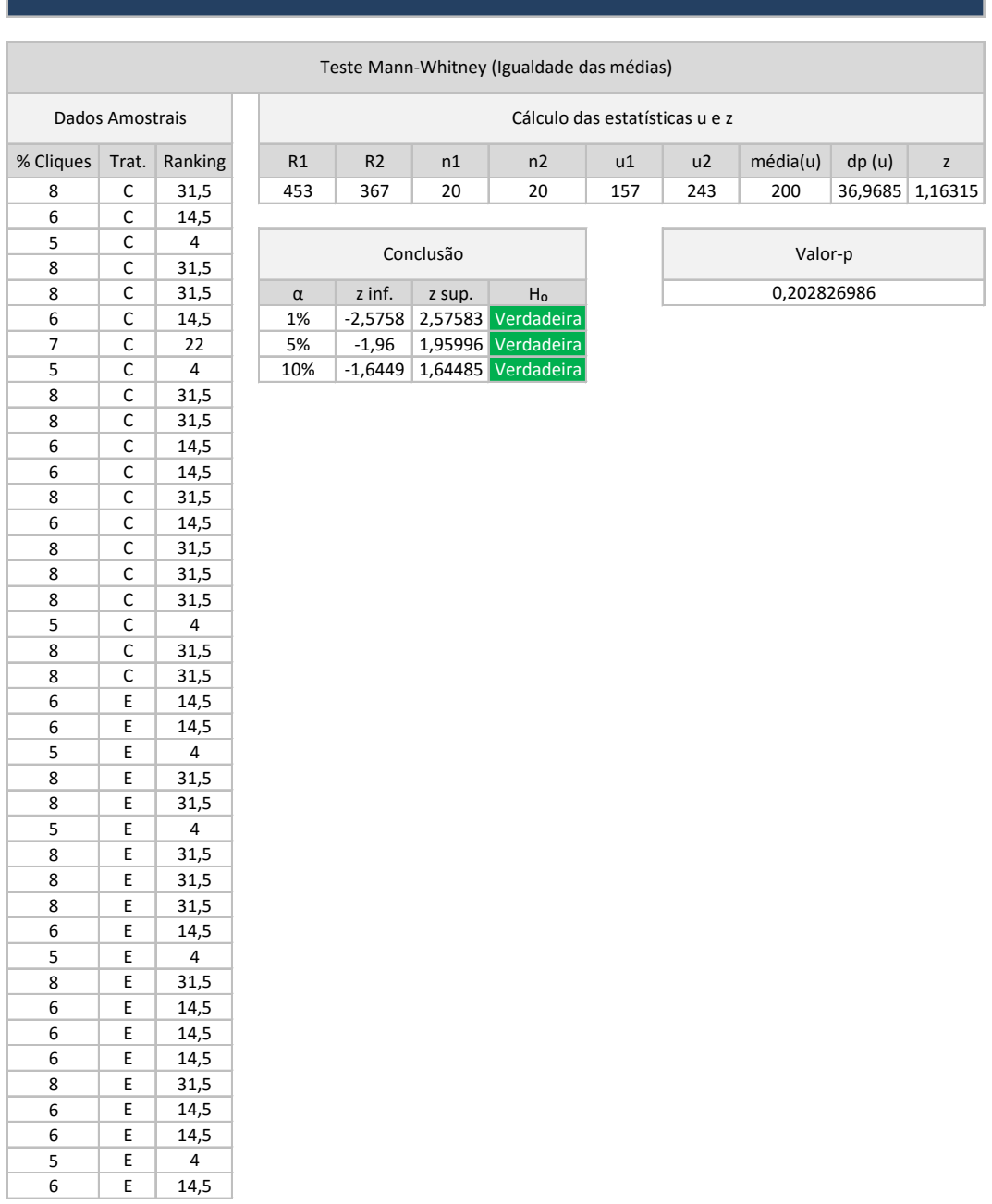

## **Apêndice W – Teste de igualdade da frequência de participantes do sexo masculino (experimento remoto)**

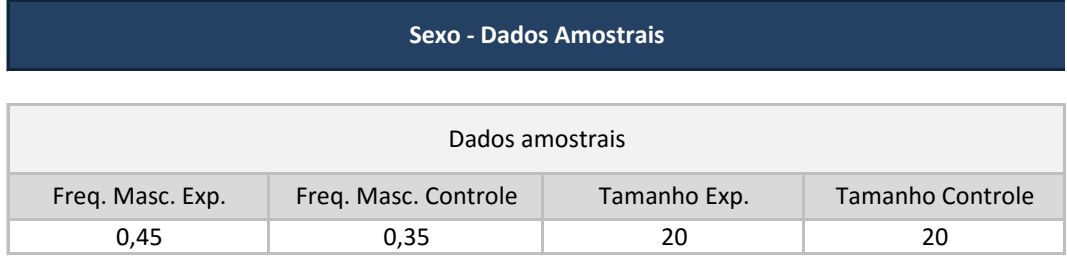

### **Dados Agregados - Teste t (Igualdade das médias)**

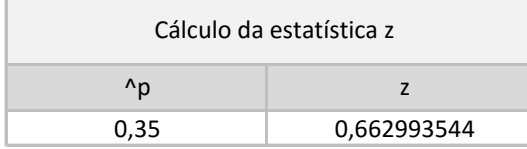

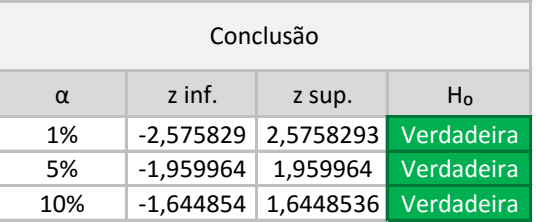

Valor-p 0,320229052

## **Apêndice X – Cálculos relativos à influência dos tratamentos de pesquisa na aquisição de conhecimento de conteúdos com baixa representatividade (experimento remoto)**

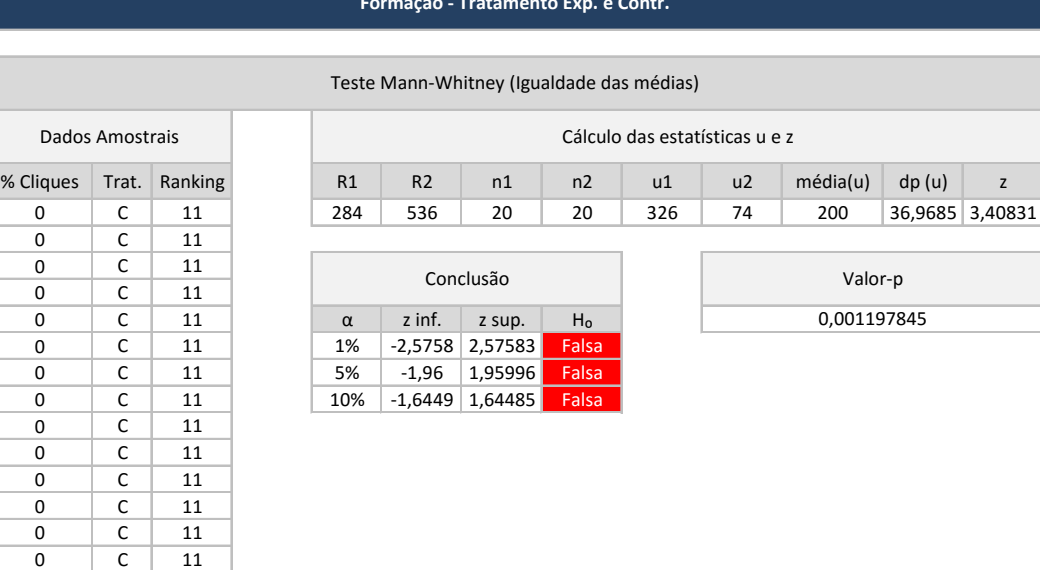

#### **Formação - Tratamento Exp. e Contr.**

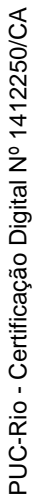

 $\frac{0}{0}$ 

 $\overline{0}$ 

0 C 11<br>0 C 11 0 C 11<br>5 C 27 5 C 27<br>5 C 27 5 C 27<br>5 C 27  $\begin{array}{|c|c|c|}\n\hline\nC & 27 \\
\hline\nC & 27\n\end{array}$ 5 C 27<br>0 E 11

0 E 11<br>0 E 11

0 E 11<br>0 E 11 0 E 11<br>5 E 27  $\begin{array}{|c|c|c|}\n\hline\n\text{E} & 27 \\
\hline\n\text{E} & 27\n\end{array}$ 5 E 27<br>5 E 27

5 E 27<br>5 E 27 5 E 27<br>5 E 27 E 27<br>E 27 5 E 27 10 E 36,5 10 E 36,5<br>10 E 36,5

10 E 36,5<br>10 E 36,5

10 E 36,5 10 E 36,5<br>10 E 36,5

 $\overline{11}$ 

 $11$ 

 $\overline{27}$ 

 $36,5$ 

 $36,5$ 

 $36,5$ 

## **Apêndice Y – Código (R) para cálculo do intervalo de confiança da diferença de aquisição de conhecimento (baixa representatividade) entre os grupos experimentais**

library(boot)

```
Knowledge <- c(
0,0,0,0,0,0,0,0,0,0,0,0,0,0,0,0,5,5,5,5,0,0,0,0,0,5,5,5,5,5,5,5,10,10,10,10,10,10,10,10
)
Group <- c(
"C","C","C","C","C","C","C","C","C","C","C","C","C","C","C","C","C","C","C","C",
"E","E","E","E","E","E","E","E","E","E","E","E","E","E","E","E","E","E","E","E"
)
```
knowledge\_df <- data.frame(Knowledge, Group)

```
meanDiff = function(dataFrame, indexVector) { 
   m1 = mean(subset(dataFrame[indexVector, 1], dataFrame[indexVector, 2] == "C"))
  m2 = mean(subset(dataFrame[indexVector, 1], dataFrame[indexVector, 2] == 'E"))m = m1 - m2 return(m)
}
```

```
totalBoot = boot(knowledge_df, meanDiff, R = 50000, strata = knowledge_df[,2])
totalBoostCI = boot.ci(totalBoost, conf = 0.95, type="bca")print (totalBootCI)
```
## **Apêndice Z – Cálculos relativos à influência dos tratamentos de pesquisa na aquisição de conhecimento de conteúdos com média/alta representatividade (experimento remoto)**

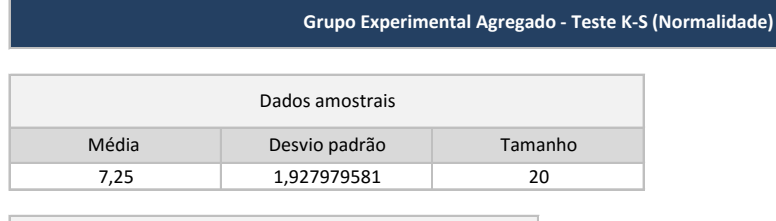

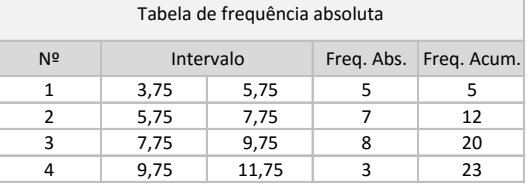

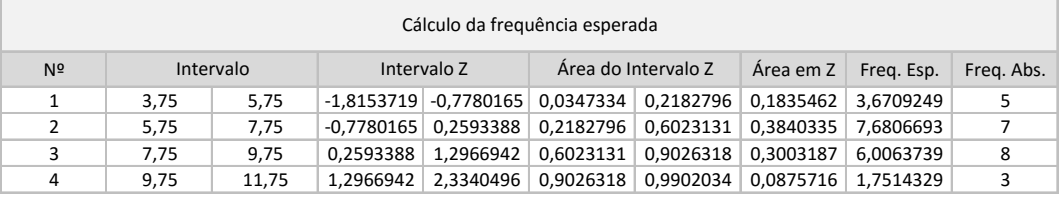

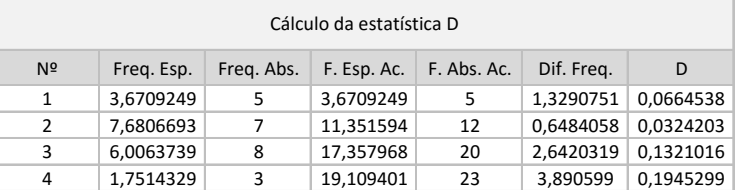

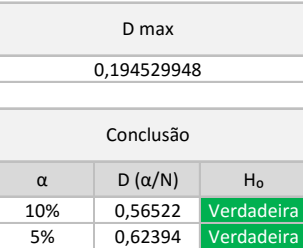

1% 0,73424 Verdad

### **Grupo Controle Agregado - Teste K-S (Normalidade)**

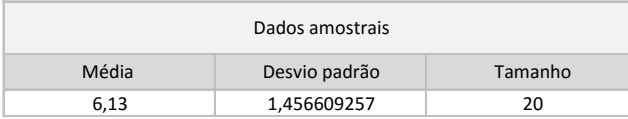

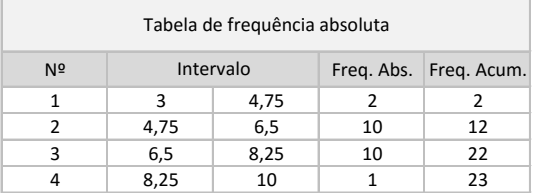

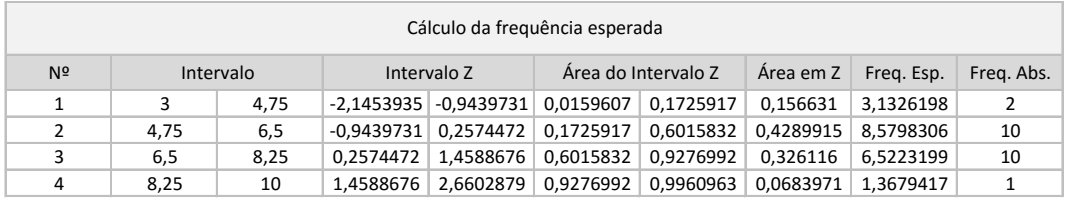

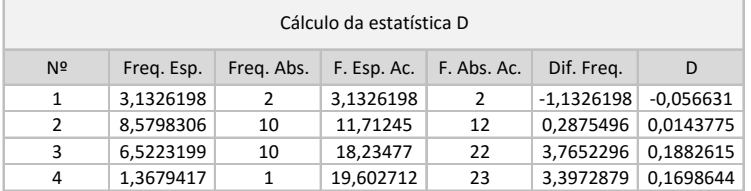

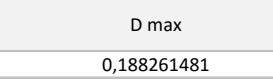

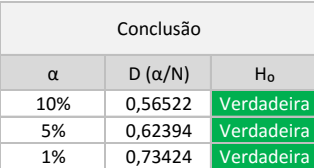

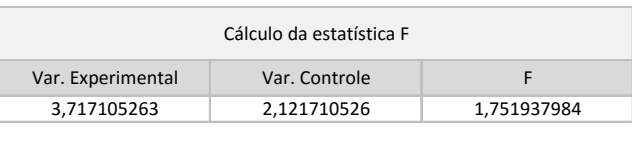

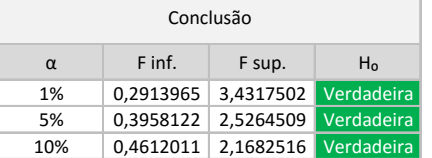

### **Dados Agregados - Teste t (Igualdade das médias)**

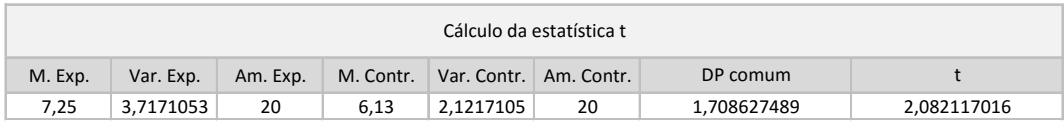

 $\overline{\Gamma}$ 

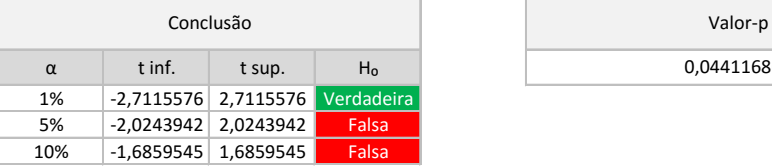

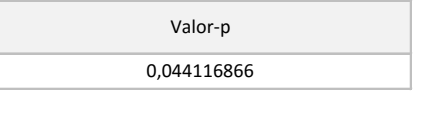

### **Dados Agregados - IC da diferença entre as médias**

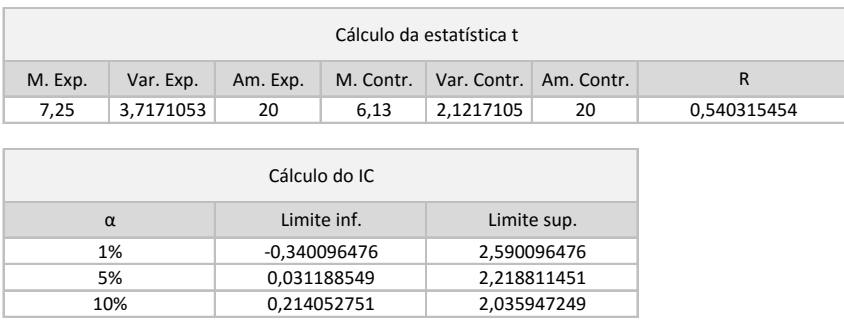

# **Apêndice A1 – Cálculos relativos à influência do conhecimento prévio na aquisição de conhecimento (experimento presencial)**

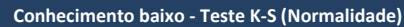

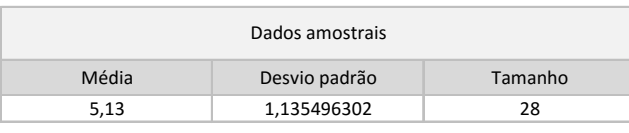

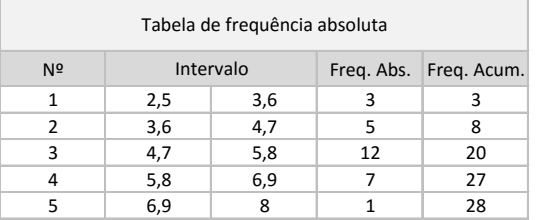

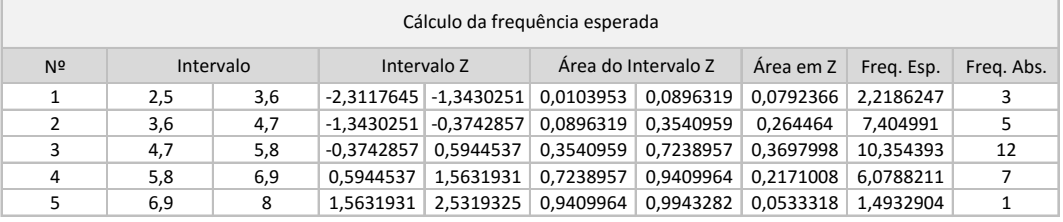

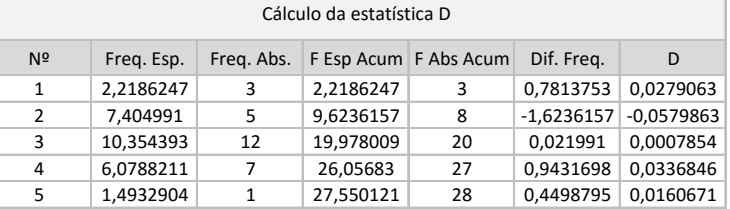

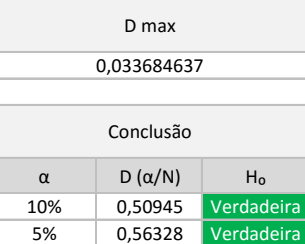

1% 0,66853

#### **Conhecimento médio/alto - Teste K-S (Normalidade)**

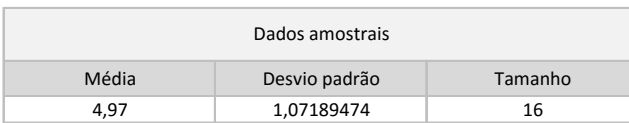

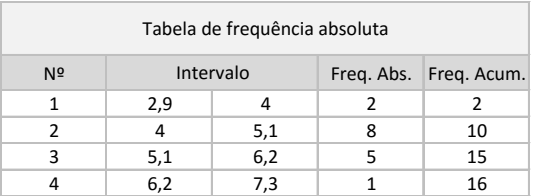

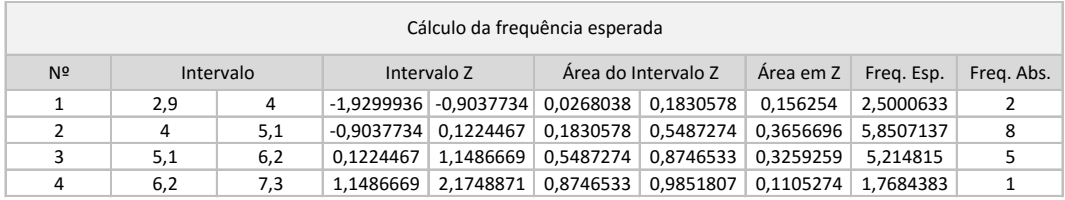

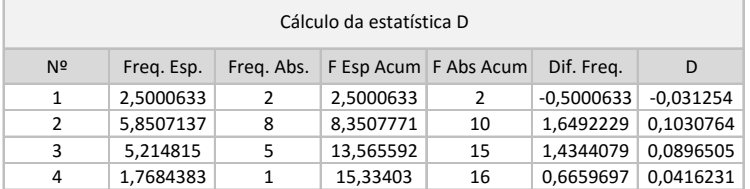

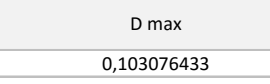

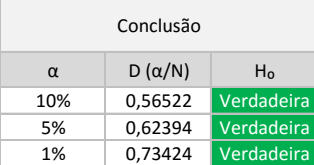

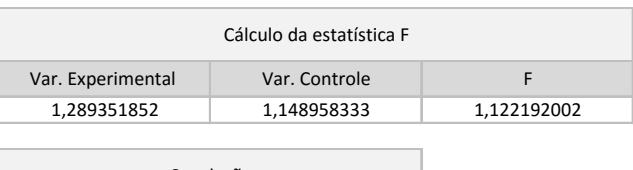

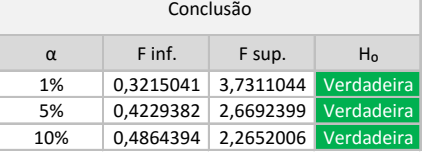

### **Dados Agregados - Teste t (Igualdade das médias)**

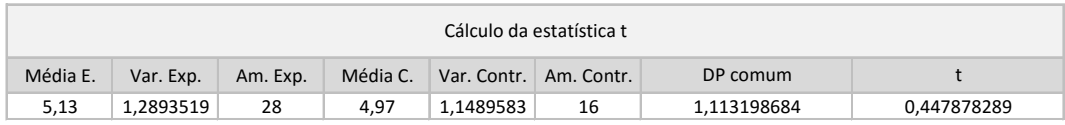

Ē

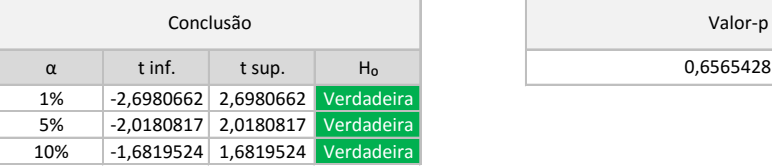

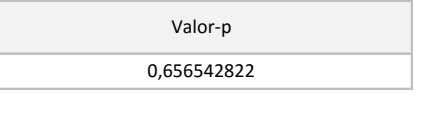

## **Apêndice A2 – Cálculos relativos à influência do conhecimento prévio na aquisição de conhecimento (experimento remoto)**

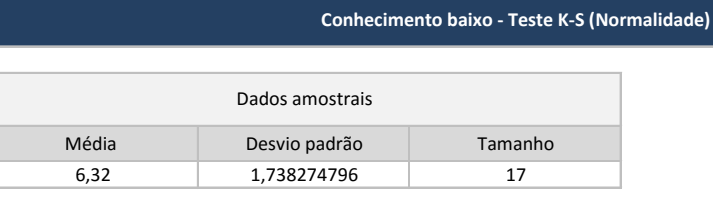

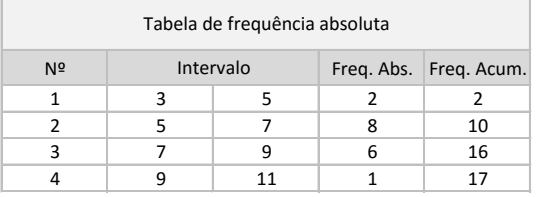

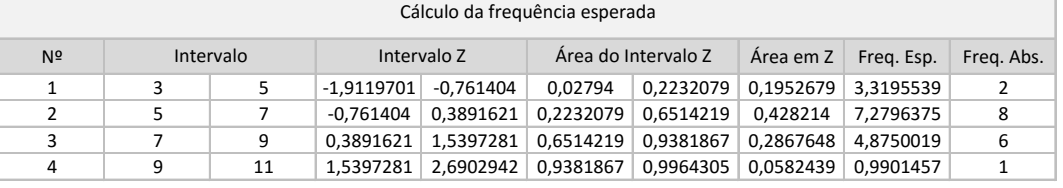

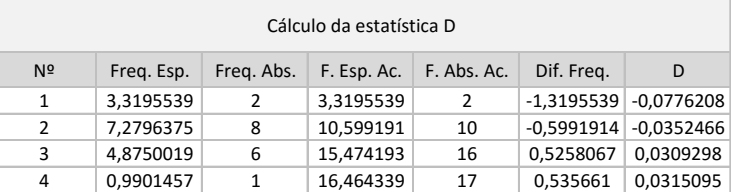

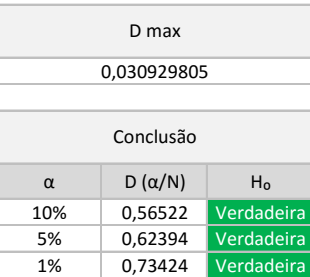

#### **Conhecimento médio/alto - Teste K-S (Normalidade)**

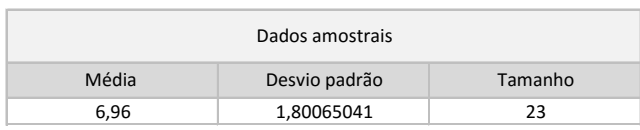

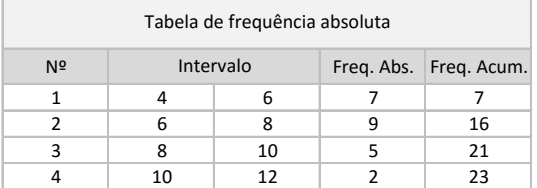

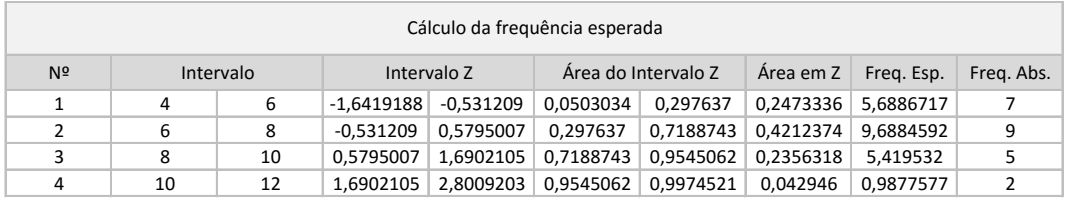

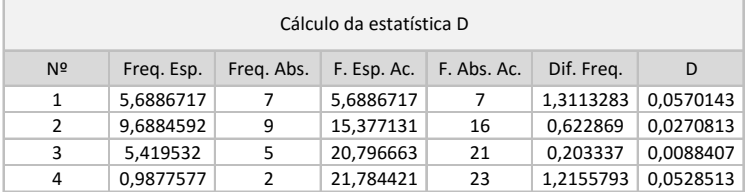

D max 0,057014272

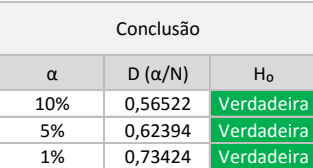

### **Dados Agregados - Teste F (Variâncias iguais)**

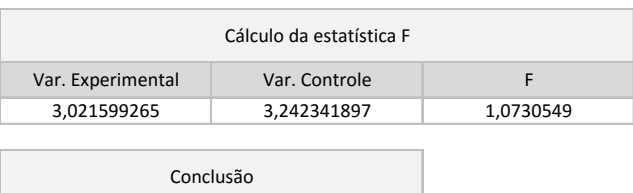

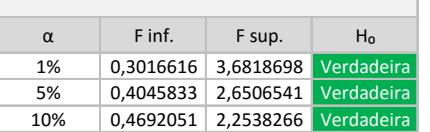

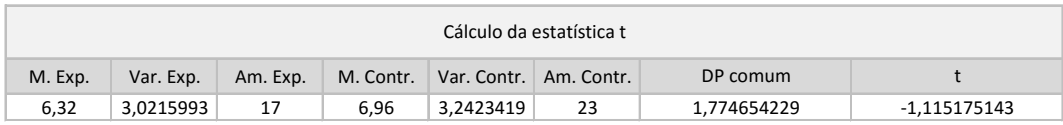

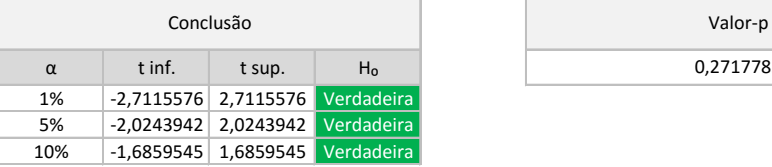

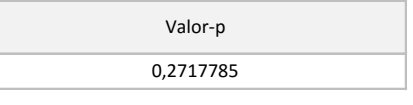

## **Apêndice A3 – Cálculos relativos ao intervalo de confiança do grau de erro na autoavaliação (experimento presencial)**

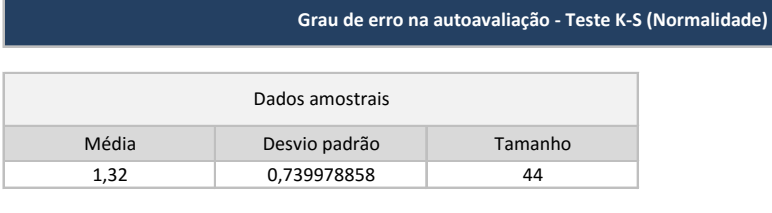

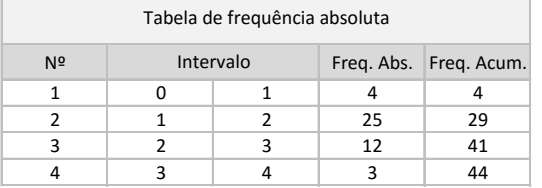

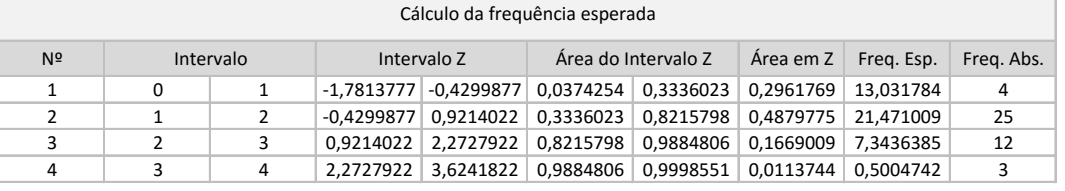

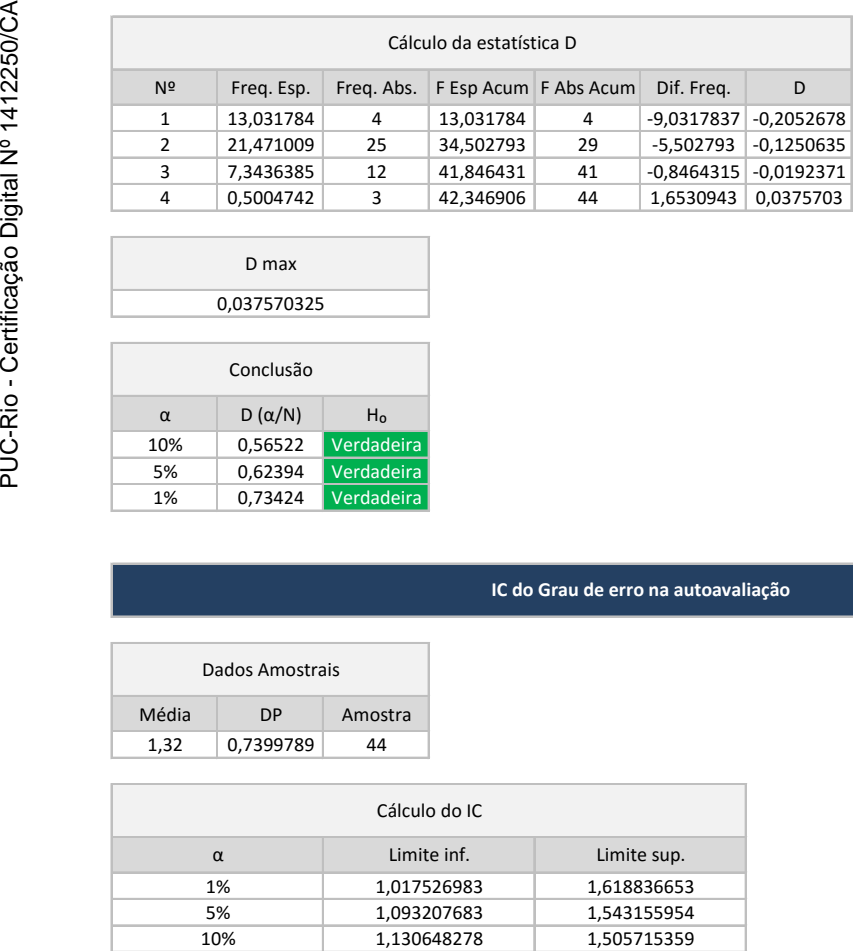

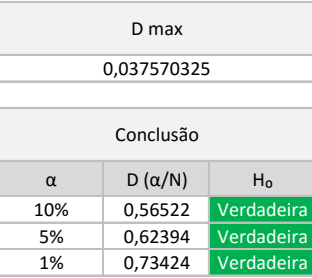

#### **IC do Grau de erro na autoavaliação**

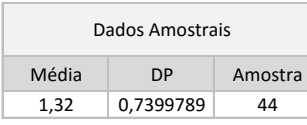

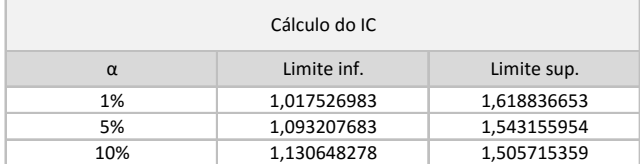

## **Apêndice A4 – Cálculos relativos ao intervalo de confiança do grau de erro na autoavaliação (experimento remoto)**

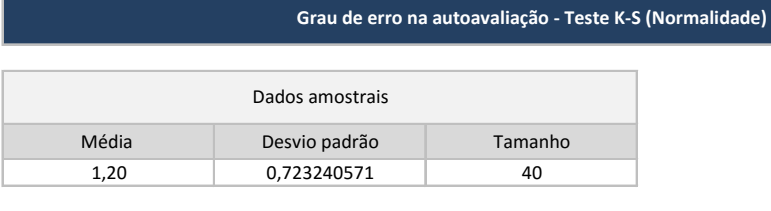

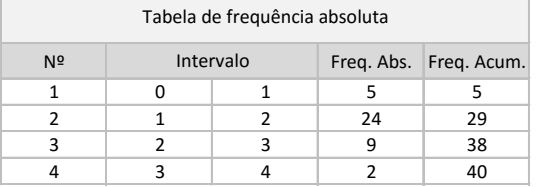

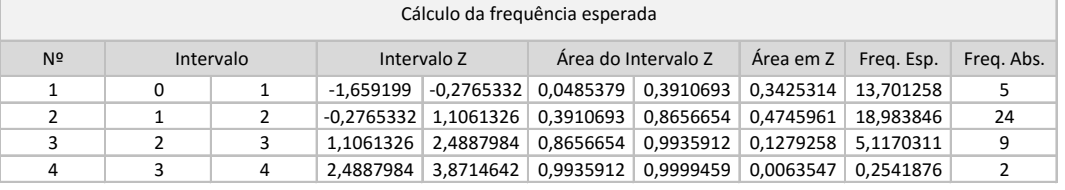

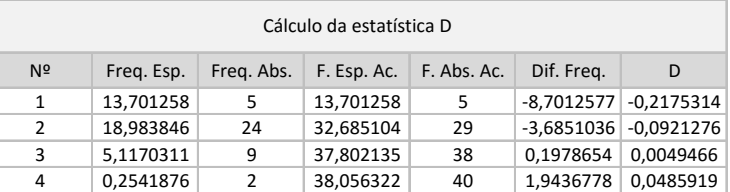

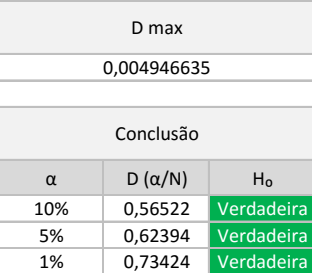

#### **IC do Grau de erro na autoavaliação**

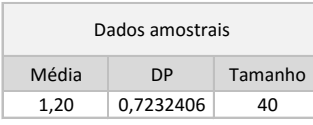

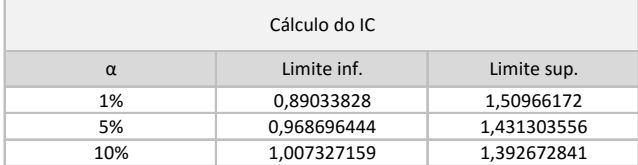

### **Apêndice A5 – Cálculos relativos à influência dos tratamentos de pesquisa no grau de confiança (Questões 1 a 5 – Exp. presencial)**

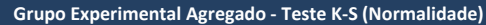

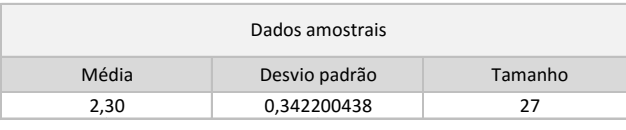

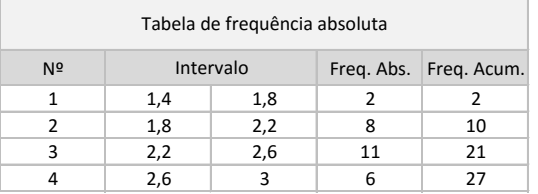

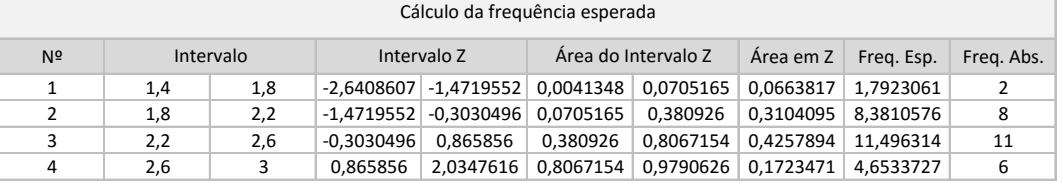

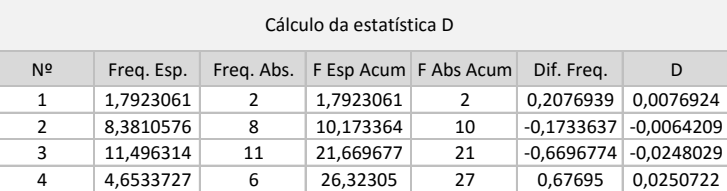

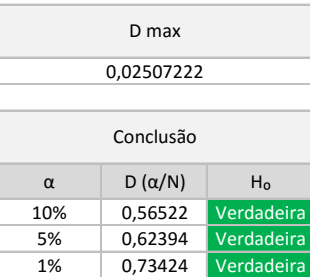

#### **Grupo Controle Agregado - Teste K-S (Normalidade)**

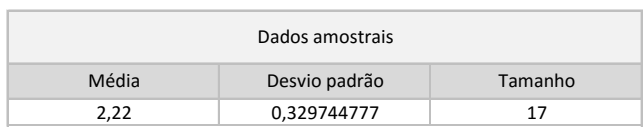

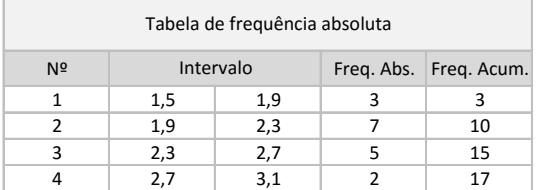

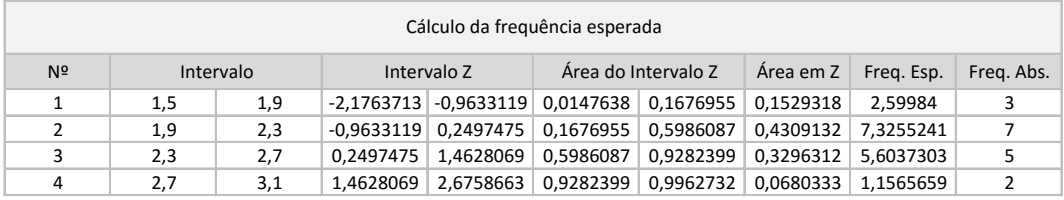

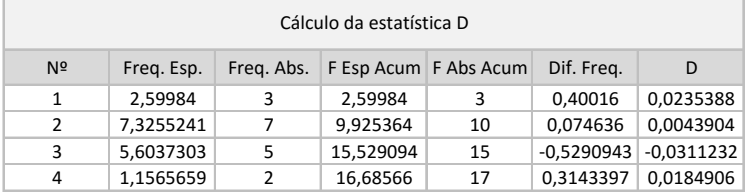

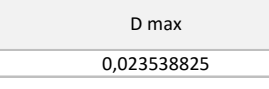

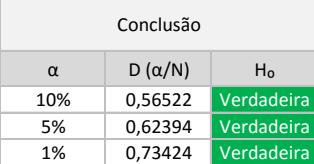

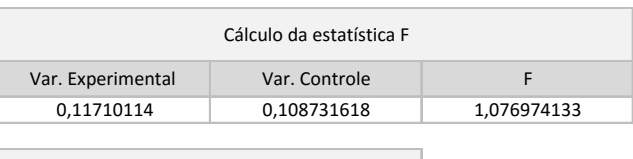

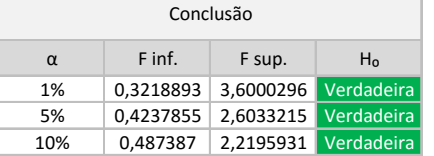

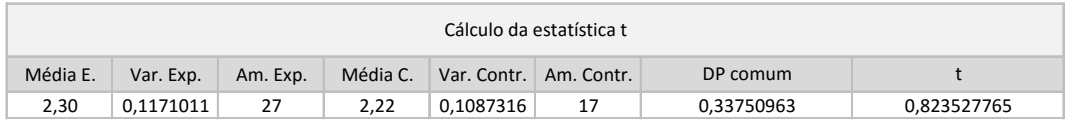

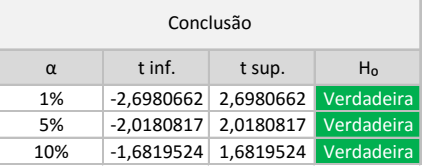

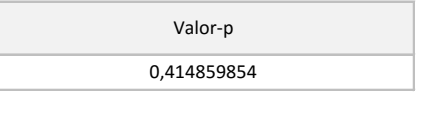

### **Apêndice A6 – Cálculos relativos à influência dos tratamentos de pesquisa no grau de confiança (Questões 1 a 5 – Exp. remoto)**

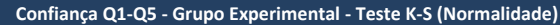

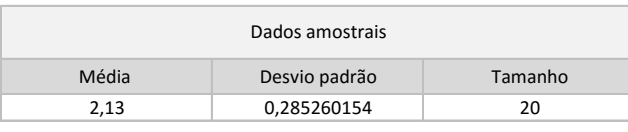

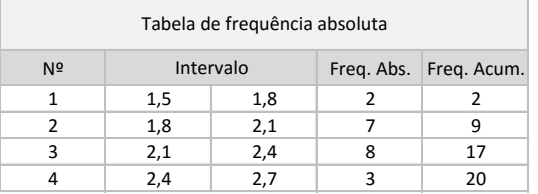

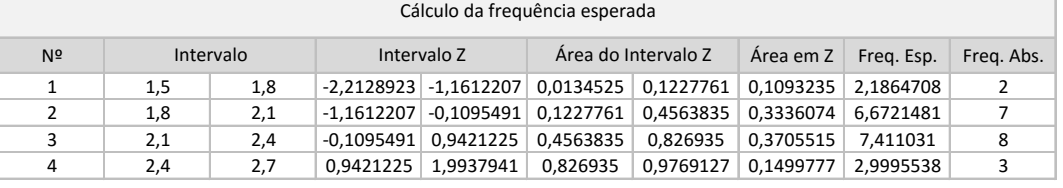

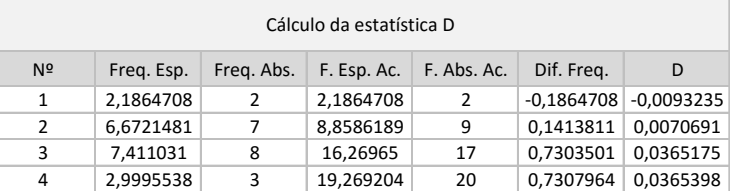

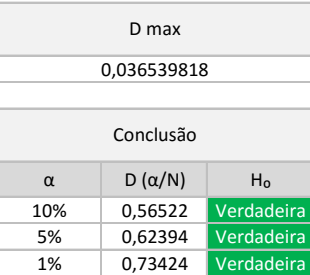

#### **Confiança Q1-Q5 - Grupo Controle - Teste K-S (Normalidade)**

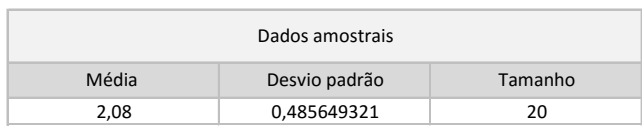

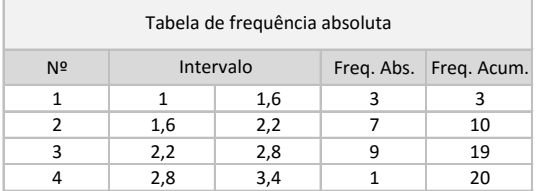

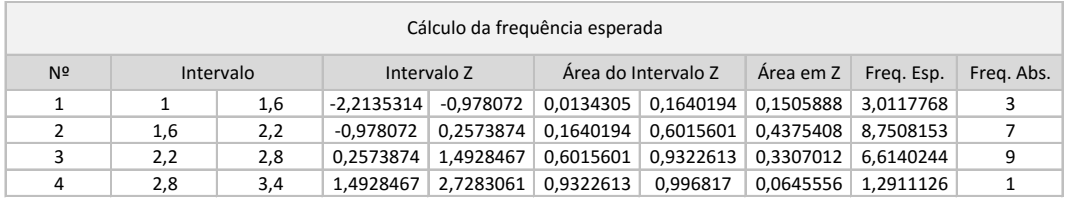

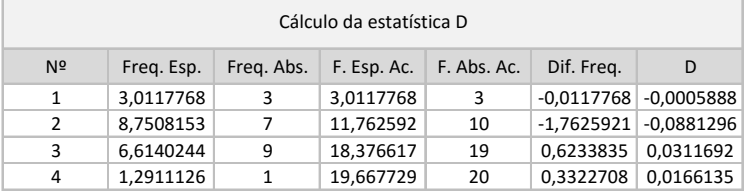

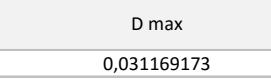

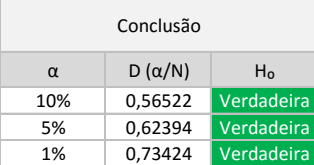

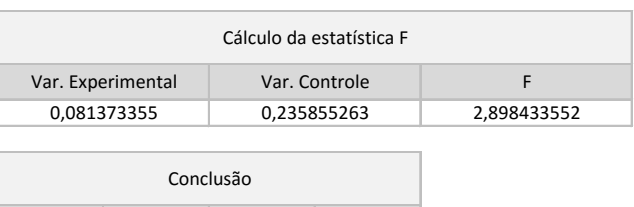

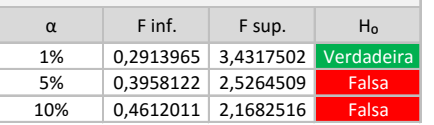

### **Dados Agregados - Teste t (Igualdade das médias)**

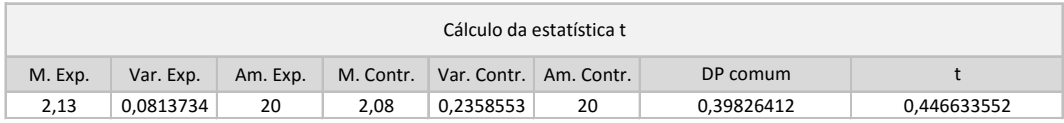

Ē

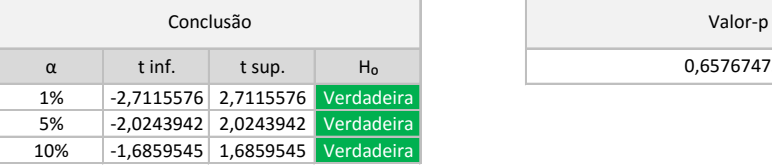

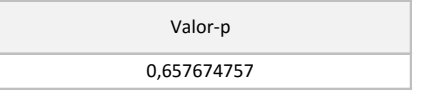

## **Apêndice A7 – Cálculos relativos à influência dos tratamentos de pesquisa no grau de confiança (Questão 6 - Experimento presencial)**

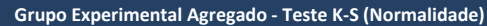

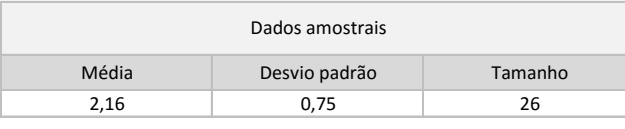

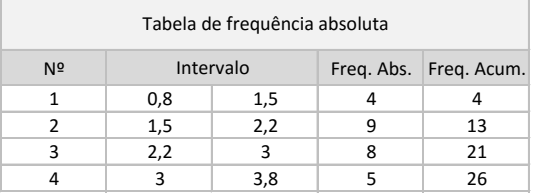

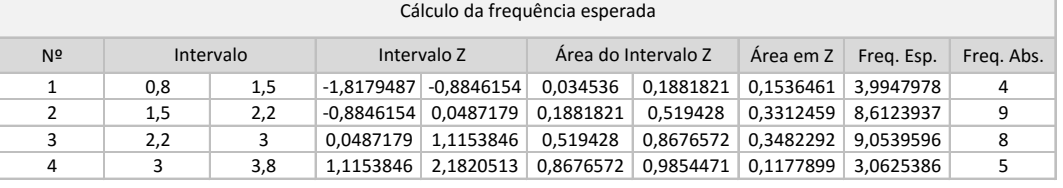

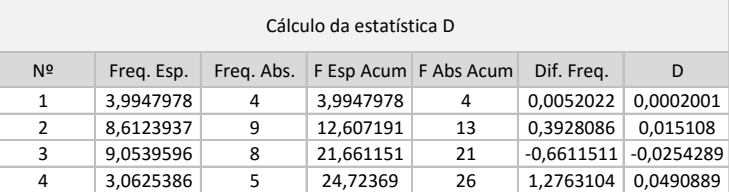

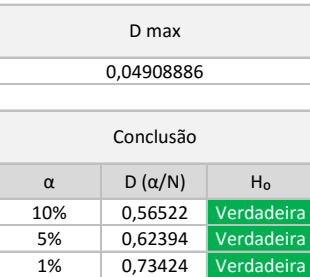

#### **Grupo Controle Agregado - Teste K-S (Normalidade)**

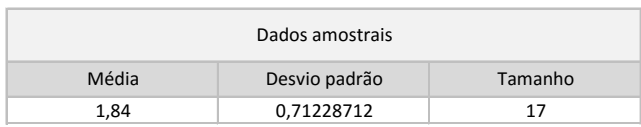

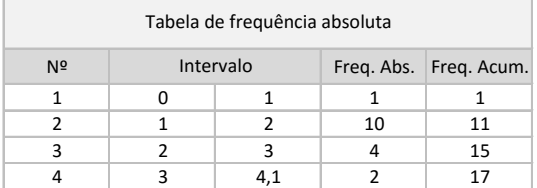

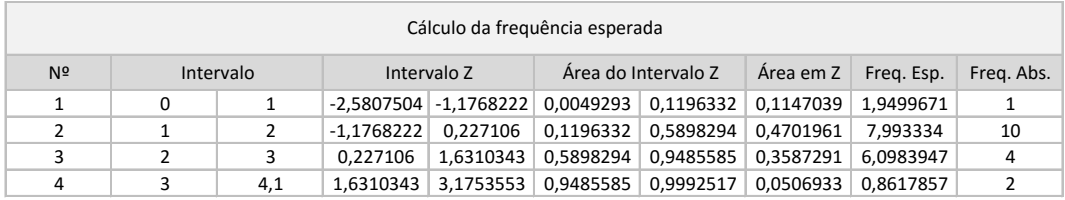

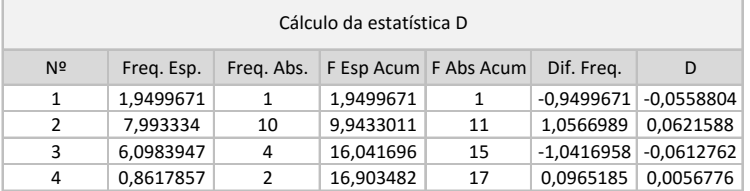

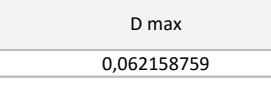

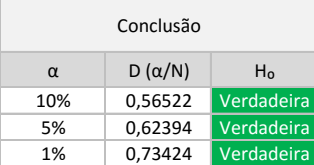

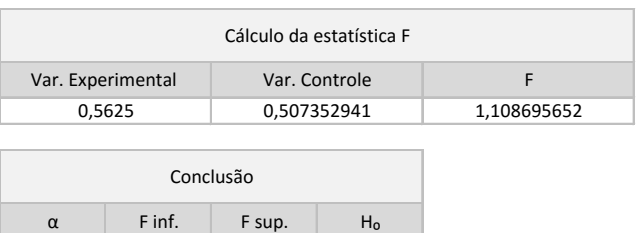

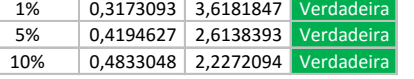

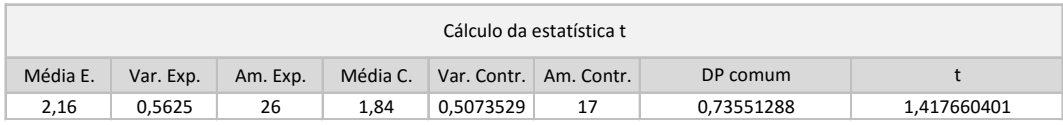

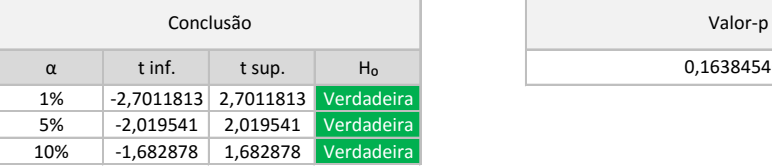

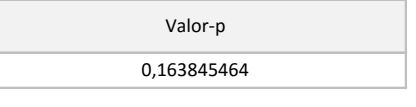

### **Apêndice A8 – Cálculos relativos à influência dos tratamentos de pesquisa no grau de confiança (Questão 6 - Experimento remoto)**

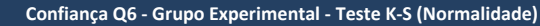

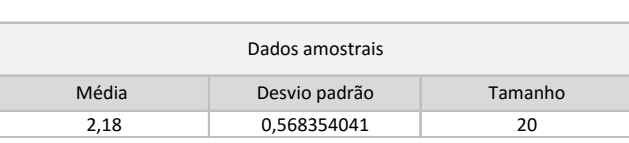

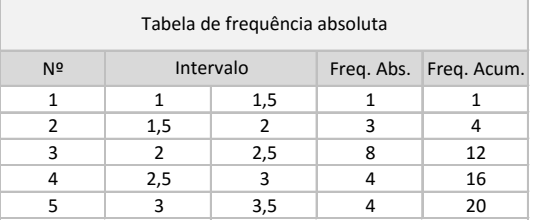

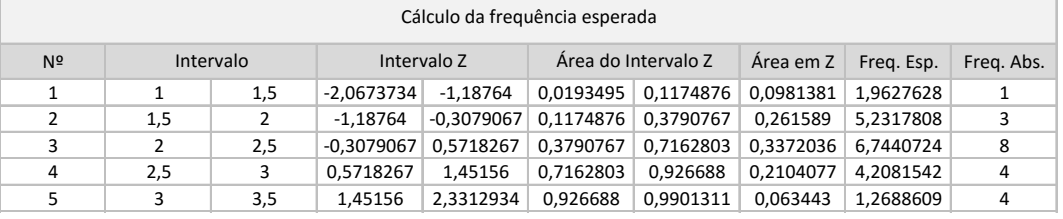

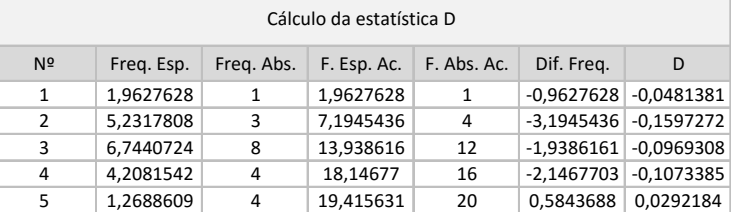

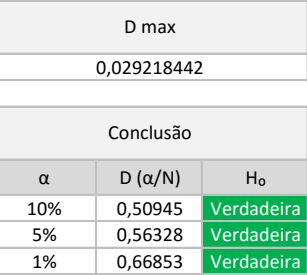

#### **Confiança Q6 - Grupo Controle - Teste K-S (Normalidade)**

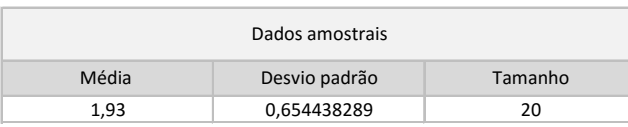

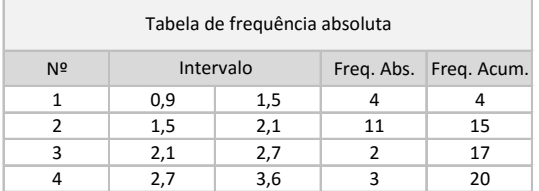

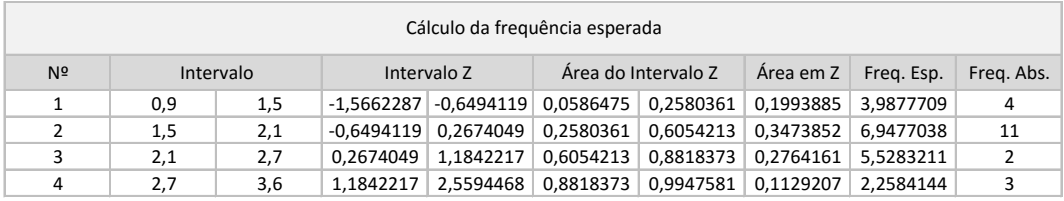

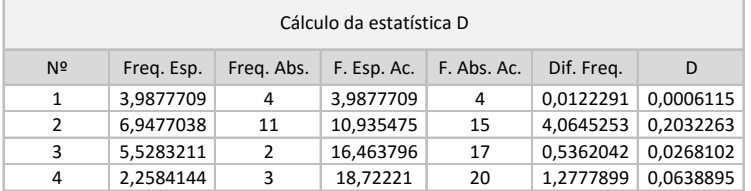

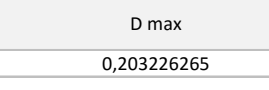

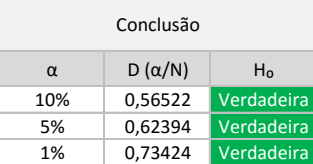

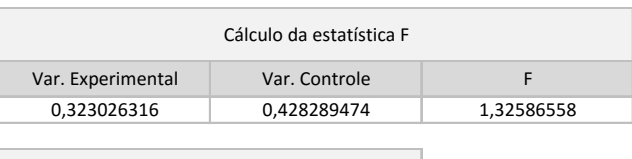

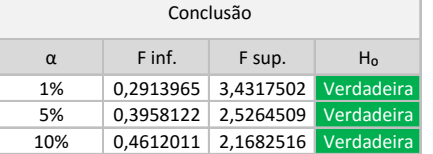

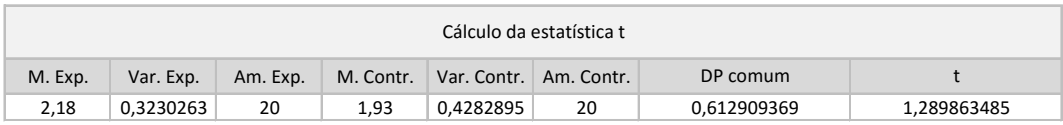

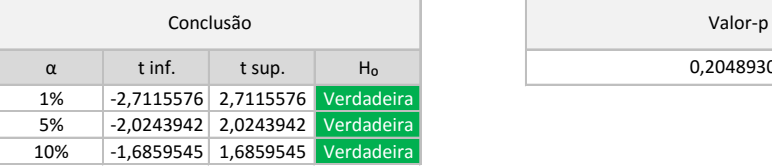

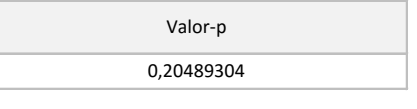